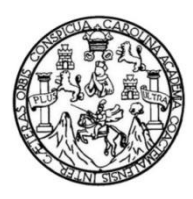

Universidad de San Carlos de Guatemala Facultad de Ingeniería Escuela de Ingeniería Mecánica Industrial

# **INNOVACIÓN EDUCATIVA PARA EL PROGRAMA DE INGENIERÍA INDUSTRIAL, USAC**

### **Menfil Marinely Monterrozo Avila**

Asesorado por la Inga. Nora Leonor Elizabeth García Tobar

Guatemala, octubre de 2014

UNIVERSIDAD DE SAN CARLOS DE GUATEMALA

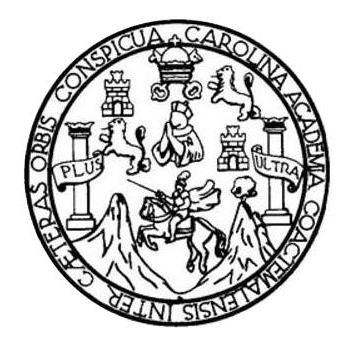

FACULTAD DE INGENIERÍA

## **INNOVACIÓN EDUCATIVA PARA EL PROGRAMA DE INGENIERÍA INDUSTRIAL, USAC**

TRABAJO DE GRADUACIÓN

## PRESENTADO A LA JUNTA DIRECTIVA DE LA FACULTAD DE INGENIERÍA POR

### **MENFIL MARINELY MONTERROZO AVILA**

ASESORADO POR LA INGA. NORA LEONOR ELIZABETH GARCÍA TOBAR

AL CONFERÍRSELE EL TÍTULO DE

**INGENIERO INDUSTRIAL**

GUATEMALA, OCTUBRE DE 2014

# UNIVERSIDAD DE SAN CARLOS DE GUATEMALA FACULTAD DE INGENIERÍA

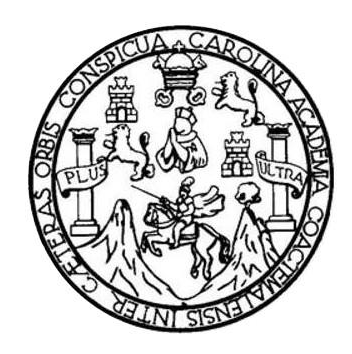

### **NÓMINA DE JUNTA DIRECTIVA**

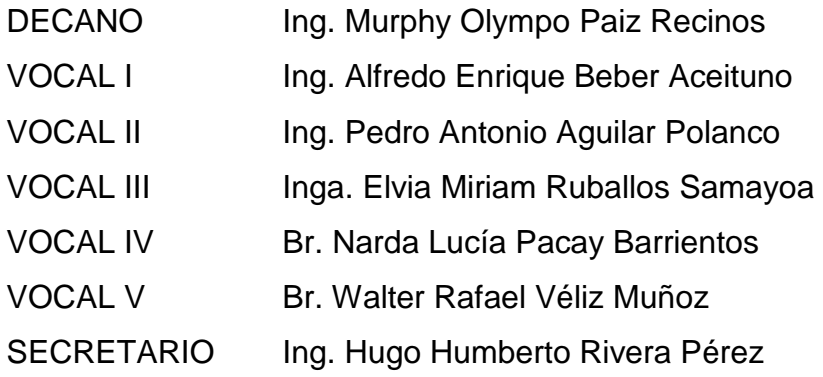

### **TRIBUNAL QUE PRACTICÓ EL EXAMEN GENERAL PRIVADO**

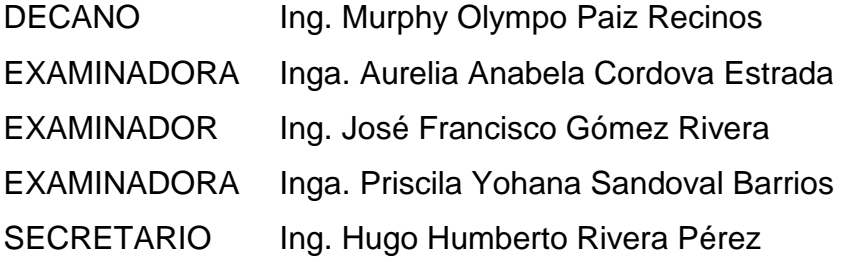

### HONORABLE TRIBUNAL EXAMINADOR

En cumplimiento con los preceptos que establece la ley de la Universidad de San Carlos de Guatemala, presento a su consideración mi trabajo de graduación titulado:

# **INNOVACIÓN EDUCATIVA PARA EL PROGRAMA** DE INGENIERÍA INDUSTRIAL, USAC

Tema que me fuera asignado por la Dirección de la Escuela de Ingeniería Mecánica Industrial, con fecha 18 de enero 2012.

**Menfil Marinely Monterrozo Avila** 

Guatemala, 15 de Abril de 2013

Ingeniero César Ernesto Urquizú Rodas Director de la Escuela Ingeniería Mecánica Industrial Facultad de Ingeniería Universidad de San Carlos de Guatemala

Estimado Señor Director:

Por medio de la presente informo a usted, que he asesorado y revisado el trabajo de tesis titulado INNOVACIÓN EDUCATIVA PARA EL PROGRAMA DE INGENIERÍA INDUSTRIAL, USAC, elaborado por el estudiante Menfil Marinely Monterrozo Avila, con carné 2008-15500, previo obtener el titulo de Ingeniero Industrial.

Habiendo determinado que dicho trabajo cumple con los requisitos establecidos de la Facultad de Ingeniería, y reconociendo la importancia del tema. Por todo lo anterior tanto el autor como el asesor somos responsables del contenido y conclusiones del presente trabajo de tesis y en consecuencia, por medio de la presente me permito APROBARLO, agregado que lo encuentro completamente satisfactorio.

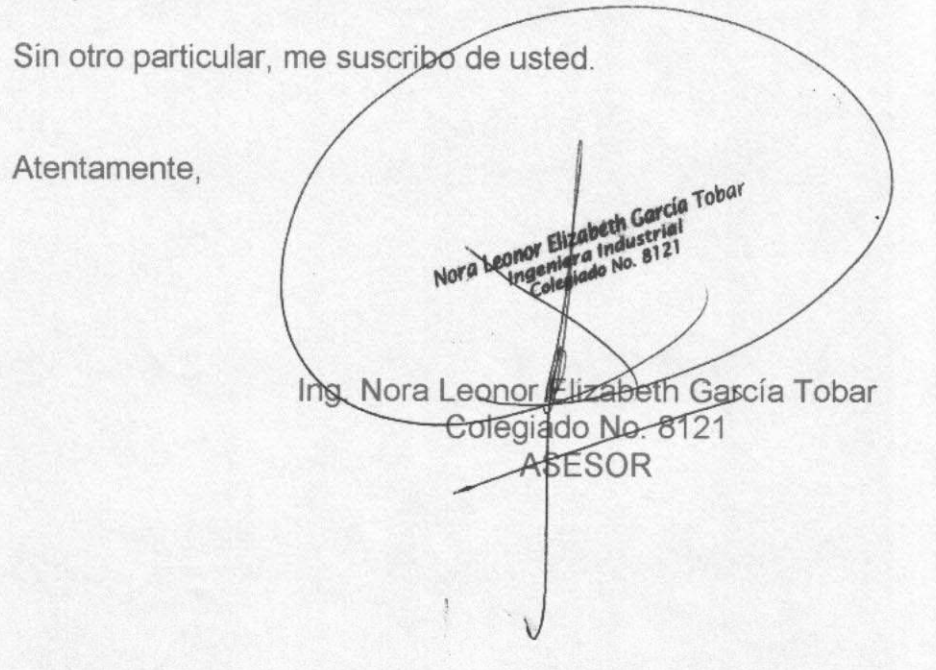

**UNIVERSIDAD DE SAN CARLOS** DE GUATEMALA

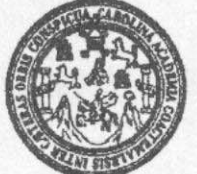

**FACULTAD DE INGENIERIA** 

REF.REV.EMI.133.014

Como Catedrático Revisor del Trabajo de Graduación titulado INNOVACIÓN EDUCATIVA PARA EL PROGRAMA DE INGENIERÍA INDUSTRIAL, USAC, presentado por el estudiante universitario Menfil Marinely Monterrozo Avila, apruebo el presente trabajo y recomiendo la autorización del mismo.

## "ID Y ENSEÑAD A TODOS"

**INGA. KARLA MARTÍNEZ** Cologhoda 5,706 Inga. Karla Lizbeth Martinoz

Catedrático Revisor de Trabajos de Graduación Escuela de Ingeniería Mecánica Industrial

Guatemala, agosto de 2014.

/mgp

Escueles: Ingenieria Civil, Ingenieria Mecánica Industrial, Ingenieria Quimica, Ingenieria Mecánica Eléctrica, Escuela de Ciencias, Regional de Ingenieria Sanitaria y Racurace Hidraulicos<br>(ERIS), Posgrado Masetria en Siste

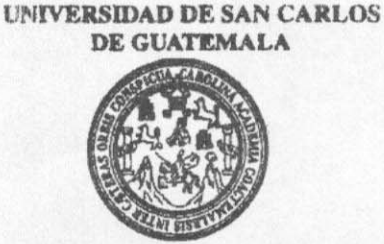

**FACULTAD DE INGENIERIA** 

#### REF.DIR.EMI.207.014

El Director de la Escuela de Ingeniería Mecánica Industrial de la Facultad de Ingeniería de la Universidad de San Carlos de Guatemala, luego de conocer el dictamen del Asesor, el Visto Bueno del Revisor y la aprobación del Área de Lingüística del trabajo de graduación titulado INNOVACIÓN EDUCATIVA PARA EL PROGRAMA DE INGENIERÍA INDUSTRIAL, USAC, presentado por el estudiante universitario Menfil Marinely Monterrozo Avila, aprueba el presente trabajo y solicita la autorización del mismo

"ID Y ENSEÑAD A TODOS" UNIVERSIDAD DE SAN CAR DIRECCION Escuela da Ingeniería Mecánica Industria César Erneste Urquizú Rodas Ing. FACULTAD DE INGENIER DIREC<sup>®</sup> **LOR CONTRACTOR** Escuela de Ingeniería Mecánica Industrial

Guatemala, octubre de 2014.

/mgp

Escuelas: Ingeniería Civil, Ingeniería Mecánica Industrial, Ingeniería Química, Ingeniería Mecánica Eléctrica, Escuela de Ciencias, Regional de Ingeniería Sanitaria y Recursos Hidraulicos<br>(ERIS), Posgrado Maestría en Siste

Universidad de San Carlos De Guatemala

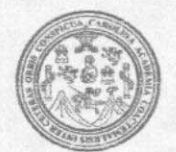

Facultad de Ingeniería Decanato

Ref DTG 566-2014

# $A_{n}CA_{D}$

El Decano de la Facultad de Ingeniería de la Universidad de San Carlos de Guatemala, luego de conocer la aprobación por parte del Director de la Escuela de Ingeniería Mecánica Industrial al trabajo de graduación titulado: INNOVACIÓN EDUCATIVA PARA EL PROGRAMA DE INGENIERÍA INDUSTRIAL, USAC, presentado por el estudiante universitario: Menfil Marinely Monterrozo Avila y después de haber culminado las revisiones previas bajo la responsabilidad de las instancias correspondientes, se autoriza la impresión del mismo.

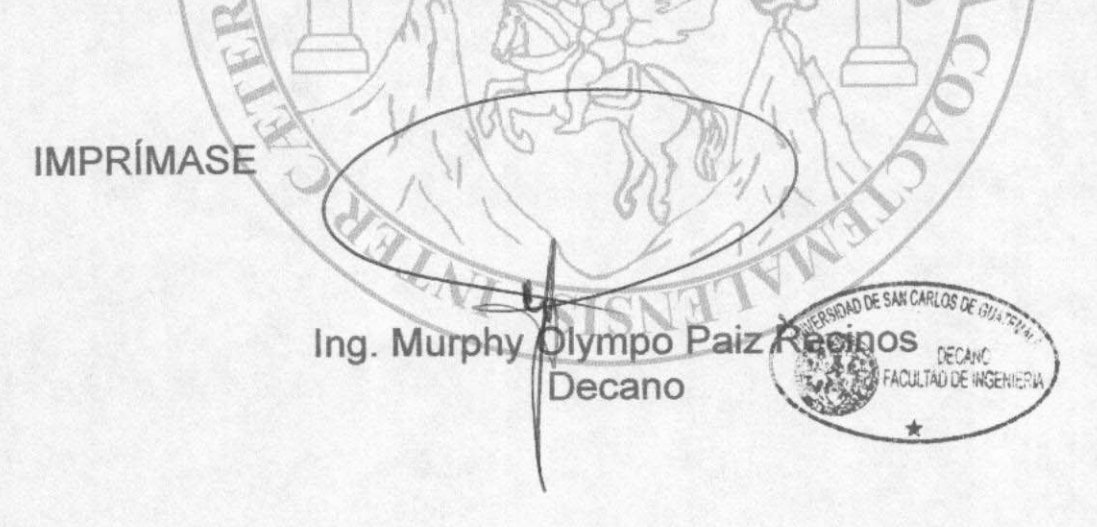

Guatemala, octubre de 2014

 $/CC$ 

# **ACTO QUE DEDICO A:**

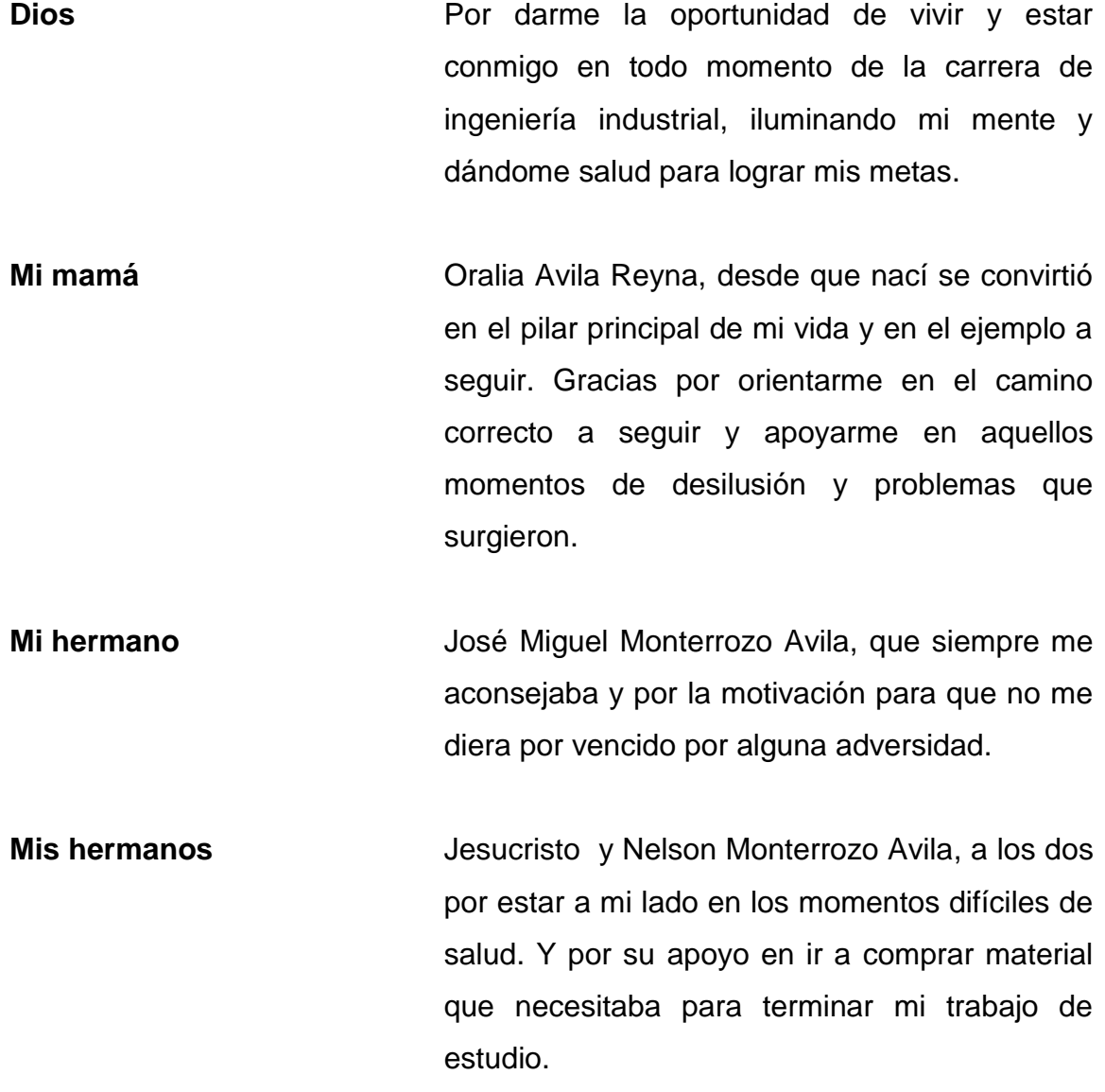

**Mi papá** José Carlos Monterrozo Regalado, por sus consejos para ser una persona respetuosa, honrada, honestad y responsable en mi vida.

## **AGRADECIMIENTOS A:**

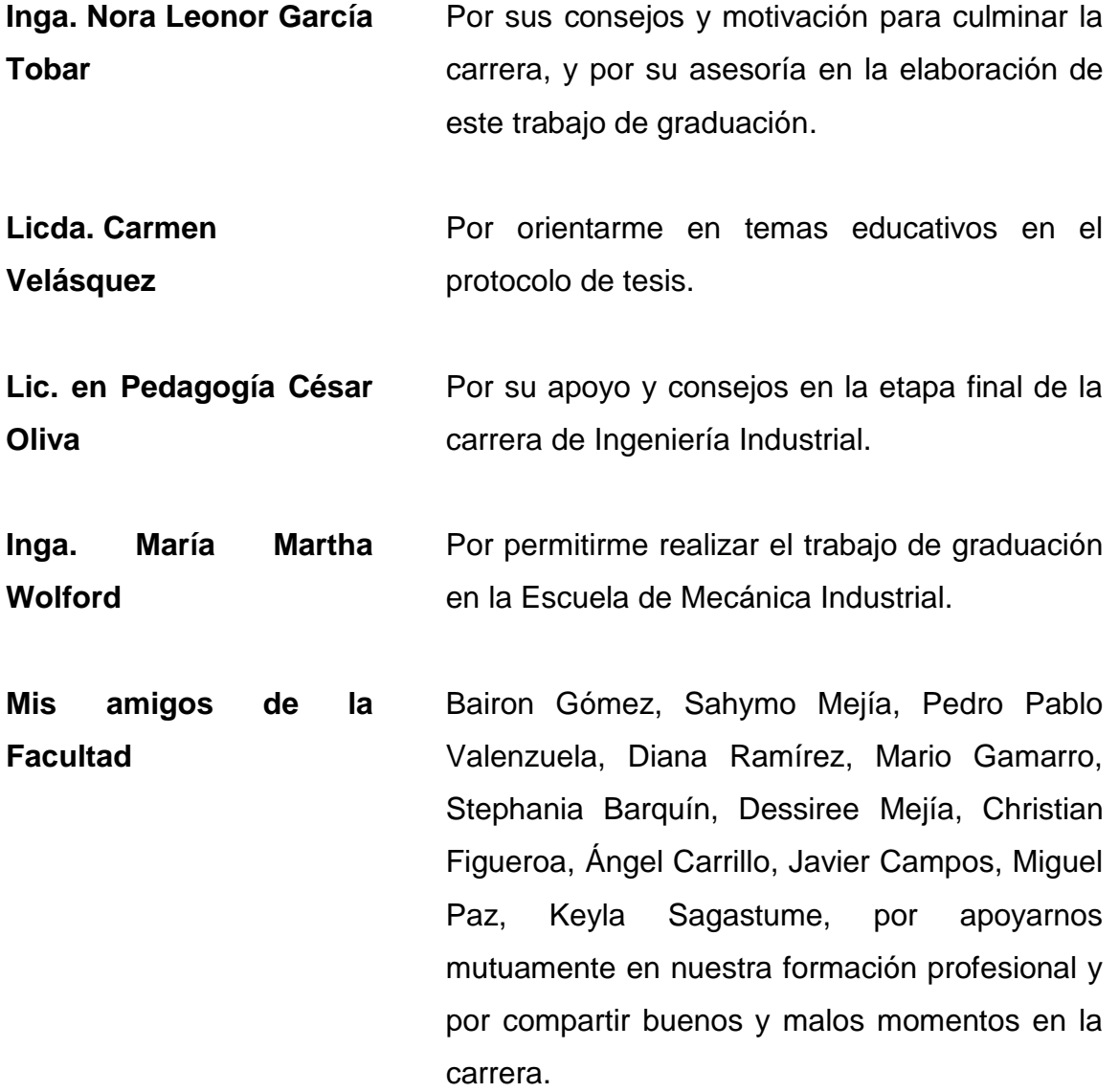

# **ÍNDICE GENERAL**

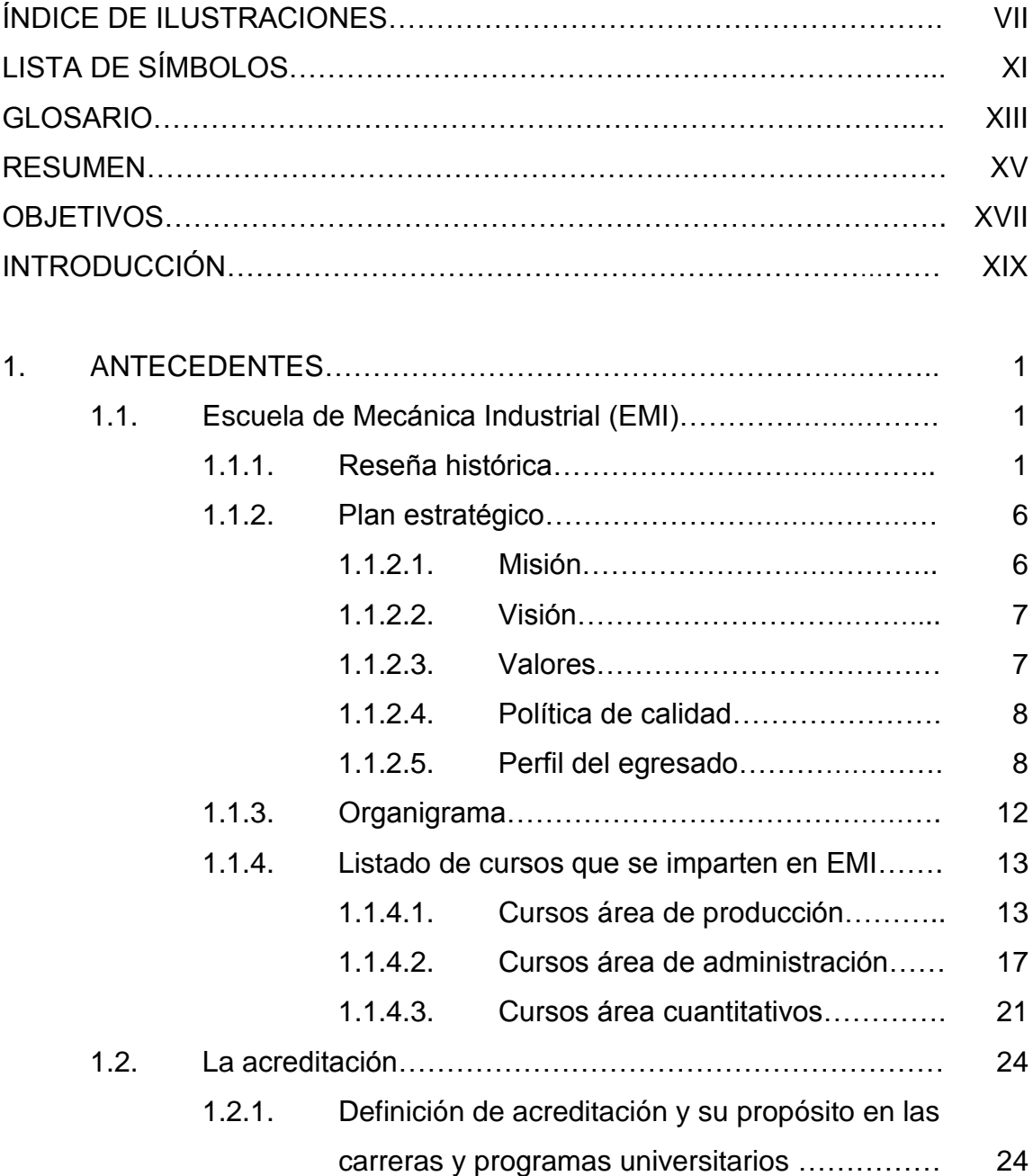

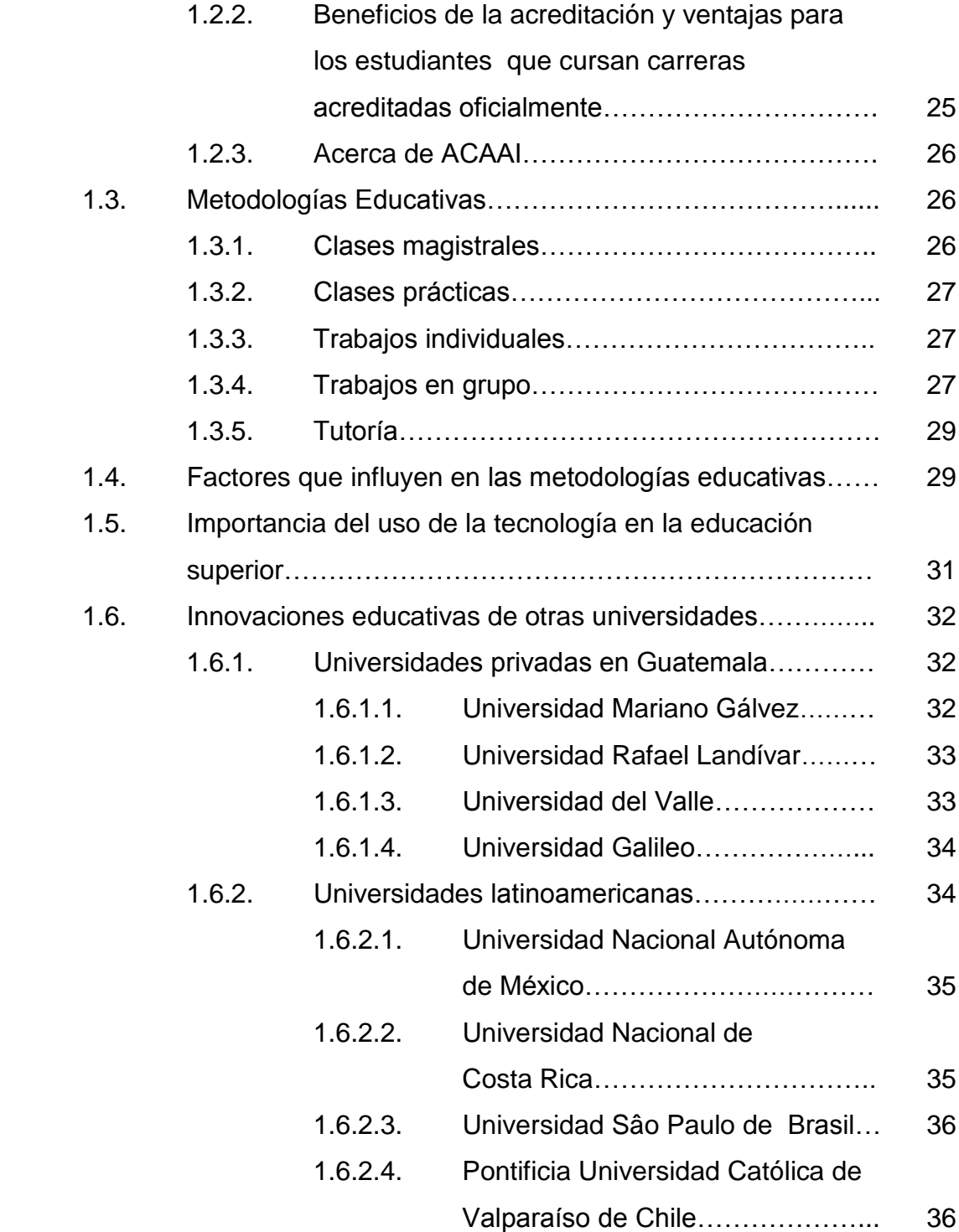

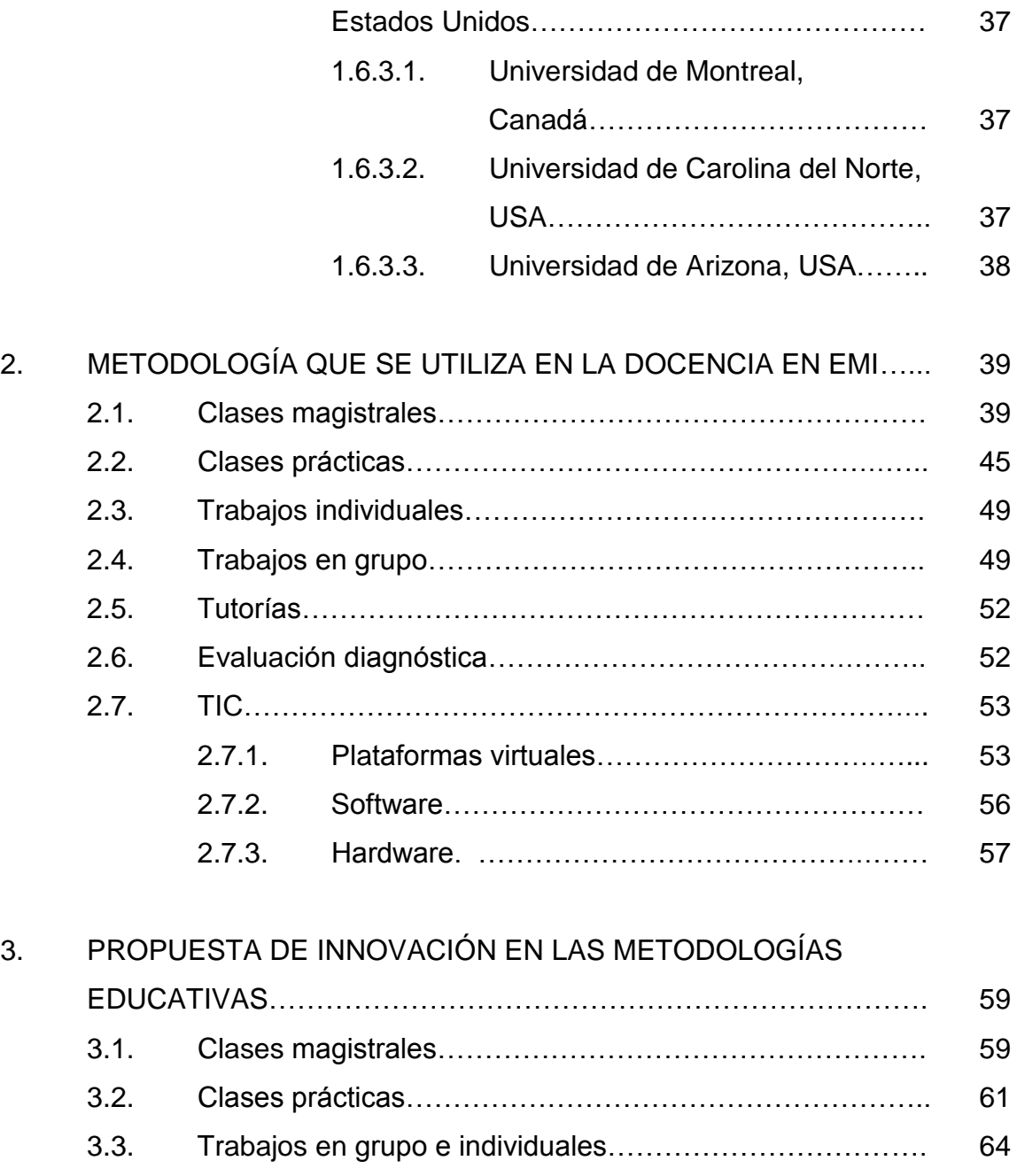

1.6.3. Universidades canadienses y de

3.5. Evaluación diagnóstica……………………………………….. 68

3.4. Tutorías………………………………………………………… 66

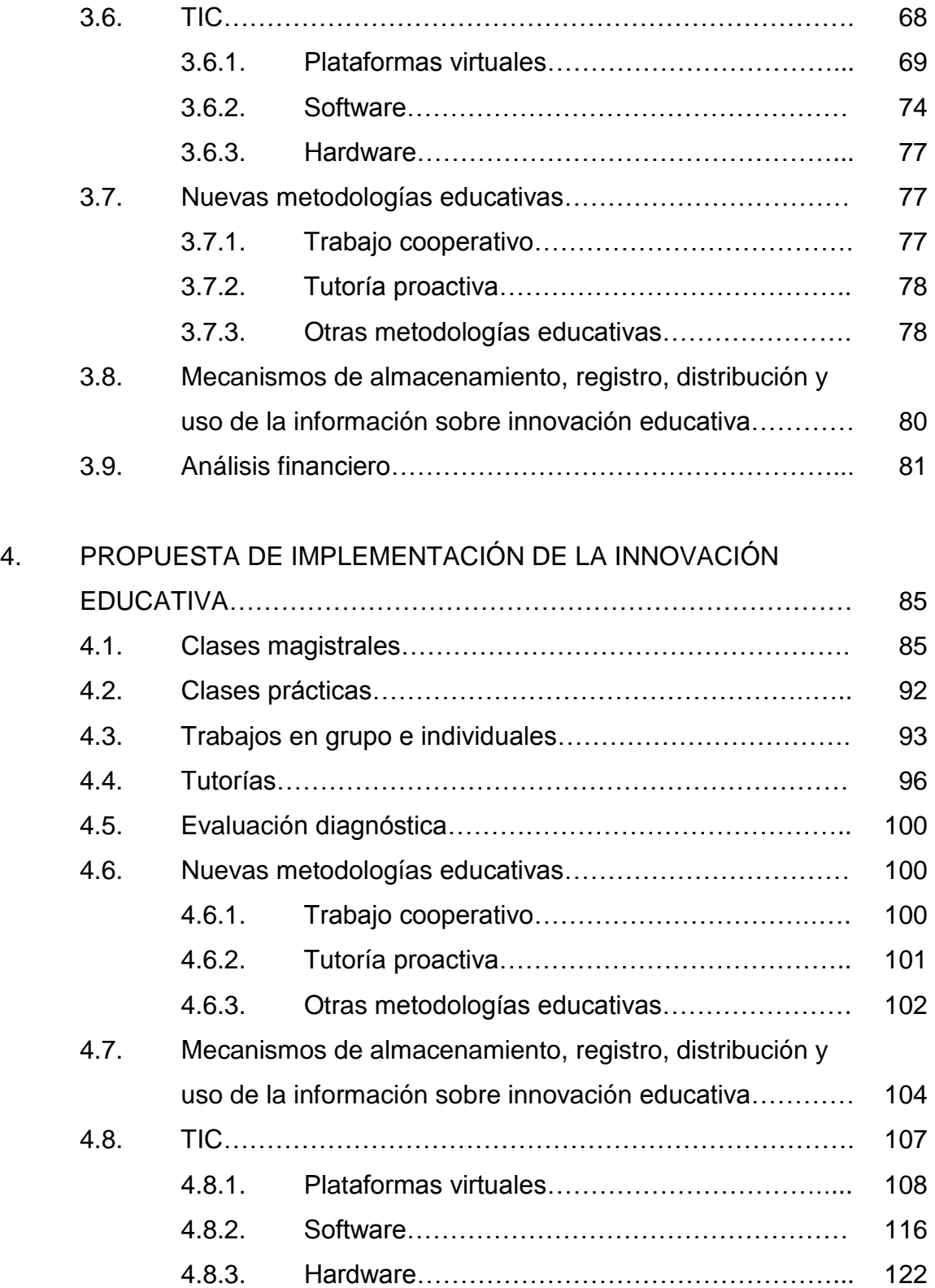

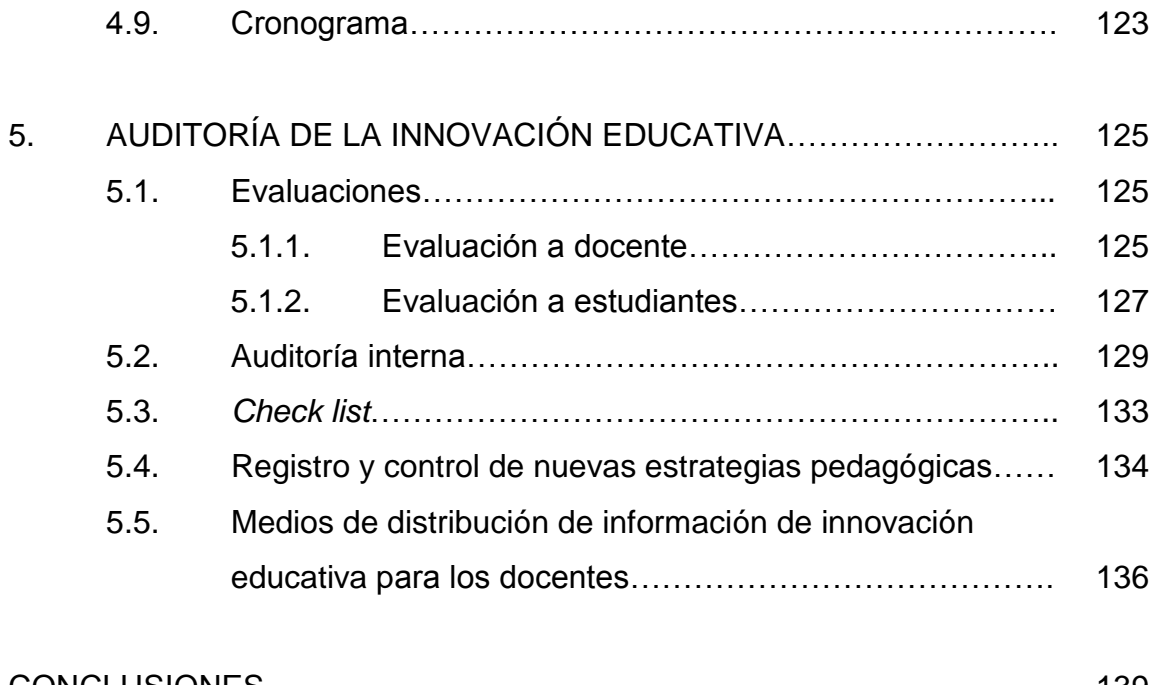

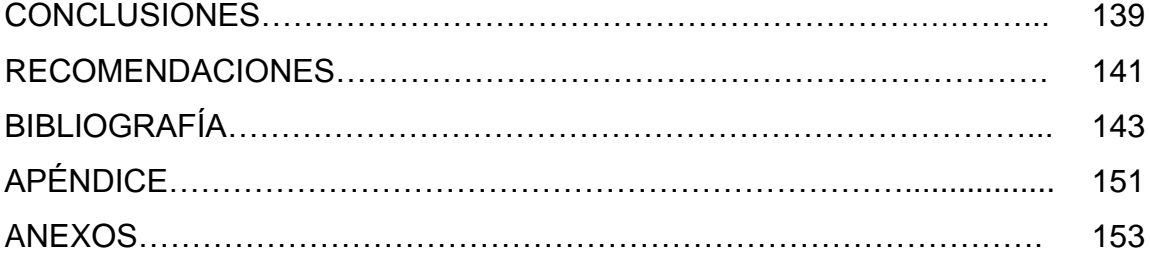

# **ÍNDICE DE ILUSTRACIONES**

### **FIGURAS**

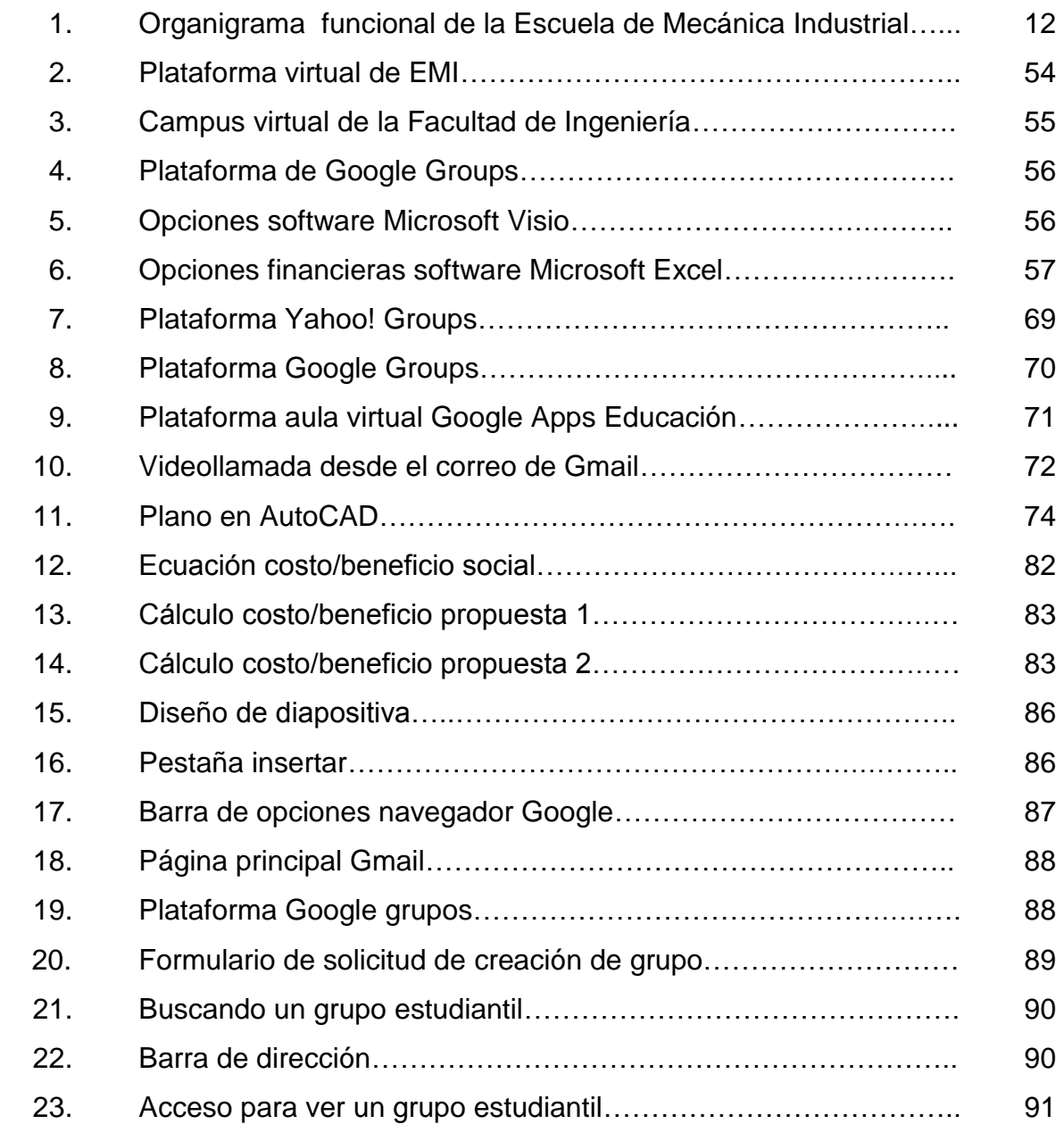

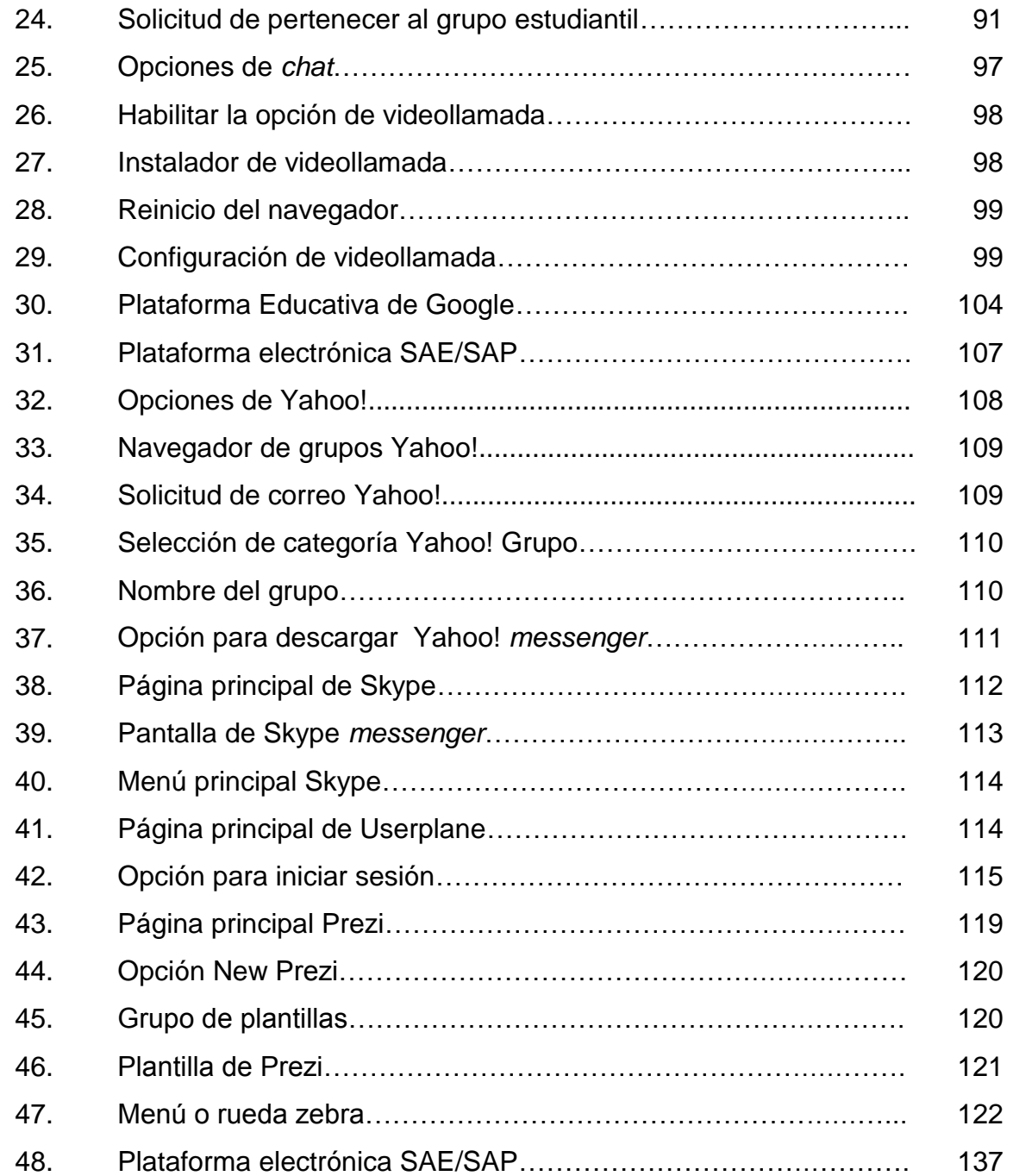

### **TABLAS**

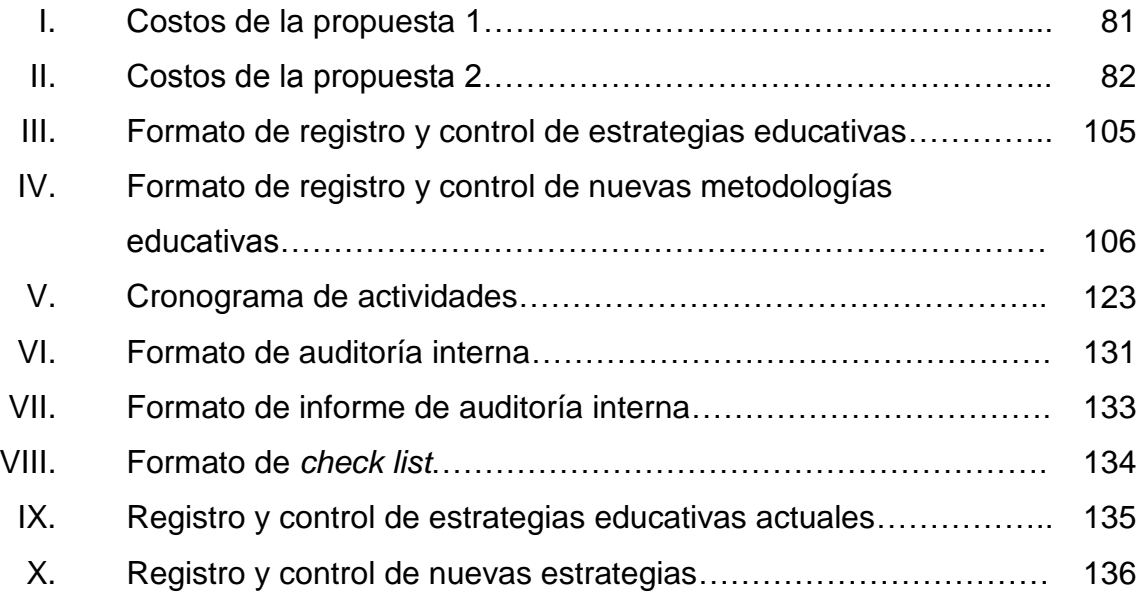

# **LISTA DE SÍMBOLOS**

#### Significado Símbolo

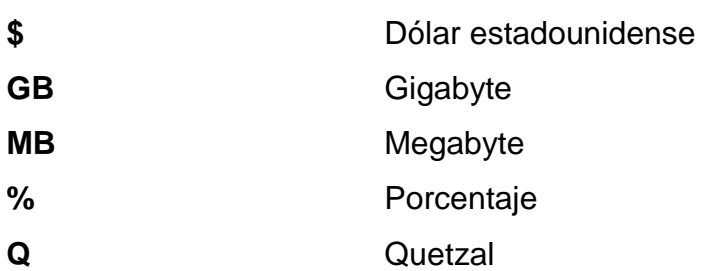

XII

### **GLOSARIO**

- **Calidad Calidad** Diseñar, producir y ofrecer un bien o servicio que sea útil, lo más económico posible, y siempre satisfactorio para el cliente.
- **Google Groups** Servicio electrónico que proporciona Google a sus usuarios, para crear un grupo personalizado referente a cualquier tema (estudio, trabajo, diversión, entre otros) para que puedan publicar información de temas de interés, crear debates, entre otras funciones.
- **Ingeniería** Conjunto de conocimientos y técnicas científicas aplicadas a la creación, perfeccionamiento e implementación de estructuras físicas y teóricas para la solución de problemas que afectan a la actividad cotidiana.
- **Ingeniería Industrial** Profesión responsable del diseño, implementación, integración y administración de sistemas compuestos de personas, maquinaria, materiales y dinero para la producción de bienes y servicios de alta calidad y a precios favorables para los consumidores.
- **Inventario Conjunto** de mercancías o artículos que tiene una empresa para comerciarlos con otra empresa o con un individuo en específico.
- **Diagrama de flujo** Representación gráfica de la secuencia de todas las operaciones, transportes, inspecciones, esperas y almacenamientos que ocurren durante un proceso. Incluye, además, el tiempo de realizar una operación, espera e inspección, y la distancia recorrida.
- **Diagrama de** Representación gráfica de la secuencia de todas las **operaciones** operaciones e inspecciones, que ocurren durante un proceso. Incluye, además, el tiempo de realizar una operación, e inspección.
- **TIC** Las TIC (tecnologías de la información y la comunicación), son aquellas tecnologías que se necesitan para la gestión y transformación, haciendo uso de ordenadores y programas que permiten crear, modificar, almacenar, administrar y procesar esa información. Para difundirla instantáneamente en forma digital entre las personas, utilizando como medio de difusión redes sociales (Facebook, Twitter), correos electrónicos o plataformas virtuales (Google Group, Yahoo! *group*, entre otros).

### **RESUMEN**

La Escuela de Mecánica Industrial (EMI) se inició el 8 de enero de 1966, cuando el Consejo Superior Universitario autorizó su creación. Desde entonces, ha tenido como misión, preparar y formar profesionales de la carrera de Ingeniería Industrial, capaces de generar e innovar sistemas y adaptarse a los desafíos globales.

En la actualidad, EMI ha iniciado un proceso de acreditación a nivel centroamericano de la carrera de Ingeniería Industrial, para que el título universitario obtenido, tenga validez fuera de Guatemala, y que permita a los estudiantes tener más oportunidades laborales y de becas a nivel internacional. Para lograr la aprobación de la Agencia Centroamericana de Acreditación de Programas de Arquitectura y de Ingeniería (ACAAI), se tiene que realizar una innovación en las metodologías educativas que actualmente utilizan los catedráticos al impartir sus cursos.

Entre las metodologías que más se utilizan están: clase magistral, que se caracteriza por ser un proceso de comunicación entre un docente que expone temas específicos de su curso, los alumnos escuchan y toman notas de los aspectos importantes, en ocasiones intervienen para preguntar; clase práctica, permite poner al alumno en contacto con instrumentos de resolución de problemas y toma de decisiones en casos concretos, que les acerquen a las situaciones reales y que permitan comprender la aplicación práctica de los modelos teóricos; grupo de trabajo, es un método que permite a los alumnos una mayor participación y responsabilidad, de encontrar una solución a un problema

XV

sometido al examen del grupo, con la finalidad de concluir con unos razonamientos concretos.

Además de la innovación en las metodologías actuales en EMI, se incorporarán nuevos métodos pedagógicos, los cuales consisten en: trabajo cooperativo, los propios estudiantes se reunirán, para ayudarse mutuamente en las realización de tareas; tutoría proactiva, que el tutor se adelanta a las posibles dudas de los alumnos; aula virtual, para que el docente publique videos y material de apoyo del curso que imparte; aula cooperativa, que los propios estudiantes resuelvan ejercicios en clase y se apoyen mutuamente; se trata con estas metodologías y la utilización de un software (Microsoft Visio, WinQSB, entre otros), se complementen a la metodologías actuales.

También se utilizarán medios de comunicación gratuitos como Skype, Google Drive, Yahoo! *messenger*, Userplane, para que el ingeniero pueda estar comunicado con los estudiantes a través de videollamadas, *videochat*, videoconferencias y creación de grupos de estudios en las plataformas virtuales de Google Groups y Yahoo! *groups*, para que pueda publicar documentos, ejercicios y casos a los estudiantes. Se sugiere, la realización de una auditoría interna a través de evaluaciones escritas, visuales y orales, a docentes y estudiantes, para establecer las desventajas en el uso de las metodologías y así proponer nuevas estrategias educativas.

XVI

### **OBJETIVOS**

#### **General**

Realizar una propuesta de innovación educativa para el Programa de Ingeniería Industrial.

### **Específicos**

- 1. Determinar los factores psicológicos y sociales que influyen en la metodología educativa.
- 2. Identificar la metodología educativa que utilizan los docentes de la Escuela de Mecánica Industrial al momento de impartir los cursos profesionales.
- 3. Establecer los beneficios al hacer uso de TIC en la enseñanza educativa.
- 4. Conocer el punto de vista de las autoridades de la Escuela de Mecánica Industrial respecto a la metodología educativa.
- 5. Proponer nuevas estrategias pedagógicas.
- 6. Comparar las innovaciones educativas de las universidades privadas.

XVIII

### **INTRODUCCIÓN**

Con la innovación educativa para el Programa de Ingeniería Industrial de la Escuela de Ingeniería Mecánica Industrial, se incorporarán nuevas estrategias pedagógicas, para que aporten nuevos elementos educativos para el desarrollo del perfil de egreso del Ingeniero Industrial y nuevos medios didácticos.

La investigación se iniciará con una descripción de la organización actual de la Escuela de Mecánica Industrial, esta información es importante, porque es el punto de vista educativo que tiene la Escuela en la formación de profesionales de la ingeniería. Posteriormente se conocerán las metodologías más utilizadas en la educación y los factores que influyen en las mismas. Otro punto importante es conocer las nuevas metodologías educativas que han incorporado otras universidades en Guatemala y a nivel latinoamericano en su programa de Ingeniería Industrial.

Seguidamente se da a conocer detalladamente cada una de las metodologías educativas que se utilizan en la docencia universitaria, en la Escuela de Mecánica Industrial. Entre las descripciones que se harán de las metodologías están: si se hace uso de tecnología, el lugar en que se imparte el curso y contenido de cada una de las exposiciones.

En definitiva, implementar una innovación educativa ayuda a incorporar nuevas estrategias pedagógicas en la docencia universitaria, para facilitar el aprendizaje de los estudiantes universitarios.

XIX

### **1. ANTECEDENTES**

#### **1.1. Escuela de Mecánica Industrial (EMI)**

Las carreras de Ingeniería Mecánica Industrial e Ingeniería Industrial en la actualidad no son ajenas a los constantes cambios tecnológicos que exige el ámbito laboral, es por eso que la Escuela de Mecánica Industrial, por medio del área profesional de la carrera, se encarga de organizar, planificar, dirigir, diseñar, ejecutar y controlar los sistemas productivos integrados por recursos humanos, materiales y equipos, utilizando para ello los conocimientos especializados de las ciencias matemáticas, físicas, sociales y administrativas, con principios y métodos de análisis, y diseño de ingeniería, para satisfacer los requerimientos que solicitan las empresas a los egresados de esta Escuela.

### **1.1.1. Reseña histórica**<sup>1</sup>

Los primeros intentos para la creación de la carrera de Ingeniería Industrial, se remontan a 1956, con la celebración de la tercera reunión del Comité de Cooperación Económica del Istmo Centroamericano, llevada a cabo en Managua. Posteriormente en el período comprendido de 1958 a 1960, en reuniones a nivel centroamericano, se propuso la necesidad de crear la Escuela Superior de Ingeniería y Administración Industrial.

En 1962, el Consejo Superior Universitario Centroamericano (CSUCA) formalizó un convenio con el Instituto Tecnológico y de Estudios Superiores de

<sup>1</sup>EMI. Acerca de la Escuela. http://emi.ingenieria.usac.edu.gt/sitio/

Monterrey, para prestar asesoría a las universidades centroamericanas y prepara profesionales en los campos de ingeniería industrial.

Con el apoyo, de la Organización Internacional del Trabajo (OIT), del Centro de Productividad Industrial, en la actualidad el Instituto Tecnológico de Capacitación y Productividad (INTECAP), del Consejo Nacional de Planificación Económica del Instituto Centroamericano de Investigación y Tecnología Industrial (ICAITI) y de la Cámara de Industria hicieron posible que el Consejo Superior Universitario, creara en 1966 la carrera de Ingeniero Mecánico Industrial, quien a su vez en octubre del mismo año aprobó el plan de estudios correspondiente.

El origen de la Escuela de Ingeniería Mecánica Industrial tiene sus inicios el 8 de enero de 1966, cuando el Consejo Superior Universitario en acta número 911 punto quinto, dio lectura al plan de estudios para la carrera de Ingeniero Mecánico Industrial, propuesta por la Facultad de Ingeniería, pidiendo que previo a su aprobación se presentaran estudios relativos a los intereses y necesidades de la misma para el país, así como las implicaciones económicas que su establecimiento traería a la Universidad de San Carlos, nombrando para ello una comisión, con la participación de profesionales de ingeniería química.

El 22 de enero del mismo año, según acta núm. 912 punto octavo del Consejo Superior Universitario, ingresa de nuevo a discusión la creación de la carrera, la cual queda pendiente por la falta del informe final de la comisión específica, y debido a los problemas que la comisión afrontaba para la presentación del informe, el Consejo Superior Universitario decide el 2 de febrero, según acta núm. 914, punto tercero, la creación de una comisión que estudiase la necesidad de técnicos para el desarrollo, con asesoría del ICAITI,

lo cual ponía en riesgo la creación de la nueva Escuela de Ingeniería Mecánica Industrial.

El 11 de junio del mismo año, el Consejo Superior Universitario, nombra una nueva comisión, que sería la encargada, para la creación de carreras relacionadas con la industria, luego de estar convencidos de la necesidad de las mismas.

El 24 de septiembre de 1966 en acta núm. 932 punto séptimo, el Consejo Superior Universitario, luego del análisis y discusión de documentos, estudios y dictámenes, acordó por unanimidad, aprobar la creación de la carrera de Ingeniería Mecánica Industrial. En el mismo año, en acta núm. 933 del 8 de octubre, se autorizó el plan de estudios integrado por 12 semestres y en acta núm. 939, con fecha de 14 de enero de 1967, se aprueba que la carrera de Ingeniería Mecánica Industrial comience sus actividades educativas de primer semestre en ese mismo año, siendo lo anterior un paso inicial y crucial en la posterior creación de la carrera de Ingeniería Industrial.

Finalmente, el 11 de noviembre de 1967, en acta núm. 966 punto sexto, el Consejo Superior Universitario acordó aprobar la nueva distribución de las carreras de la Facultad de Ingeniería dejando el anexo núm. 3 del acta mencionada, constancia de la aprobación del plan de estudios de la carrera de Ingeniería Industrial.

En 1974 se creó la Unidad de Ejercicio Profesional Supervisado para todas las carreras de la Facultad de Ingeniería. Y en 1976 se creó la Escuela de Ciencias, para atender la etapa básica común para las diferentes carreras de Ingeniería. Con lo cual la Escuela de Mecánica Industrial, tenía a su cargo la formación de los estudiantes en los cursos profesionales.

Con el fin de mejorar su administración docente, en 1986, la carrera de Ingeniería Mecánica se separó de la Escuela de Ingeniería Mecánica Industrial.

En 1994, en la Facultad de Ingeniería, se creó la unidad académica de Servicio de Apoyo al Estudiante (SAE) y de Servicio de Apoyo al Profesor (SAP), llamada por su siglas SAE/SAP, que tiene como fin prestar apoyo al estudiante por medio de la ejecución de programas de orientación y tutorías en el plano académico, administrativo y social, y para facilitar la labor docente y de investigación de los profesores de todas las carreras de ingeniería.

En el 2003, se expandió la cobertura académica con los estudios de Maestría en Gestión Industrial en la Escuela de Estudios de Postgrado, para que los graduados de las carreras de Ingeniería Mecánica Industrial e Ingeniería Industrial, puedan seguir sus estudios. En el 2004, se aprobó la opción de Diplomado en Competencias Gerenciales, en EMI.

Con la acreditación de la carrera de Ingeniería Química en el 2007, se inició el proceso con miras a la acreditación de las carreras de Ingeniería Mecánica Industrial e Ingeniería Industrial en el 2008. El 5 de diciembre de 2008, se entregó a la Agencia Centroamericana de Acreditación de Programas de Arquitectura y de Ingeniería (ACAAI)**,** el Auto estudio, el Plan de Mejoramiento y los documentos indispensables requeridos por la agencia, por parte de la Comisión Acreditadora de EMI, la cual estaba integrada por: Ing. César Augusto Akú (coordinador de acreditación), Ing. José Gómez Rivera (Director de EMI), Ing. Byron Gerardo Chocooj, Ing. César Ernesto Urquizú, Inga. María Martha Wolford e Ing. Roberto Valle González.

A raíz de la no acreditación de las carreras de Ingeniería Mecánica Industrial e Ingeniería Industrial, y para fortalecer el área de investigación, se creó en el 2009, el Área de Protocolos y Trabajos de Graduación, y el Curso de Seminario de Investigación Ingeniería Mecánica Industrial. Se nombró al Ing. Roberto Valle González, como coordinador de la nueva área.

En el primer semestre del 2010, el área de producción, inició las gestiones necesarias ante el Ing. Max Antonio González (coordinador del salón de videoconferencias de la Facultad de Ingeniería), con el propósito de iniciar el período de pruebas para impartir clases desde la plataforma virtual Webex, (herramienta para impartir clases tipo videoconferencia). Los cursos que se impartieron en este semestre fueron, la sección de Ingeniería de Plantas (sección P) y Control de la Producción (sección P), los días martes en el horario 18:00 a 19:00 horas alternadamente.

El día 17 de marzo de 2010, Junta Directiva de la Facultad de Ingeniería con referencia, punto tercero, inciso 3.4, del acta núm. 14-2010 aprobó las líneas de investigación de la tesis en EMI. Estas líneas de investigación son: fortalecimiento de los procesos de acreditación, turismo y desarrollo sostenible, producción más limpia, industria alimenticia, seguridad industrial y dirección de operaciones.

Un logro importante para los docentes de EMI, fue la participación de los catedráticos, Ing. César Ernesto Urquizú Rodas, Ing. Roberto Valle González y el Ing. José Cecilio Baeza Gamar, en que se realizó el taller: Capacitación de pares evaluadores para ACAAI, el 24 y 25 de marzo de 2010 en Guatemala. Los pares evaluadores son profesionales experimentados, preferiblemente con experiencia docente, que cuentan con reconocida capacidad como profesionales, investigadores o docentes.
En el 2012, se crea formalmente la Unidad de Investigación y Desarrollo Tecnológico, nombrando como coordinadora a la Inga. Nora Leonor Elizabeth García Tobar. La finalidad de esta nueva unidad, es fomentar en EMI el área de investigación, para realizar nuevos proyectos investigativos que ayuden en el desarrollo y actualización de información y tecnología en las carreras de Ingeniería Mecánica Industrial e Ingeniería Industrial.

# **1.1.2. Plan estratégico**

La carrera de Ingeniería Industrial desarrolla su actividad en el diseño, mejoramiento e instalación de sistemas, integrando y armonizando recursos humanos, materiales, equipo y capital con utilización de los conocimientos especializados de las ciencias, para preparar ingenieros, cuya función principal es organizar, administrar y supervisar plantas industriales; planificar y controlar la producción; investigar y desarrollar productos; controlar la calidad; analizar métodos de trabajo y otros.

# **1.1.2.1. Misión**

"Preparar y formar profesionales de la Ingeniería Industrial, Mecánica Industrial y disciplinas afines, capaces de generar e innovar sistemas y adaptarse a los desafíos del contexto global"<sup>2</sup>.

<sup>2</sup>EMI. Plan estratégico. http://emi.ingenieria.usac.edu.gt/sitio/

# **1.1.2.2. Visión**

"En el año 2022, la Escuela de Ingeniería Mecánica Industrial acreditada a nivel regional y con excelencia académica, es líder en la formación de profesionales íntegros, de la Ingeniería Industrial, Mecánica Industrial y disciplinas afines, que contribuyen al desarrollo sostenible del entorno"<sup>3</sup>.

# **1.1.2.3. Valores**<sup>4</sup>

Integridad

"Asumimos una firme adhesión a un código de valores morales y éticos en todas nuestras actuaciones".

**Excelencia** 

"Aspiramos al más alto nivel académico, en la preparación y formación de nuestros egresados, que constituye el fundamento de su competencia profesional".

Compromiso

"Cumplimos con los requerimientos y expectativas de la sociedad en la formación de nuestros profesionales".

<sup>3,4</sup>EMI. Plan estratégico. http://emi.ingenieria.usac.edu.gt/sitio/

# Código de valores

La Escuela cuenta con un código de valores que todos los miembros de ella deben practicarlos a lo largo de su vida, estos son: espíritu de servicio, trabajando en equipo, confianza, innovación, honradez, calidad, ética, dignidad, justicia, honestidad, responsabilidad, disciplina, proyección social, liderazgo, lealtad, competencia, respeto, equidad y la igualdad.

# **1.1.2.4. Política de calidad**

"Tomamos decisiones día tras día, aplicando nuestro código de valores morales y éticos, para alcanzar la excelencia en la formación académica de nuestros profesionales, en cumplimiento de los requerimientos y expectativas de la sociedad"<sup>5</sup>.

# **1.1.2.5. Perfil del egresado**

Descripción de las características de un ingeniero industrial

Según la definición de la Escuela de Mecánica Industrial en su plan estratégico: "Ingeniería Industrial es la profesión responsable del diseño, implementación, integración y administración de sistemas compuestos de personas, maquinaria, materiales y dinero para la producción de bienes y servicios de alta calidad y a precios favorables para los consumidores".

<sup>5</sup>EMI. Plan estratégico. http://emi.ingenieria.usac.edu.gt/sitio/

Atendiendo a esta definición y en función del proceso de enseñanza y aprendizaje se deben atender tres áreas de la personalidad, que permitan formar al estudiante universitario para que se desempeñe en una cierta actividad u ocupación. Se debe fortalecer el área de conocimiento o cognoscitiva, el área afectiva o de intereses, actitudes, ideales, valores y el desarrollo de habilidades, es decir del área psicomotora e intelectual. Para el profesional de la Ingeniería Industrial se puede definir lo que se requiere, en cada una de las áreas antes mencionadas, en la siguiente forma:

- Área de conocimiento o cognoscitiva
	- o Contar con una base técnica-científica que le permita:
		- $\triangleright$  Acceder con facilidad a los procesos productivos, entenderlos, describirlos técnicamente y adaptarlos a las condiciones y requerimientos del medio.
		- Conocer y aplicar técnicas económicas y financieras, para hacer un buen uso del recurso monetario y un permanente control del mismo (costos, salarios, precios, inventarios, inversión y reinversión).
		- Formular modelos matemáticos o cuantitativos en su campo de trabajo.
		- Utilizar sistemas y equipos de computación para: almacenar, procesar y utilizar información; acceder a bancos de información técnica y científica que le permitan actualizarse permanentemente.
- o Saber las condiciones económicas y sociales del país; las regulaciones de producción y comercialización a nivel local, subregional, regional y mundial que le permitan calificar y cuantificar los procesos productivos en las condiciones que el mercado lo requiera.
- o Entender las condiciones educativas y culturales de Guatemala, principalmente las relaciones sociales, es decir las leyes, las normas de comportamiento, valores éticos, religiosos y morales y las condiciones de educación con las que un trabajador accede a los puestos de trabajo que le ofrece el sistema productivo.
- o Comprender cómo opera un sistema ecológico para buscar el equilibrio entre explotación de los recursos naturales, y la protección del medio natural en busca del bienestar del hombre.
- o Dominar de manera escrita y verbal en un 80 % un idioma extranjero.
- Área psicomotora e intelectual

Desarrollar en el futuro ingeniero industrial, habilidades de:

o Liderazgo, con capacidad de dirigir y orientar, así como de dar y aceptar sugerencia para cambios dentro de la empresa o ambiente de trabajo.

- o Creatividad e innovación: la adaptación de tecnología al medio, crear productos y necesidades, generar sistemas propios de producción, con alta protección del ambiente interno y externo.
- o Relaciones interpersonales: es necesario poseer una personalidad con características de interdependencia, que le permita compartir, cooperar, empatizar y sinergizar, para trabajar en forma productiva y efectiva en colectividad.
- o Visionario: identificador de oportunidades y generador de ideas que promuevan el desarrollo.
- o Tomador de decisiones: evaluador del peso de los factores y niveles de incertidumbre para la selección de los caminos de acción.
- Área afectiva

Crear en el futuro profesional de la carrera de Ingeniería Industrial, actitudes para:

- o Mejorar constantemente y descartar el conformismo.
- o Reconocer los propios errores y los errores de las otras personas, en función de mejorar los resultados futuros.
- o El respeto a la dignidad humana, la libertad, la justicia y la búsqueda del bien común, como una expresión integral de la solidaridad y respetar la naturaleza.

# **1.1.3. Organigrama**

La estructura orgánica de la Escuela de Mecánica Industrial, se encuentra integrada por una unidad de decisión superior, una unidad de apoyo funcional y seis unidades o áreas ejecutoras del desarrollo de las funciones de docencia e investigación.

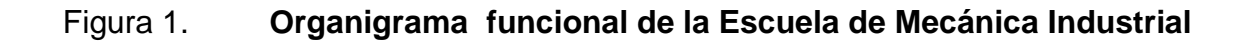

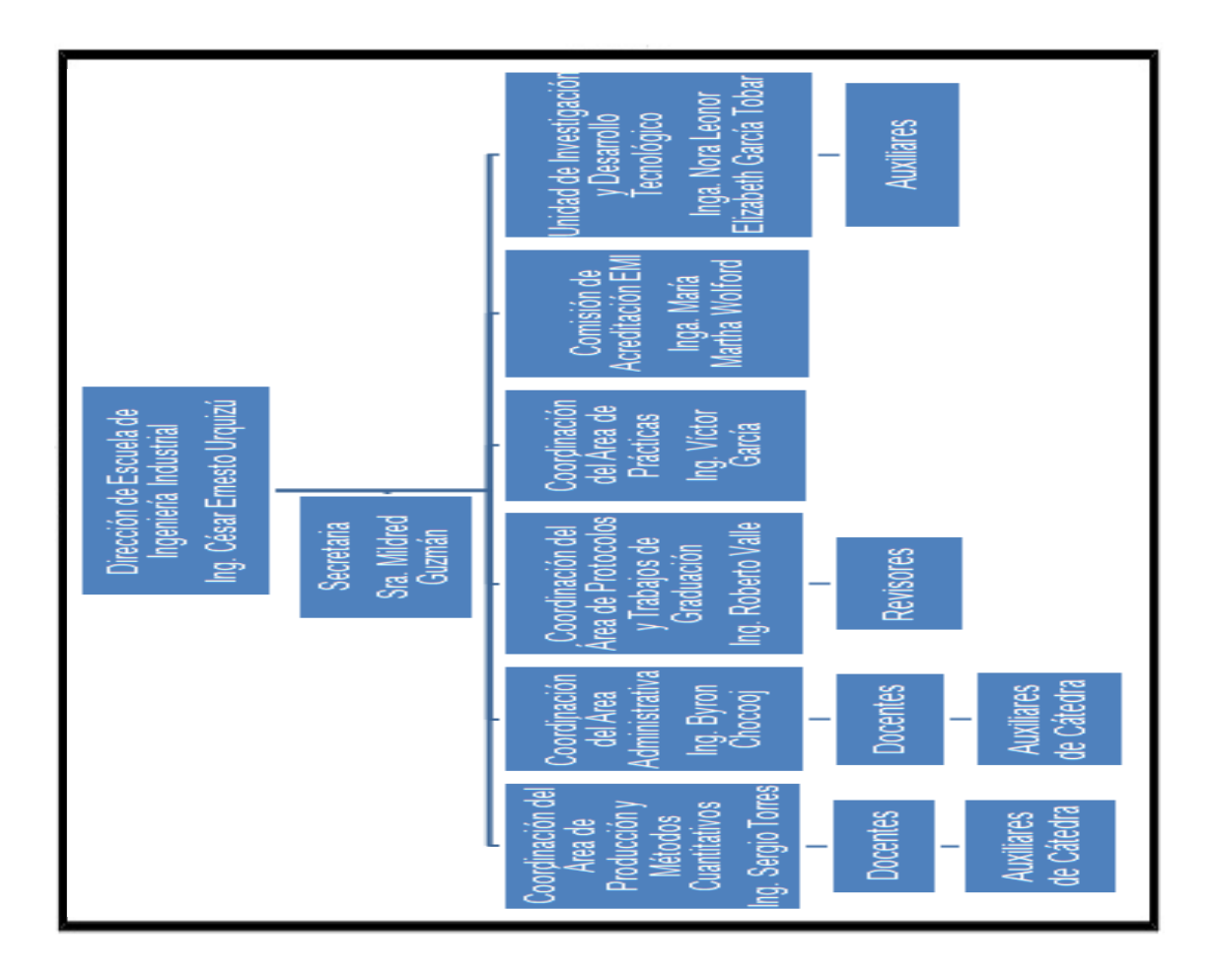

Fuente: EMI. *Acerca de la Escuela*. *Organigrama.* Consulta: 12 de septiembre de 2013*.*

# **1.1.4. Listado de cursos que se imparten en EMI**

Los cursos en el área profesional de la carrera de Ingeniería Mecánica Industrial e Ingeniería Industrial, se dividen en 3 áreas: área de producción, área de métodos cuantitativos y área administrativa.

### **1.1.4.1. Cursos área de producción**

Ingeniería de la Producción

En el curso de Ingeniería de la Producción, se desarrollan temas relacionados con el diseño para producción, diseño de sistemas de producción, análisis de la infraestructura de la producción, métodos analíticos para la producción y optimización de los recursos, para proporcionarle al estudiante métodos y técnicas aplicables a la generación de productos y/o servicios, a través de la planificación de proyectos y la ejecución de los mismos con la finalidad de que las operaciones productivas sean eficientes.

Ingeniería de Plantas

En el curso de Ingeniería de Plantas, en el que las herramientas de localización industrial son de utilidad para seleccionar la mejor ubicación para construir una fábrica industrial, tanto en la ciudad como en el interior de la república, diseño de un edificio industrial, montaje de maquinaria, graficación de los procesos industriales, así como implementar las buenas prácticas de manufactura y conocer la etapa básica de un estudio de impacto ambiental.

# Ingeniería de Métodos

El curso de Ingeniería de Métodos se divide en 3 áreas: análisis de métodos, el cual se encarga de estudiar todas aquellas técnicas y procedimientos utilizados para aumentar la productividad de la empresa; estudio de tiempos y movimientos, área especializada en la cual se aplican las técnicas y procedimientos que se aprenden en la etapa de análisis de métodos, para la búsqueda de mejora continua en los procesos productivos; y estudio de la compensación salarial.

Diseño para la Producción

Esta asignatura está enfocada en la utilización de elementos y técnicas que intervienen en el diseño para la producción, considerando diseño de productos y/o servicios y la importancia del elemento productivo, desarrollándose en cuatro fases: planeamiento y diseño, en esta fase se exponen concepto generales y factores que intervienen en el diseño para la producción, además de la selección del tipo de proceso productivo y la selección de tecnología a utilizar; métodos y técnicas de diseño, se le proporciona al estudiante técnicas de creatividad, técnica de análisis funcional, análisis de fallos y efectos; investigación y desarrollo; e ingeniería de empaque (tipos de empaque, materiales y especificaciones técnicas).

Las cuatros fases, proporcionan los conocimientos necesarios, para diseñar un producto que se ajuste a las necesidades y agrado del consumidor final.

# Controles Industriales

Curso que introduce al estudiante en la temática de gestión de calidad, su concepto, orígenes, precursores, evolución y el papel que juega la calidad en el ámbito actual de globalización y competitividad empresarial. Además, relacionarlo con la metodología para diseñar un sistema estadístico de control de calidad en un proceso productivo y un sistema de control para materiales, materia prima y producto terminado, para que esté en capacidad de aplicarlos de forma eficiente y efectiva al mundo empresarial.

# Control de la Producción

El enfoque de este curso, es dar las herramientas necesarias para optimizar los recursos productivos disponibles, para maximizar la producción al menor tiempo, con la mejor calidad y al menor costo, utilizando las herramientas de la administración de operaciones. Entre las herramientas a utilizar están: pronósticos de producción, en los cuales se destacan los pronósticos para familias de demanda estable, demanda ascendente o descendente, y demanda cíclica; planificación de producción, ya sea producción continua o intermitente, planificación de operaciones, tiempo de producción (jornadas de trabajo), estudio de capacidad de producción; planificación y control de inventarios, esta abarca inventarios iniciales, requerimientos de compra, niveles de inventarios, cuadros de control de materiales.

# Seguridad e Higiene Industrial

Es un curso teórico y práctico, enfocado al combate de riesgo en el trabajo mediante la identificación de riesgos y de las enfermedades profesionales en los distintos sectores laborales y los efectos que estos representan. También se le proporcionan los conocimientos de como hacer un plan de seguridad industrial, el cual incluye los siguientes temas: equipos de protección contra incendios, señalización, manejo de cargas, identificación y manejo de productos peligrosos, equipo de protección personal, ergonomía, entre otros. Todo esto apegado a las normas nacionales de seguridad (Reglamento general sobre higiene y seguridad en el trabajo del IGSS, Código de Trabajo) y normas internacionales (OHSAS 18000, 18001).

Ingeniería Textil 1

Curso diseñado con la finalidad de preparar y orientar al estudiante sobre aspectos básicos de la industria textil, incursionando desde su origen hasta conocer las aplicaciones y usos en la industria de la confección.

Ingeniería Textil 2

La cátedra de Ingeniería Textil 2, tiene como propósito formar estudiantes con conocimientos sobre la industria de la confección, y con ello dar respuesta al mercado laboral, que anualmente demanda una cantidad significativa de profesionales para incorporar a esta industria, a lo largo de la vigencia del tratado de libre comercio (TLC).

# **1.1.4.2. Cursos área de administración**

Psicología Industrial

El curso de Psicología Industrial proporciona herramientas (esquemas científicos de análisis, análisis de conducta, teorías de motivación, tipos de evaluaciones utilizadas en recursos humanos) al estudiante de ingeniería industrial para que conozca y comprenda la conducta humana en el entorno industrial, y de esta manera esté preparado para un conocimiento más específico de la administración del recurso humano.

Contabilidad 1

Curso que estudia los principios, normas y procedimientos básicos de la contabilidad general, así como los libros contables (libro de inventario, balance general, libro diario, libro mayor) y estados financieros (estado de pérdidas y ganancias, depreciaciones, partidas de cierre de ciclo contable), aplicable a todo tipo de empresa comercial, industrial o de servicio.

Contabilidad 2

En este curso se le proporciona al estudiante la teoría y estructura para el cálculo del costo de producción, costo primo, costo de venta, punto de equilibrio y gastos de fabricación. Además que conozca: la legislación laboral (prestaciones laborales, cargos y deducciones: IGSS, IRTRA, INTECAP e ISR) aplicada a la remuneración de la mano de obra; y los métodos auxiliares de inventarios (método promedio, método PEPS y método UEPS).

# Contabilidad 3

Cátedra que apoya la formación administrativa de todos los futuros profesionales de la ingeniería industrial para la toma de decisiones, dado que su contenido se enfoca en: planeación y control presupuestario, presupuesto de caja y su movimiento, punto de equilibrio, estados financieros (estado de pérdidas y ganancias, balance general, flujo de efectivo), análisis financiero (análisis comparativo vertical y horizontal, índices financieros, preparación de estados proforma). Temas que son de gran importancia en las ramas de finanzas, producción y economía de toda organización.

# Administración de Empresas 1

Curso que tiene como base la ciencia administrativa, reconoce e interpreta el desarrollo histórico de la administración como ciencia social, para concebirla como medio de la empresa que persigue satisfacer una función socioeconómicas. Hace énfasis en los enfoques administrativos modernos y toma en cuenta los procesos gerenciales como instrumentos de una buena dirección.

# Administración de Empresas 2

El enfoque del curso de Administración de Empresas 2 es la empresabilidad, en sí fomentar en el estudiante la necesidad de prepararse para generar ideas que se transformen en negocios rentables o empresas exitosas. Por eso se tratan temas de interés, como los son: fundamentos de empresabilidad, proceso de cambio en las empresas,

liderazgo como motor de la empresabilidad y el papel de la planeación estratégica en la empresabilidad.

Administración de Personal

Curso que proporciona una visión de los conceptos básicos para planificar, organizar, dirigir, controlar y satisfacer las necesidades del personal a su cargo, haciendo un equilibrio fundamental entre los intereses patronales y los laborales. Además que se aprenden herramientas para el análisis y valuación de puestos, administración de sueldos y salarios, teorías de motivación, para que el futuro profesional pueda aplicarlos para obtener los niveles de productividad, eficacia y competencia requeridos en cualquier organización.

Mercadotecnia 1

Proporciona al estudiante los fundamentos de mercadeo, mezcla de mercadeo (4 P: producto, precio, plaza o distribución, promoción), técnicas y metodología básica para diseñar estrategias mercadológicas e integrar los conocimientos de producción (diseño para la producción) y administrativa (administración de empresas 1 y 2, preparación y evaluación de proyectos 1 y 2, contabilidad 3) con los conocimientos mercadológicos adquiridos en el curso.

Mercadotecnia 2

Ofrece al estudiante de ingeniería industrial las herramientas básicas (investigación de mercado: programa, control y presupuesto, mezcla de mercadeo), que identifican las estrategias y procedimientos utilizados en la planeación estratégica y ejecución del mercado global (comercio internacional, logística de exportación).

Legislación 1

En el curso de Legislación 1, se le proporciona al futuro ingeniero industrial, herramientas que le servirán para enfrentar y resolver conflictos de índole legal y administrativa en su trabajo.

Entre estas herramientas están: Constitución Política de la República (derechos individuales, educación, deberes y derechos cívicos y políticos, estado y forma de gobierno, nacionalidad, entre otros); Código de Trabajo (contratos de trabajo, obligaciones y prohibiciones de patronos y trabajadores, prestaciones laborales, jornadas de trabajo, sindicatos, huelgas); Ley de colegiación profesional obligatoria y la Ley de creación del timbre de ingeniería.

Legislación 2

En este curso, se enseña al estudiante a utilizar las herramientas que proporcionan las leyes como Código Civil (propiedad, servidumbre, hipotecas, prenda, negocio jurídico, formas de contrato e interpretación de contratos, entre otros), Código Mercantil (título al portador, título a la orden, título de crédito: letra de cambio, pagaré, bonos de prenda, vale), y Ley de Contrataciones del Estado, para que las pueda aplicar en el ejercicio de su trabajo y en su vida ciudadana.

Preparación y Evaluación de Proyectos 2

Se enfoca hacia la implementación de un modelo para la administración de proyectos, buscando una eficiente aplicación del mismo a través de técnicas como el marco lógico de proyectos, ZOPP, el pensamiento sistémico, el método de los efectos, esquema de bloques, cuadros sinópticos.

Para que el estudiante pueda desarrollar un modelo eficiente, se le proporciona los conocimientos necesarios para lograrlo, como lo son: conceptos básicos del ciclo genérico de proyectos (técnicas y administración de proyectos, clasificación de proyectos privados y sociales, gerente de proyectos, entre otros), administración de la etapas del CGP (fase de definición, de planificación, de puesta en marcha, de terminación), sistema de planificación de proyectos (interrelación de variables de planificación, diseño de cronogramas), tomas de decisiones asociadas a los proyectos (metodología investigativa de toma de decisiones, marco lógico de proyectos), y funciones del proyectista (administración de información, parámetros de proyectos, relación cliente interno/externo, administración de riesgo y de cambio).

# **1.1.4.3. Cursos área cuantitativos**

Investigación de Operaciones 1

El propósito de este curso, es fomentar en el estudiante de ingeniería industrial la utilización de métodos analíticos para que sea más eficiente la administración de recursos (trabajadores, máquinas, dinero, materiales, tiempo). Entre los métodos analíticos están: programación lineal (modelo de programación lineal, formulación de modelos de programación lineal, solución gráfica, método simplex y sus variantes); modelos de transporte (método: de la esquina noroeste, del costo mínimo, de aproximación de Vogel, del banquillo, de multiplicadores y de asignación); teoría de redes (definiciones, diagrama de flechas CPM y PERT, cálculo de ruta crítica) y teoría de juegos (criterio de Laplace, estrategias mixtas, entre otros).

#### Investigación de Operaciones 2

En este curso se le proporciona técnicas probabilísticas al futuro ingeniero industrial para la solución de problemas profesionales, ya que los modelos matemáticos apropiados para la solución de problemas son probabilísticos. Entre estas técnicas que se le enseña al estudiante, están: teoría de inventarios (modelo de inventario con faltantes permitidos, modelo de producción con déficit, sistemas de inventarios probabilísticos, entre otros modelos de inventarios); procesos estocásticos (cadenas de Markov); teoría de colas (terminología, modelos de los procesos de llegada y de servicio, patrones de llegada y de servicios, entre otros) y simulación (generalidades, aplicaciones).

#### Análisis de Sistemas Industriales

Cátedra que trata que el estudiante integre los problemas sociales y productivos que vive diariamente, en un enfoque sistemático, lo cual le permitirá entenderlos de una manera sencilla, para desarrollar un proyecto y poder utilizar los sistemas como una herramienta de información o para la toma de decisiones.

Introducción a Proyectos Gerenciales

Es una asignatura que aborda la metodología de la investigación, introduce al fututo profesional en una investigación de campo con todo el rigor del método científico, define la relación entre la investigación científica y la gestión empresarial de la investigación y el desarrollo.

Microeconomía

El curso de Microeconomía expone los fundamentos y características de la ciencia económica para luego conceptualizar la microeconomía y la macroeconomía, sus campos de estudio y su importancia en la interpretación del funcionamiento del sistema de mercado, con el apoyo en las teorías de la demanda, la oferta, la producción y la distribución.

Economía Industrial

Curso orientado en los conceptos de la teoría económica (crecimiento y desarrollo económico, análisis de los principales indicadores económicos y teorías económicas); modelos de desarrollo industrial (modelo de sustitución y exportador). Además que se estudian las iniciativas de integración económica, tratados comerciales (MERCORSUR, Cuenca del Caribe Pacto Andino, ALCA, TLC (TLC con: México, Centroamérica, China, Estados Unidos), Integración Centroamericana), procesos de industrialización (proceso de industrialización de: América Latina, Centroamérica, Guatemala, Asia y Pacífico) e innovación y su importancia en del desarrollo económico.

# **1.2. La acreditación**

La acreditación de las carreras de Ingeniería Mecánica Industrial e Ingeniería Industrial, busca garantizar que las competencias profesionales de los egresados, reflejen una formación educativa de calidad.

# **1.2.1. Definición de acreditación y su propósito en las carreras y programas universitarios**

¿Qué es la acreditación?

La Agencia Centroamericana de Acreditación de Programas de Arquitectura y de Ingeniería la define: "La acreditación es el proceso de evaluación basado en estándares y criterios de calidad previamente establecidos, que es llevado a cabo por un organismo externo y que procura garantizar la calidad de una carrera o programa educativo".

La acreditación se basa en un proceso evaluativo (conformado por varias fases e incluso por distintas evaluaciones independientes, pero relacionadas) que se aplica a las instituciones como un todo o a sus programas, carrera o servicios.

¿Cuál es el propósito de la acreditación?

El propósito de los procesos de acreditación es identificar para la región centroamericana, aquellas carreras y programas universitarios que cumplan con los requisitos de calidad establecidos por la Agencia Centroamericana de Acreditación de Programas de Arquitectura y de Ingeniería (ACAAI), y con ello mejorar la calidad de las carreras que

ofrecen las instituciones universitarias y garantizar públicamente la calidad de estos.

# **1.2.2. Beneficios de la acreditación y ventajas para los estudiantes que cursan carreras acreditadas oficialmente**

Beneficios de la acreditación

Los procesos de acreditación de la calidad de carreras generan múltiples beneficios en los siguientes ámbitos.

- o Por la función social que cumplen las universidades: para la región es fundamental que estas instituciones de educación superior se comprometan con la calidad, con el mejoramiento continuo y la superación permanente, adhiriéndose a los principios que rigen al órgano oficial de acreditación.
- o La acreditación promueve la búsqueda de la excelencia académica.
- o Generan transformaciones institucionales abocadas al mejoramiento continuo, lo que a la vez fortalece a toda la educación superior en Centroamérica.
- Ventajas para los estudiantes que deciden cursar su formación en una carrera con acreditación oficial:
	- o El título obtenido es válido fuera de Guatemala.
- o Permite tener más oportunidades al momento de gestionar becas a nivel internacional.
- o Mejor oportunidad de acceso laboral; el sector empresarial muestra preferencia en las carreras acreditadas y mayor posibilidad de ejercicio profesional en la región.

#### **1.2.3. Acerca de ACAAI**

La Agencia Centroamericana de Acreditación de Programas de Arquitectura y de Ingeniería (ACAAI) es un organismo regional sin ánimo de lucro, constituido por los sectores académicos, público y privado, profesional, gubernamental y empleador de América Central (integrada por: Guatemala, Belice, El Salvador, Honduras, Nicaragua, Costa Rica y Panamá), para conceder la acreditación de los Programas de Arquitectura y sus Programas afines y de la ingeniería y sus distintas especialidades, de las instituciones de educación superior que funcionen en cada país o en la región.

## **1.3. Metodologías Educativas**

Las siguientes metodologías educativas son las más utilizadas en la formación académica universitaria.

# **1.3.1. Clases magistrales**

Tipo de metodología que se da de forma verbal, en donde el catedrático hace uso de presentaciones y videos en las exposiciones de sus temas. Y posteriormente se complementa con explicaciones de ejemplos o vivencias acerca del tema que se expone.

# **1.3.2. Clases prácticas**

En este tipo de metodología, la mayoría de ocasiones es una clase teórica, pero en lugar de transmitir conceptos abstractos se resuelven problemas del tema que se expone.

 Laboratorio: el alumno resuelve problemas y casos del área de trabajo industrial, para posteriormente presentar un reporte que se completa con una investigación de acuerdo al tema que se desarrolla en la clase de laboratorio.

# **1.3.3. Trabajos individuales**

Son investigaciones, ejercicios, hojas de trabajos, proyectos, reportes que el catedrático define tema y finalidad, para que los estudiantes universitarios que lleven su curso, lo realicen en forma individual, para posteriormente presentarlo en clases.

# **1.3.4. Trabajos en grupo**

En esta metodología similar al trabajo individual, en donde el catedrático asigna temas a investigar, pero en vez de realizarlos individualmente, la investigación se realiza en forma grupal, integrado por tres o más estudiantes, según lo decida el docente.

Los estudiantes en grupo, realizan:

- Ejercicios prácticos: es la realización de problemas prácticos cuantitativos, para que el estudiante ponga en práctica, los conocimientos adquiridos.
- Hojas de trabajo: aquí se realizan ejercicios y se analizan casos de la vida cotidiana, en el horario de la clase.
- Estudio de casos: en este método, el ingeniero, presenta a los estudiantes una situación empresarial tomada generalmente de un caso real, se le proporciona cierta información, y basándose en los conocimientos adquiridos, estos deben razonar y tomar las decisiones oportunas, para la solución del problema que se plantea.
- Investigaciones: estas se utilizan para que los estudiantes profundicen en algún tema en específico que el catedrático asigne.
- Proyecto: es la búsqueda de una solución inteligente al planteamiento de un problema tendiente a resolver una necesidad humana, y de poder analizar en forma sistemática un conjunto de antecedentes económicos, que permitan juzgar si es viable y poder asignar recursos (económicos, materiales, humanos, tecnológicos).
- Reportes: estos son reportes de investigación, donde se presenta el resultado de un estudio en torno a un tema específico. Dicho estudio pretende dar respuesta a una pregunta y con ello ampliar el conocimiento respecto a dicho tema.

#### **1.3.5. Tutoría**

El fin de las tutorías, es orientar, guiar, apoyar y dar seguimiento al desarrollo del estudiante universitario. En estas tutorías el estudiante refuerza sus conocimientos o resuelve sus dudas, asesorado por catedráticos o por estudiantes que tienen experiencia y conocimiento en el tema de estudio.

# **1.4. Factores que influyen en las metodologías educativas**

Entre los factores que influyen en las metodologías educativas, están los factores físicos, psicológicos y sociales.

Los factores físicos que influyen en la educación, pueden ser: el hacinamiento en algunos cursos, debido a la demanda de los estudiantes por recibir los mismos; inadecuada iluminación y ventilación de los salones de clases (edificio T-7 y edificio T-1); fatiga, se produce por el desgaste que tienen los estudiantes que laboran y estudian durante más de ocho horas diarias; alimentación, por una mala nutrición de los alumnos, por ingerir demasiadas grasas (papas fritas, pizza, pollo frito, entre otros) y de no variar los alimentos a comer (frutas, verduras, carnes, pan, entre otros); y salud, esta última puede verse afectada, por un desorden nutricional, exceso de trabajo y estudio, lo que provoca un desequilibrio en la falta de resistencia, habilidad, coordinación, concentración y puede provocar dolor de cabeza, problemas cardiovasculares, entre otras enfermedades.

Los factores psicológicos que afectan en las metodologías y en el proceso de enseñanza y aprendizaje, están los problemas emocionales y conductuales. Entre estos factores, la ansiedad, es uno de los síntomas más comunes de la tensión emocional. Porque la ansiedad, se refiere a trastornos psíquicos que implican niveles excesivos de emociones negativas tales como:

.

- Nerviosismo: este provoca trastornos de las funciones cognitivas que se traducen en la pérdida de concentración y lagunas de memoria que, en algunos casos, inducen al individuo a tomar decisiones erróneas en su vida cotidiana. Estos trastornos son afectados por dormir poco, estrés.
- Tensión emocional: se da por estar siempre apurado en el trabajo y en la universidad, no tener tiempo para descansar y relajarse, y estar siempre en movimiento, lo que provoca un problema de aprendizaje por trastorno de falta de atención en la clase.
- Preocupación: el estudiante se preocupa por los exámenes y las tareas, y no duerme bien, lo que causa mucho estrés, y se concentra menos en la materia que necesita aprender. También afecta los problemas familiares y de trabajo que tiene el alumno.
- Temor: en algunos casos, el estudiante no resuelve sus dudas sobre un tema en clase, por el miedo a no expresarse correctamente, lo que provoque que sus compañeros se burlen de lo que pregunta.

Entre los factores sociales, que influyen en las metodologías educativas, está: la comunicación entre estudiante y catedrático, no es la adecuada en algunos cursos, debido a que no se cuenta con actividades de socialización entre ellos, sino meramente educativa.

# **1.5. Importancia del uso de la tecnología en la educación superior**

En la actualidad, la tecnología se ha vuelto como parte de la vida cotidiana y en las metodologías de enseñanza ha comenzado a jugar un papel importante, debido a que anteriormente las clases magistrales se daban a través de conocimientos especializados del catedrático y el estudiante debía ir a buscar más información acerca del tema en una biblioteca, pero con el uso de la tecnología, buscar información y profundizar más acerca del tema está al acceso de todo estudiante que posea una computadora e internet.

Referente al beneficio que ha obtenido el catedrático, con el uso de la tecnología, el ha mejorado la forma de impartir su clase, porque ahora hace uso de cañonera en la enseñanza, lo cual le permite ahorrar tiempo y expresar mejor los conceptos teóricos del tema, para completarlos con ejemplos o vivencias propias.

Entre los beneficios que ofrece al hacer uso de las tecnologías de la información y la comunicación (TIC), están:

- Facilita la comunicación interpersonal entre catedráticos y estudiantes, además del intercambio de ideas y trabajo colaborativo entre ambos.
- Fuente de información y de recursos disponibles en todo momento.
- La utilización de redes tecnológicas en la educación aumenta la autonomía del estudiante. Pero el estudiante debe aprender a analizar la información que se encuentra en internet y buscar lo esencial del tema que se investiga y del que se quiere obtener conocimiento.

#### **1.6. Innovaciones educativas de otras universidades**

Las universidades como cualquier otra organización están sometidas a los requerimientos cambiantes del entorno empresarial. Adaptarse a ese entorno y responder a sus demandas, provoca que las universidades estén incorporando nuevas estrategias en sus metodologías educativas.

#### **1.6.1. Universidades privadas en Guatemala**

En la actualidad, la competencia entre universidades en Guatemala, prestigio y calidad de sus egresados, ha provocado que se desarrollen nuevas estrategias educativas en el área de formación profesional de la carrera de Ingeniería Mecánica Industrial e Ingeniería Industrial.

# **1.6.1.1. Universidad Mariano Gálvez**

La Universidad Mariano Gálvez tiene como misión formar profesionales de la ingeniería industrial, capaces de investigar científicamente, por eso están innovando constante en su educación. Entre las innovaciones que ha realizado, es que los cursos del área de producción (Ingeniería de Plantas, Ingeniería de Métodos, entre otros) se han introducido software (Microsoft Visio, AutoCAD, entre otros), en donde los estudiantes simulan una o varias de líneas de producción, para poner en práctica los conceptos teóricos que recibe en clase. Además de esta simulación, se han llegado a acuerdos con empresas privadas, para que los estudiantes realicen visitas técnicas a las plantas de producción y practiquen ahí, bajo supervisión de un ingeniero de planta.

Otra innovación en la Universidad es que la mayoría de las clases impartidas se graban y se distribuye a los estudiantes, para que ellos en sus

casas las vuelvan a reproducir, y así al día siguiente, si tienen dudas puedan preguntar directamente al catedrático, en caso que no le haya surgido alguna duda cuando se da la clase. Otra ventaja de grabar las clases impartidas, es que el ingeniero puede retroalimentarse y mejorar la forma de exponer en sus futuras clases, para prepararse de una mejor forma en el aprendizaje.

#### **1.6.1.2. Universidad Rafael Landívar**

Esta universidad enseña la teoría de sus cursos en forma magistral, para posteriormente realizar talleres en donde los estudiantes arman las líneas de producción en escala pequeña, para practicar en los cursos del área de producción. Estos talleres, son impartidos por ingenieros que laboran en empresas privadas, que tienen experiencia en el tema de producción. Además que tienen convenios con empresas privadas para poder practicar y realizar investigaciones científicas. Entre una de las empresas que tiene este convenio y la universidad es la Empresa Sistemas y Dosificación S. A.; esta empresa y la universidad, realizan talleres de reforzamiento e innovación en los sistemas de automatización para que aprendan nuevos conocimientos los estudiantes de cierre de la carrera de Ingeniería Mecánica Industrial.

#### **1.6.1.3. Universidad del Valle**

En todos los cursos del área de producción, se hace uso de software (AutoCAD 3D, Microsoft Visio) para simular plantas de producción, como también hacer cálculos de inventarios y planificación de órdenes de producción. Además de hacer uso de la tecnología, tienen convenios con empresas privadas para que sus estudiantes realicen visitas técnicas y pueden poner en práctica sus conocimientos.

Otra innovación es que ellos están comprometidos en la investigación científica por parte de sus estudios, con lo cual cuentan con laboratorios modernos en el cual poseen todo tipo de instrumentos (decibelímetro, vernier, micrómetro, tubo de pitot, tacómetro, entre otros) que se utilizan en las plantas de producción y constantemente se realizan investigación en función de las demandas y requisitos de las empresas actuales.

# **1.6.1.4. Universidad Galileo**

En la actualidad la Universidad Galileo, la metodología de tutorías es lo primordial en su educación. Debido que los estudiantes que ya han llevado un curso están comprometidos a enseñarse y orientar a otros estudiantes sobre los cursos que ellos ya tienen cierta experiencia.

Otra ventaja, que tiene un grupo de estudio, en donde se publica información de los temas de cada uno de los cursos. En este grupo, el estudiante descarga la información, la lee y la analiza para posteriormente hacer los ejercicios que son propuestas en el mismo grupo. Si surge alguna duda, se puede comunicar con el catedrático que imparte el curso, o publica su duda en el grupo de estudio, esta duda puede ser resuelta por algún docente que designa la administración de la Universidad Galileo.

# **1.6.2. Universidades latinoamericanas**

Por su calidad en la formación educativa y la innovación en la educación, la Universidad Nacional Autónoma de México, Universidad Sâo Paulo de Brasil, Pontificia Universidad Católica de Valparaíso de Chile, están consideradas entre las mejores universidades latinoamericas de 2014, por la empresa

estadounidense Quacquarelli Symonds en el ranking QS Latin American University.

#### **1.6.2.1. Universidad Nacional Autónoma de México**

La Universidad Nacional Autónoma de México (UNAM) ha implementado para mejorar la educación, aulas virtuales, en donde los estudiantes reciben sus clases vía internet y la mayoría de veces los catedráticos graban sus clases, para que posteriormente los alumnos estudien y analicen una y otra vez lo que expone el profesor, y por si surge alguna duda del tema, se contacta vía *chat* con el docente. Estas clases virtuales se pueden recibir desde cualquier parte de México.

También las tutorías, la mayoría de veces se hace por vía internet en cualquier momento, y ayuda al estudiante a mejorar en el conocimiento de sus clases.

# **1.6.2.2. Universidad Nacional de Costa Rica**

Con la creación de la Comunidad de la Investigación en el 2010, la Universidad de Nacional de Costa Rica comenzó a promover una interacción entre investigadores nacionales e internacionales, lo que ayuda a facilitar las relaciones de colaboración y potencia en el desarrollo del quehacer científico. Además del desarrollo del estudiante en las investigaciones científicas y el acercamiento a compartir sus conocimientos con otros estudiantes.

# **1.6.2.3. Universidad Sâo Paulo de Brasil**

Debido a la exigencia y el auge de la tecnología, la Universidad Sâo Paulo de Brasil (USP) ha implementado desde el 2005 una serie de estrategias en el uso del internet en las enseñanzas educativas. Entre dichas estrategias están el uso de herramientas educacionales a distancias como WebCT, *blackboard*, Aulanet. Además de la incorporación de herramientas tecnológicas en la educación la USP, incluye en la formación de los estudiantes, que ellos practiquen en áreas de producción de algunas empresas privadas y así como la orientación a microempresarios.

# **1.6.2.4. Pontificia Universidad Católica de Valparaíso de Chile**

En la Pontificia Universidad Católica de Valparaíso de Chile (PUCV), el ingeniero civil industrial, es capaz de diseñar, optimizar y dirigir sistemas productivos de bienes y servicios. En tal sentido, la innovación educativa que ha realizado para mejorar el perfil de egreso, es la de incorporar cursos de logística y gestión de sistemas, además de incorporar una científica, que obliga al estudiante a realizar investigaciones científicas que sean de beneficio para poner en práctica sus conocimientos.

La PUCV ha incluido el uso de la tecnología como software y hardware en la metodología educativa, para que el estudiante comience a familiarizarse con el uso de la tecnología en las plantas de producción. Además de los conocimientos del área de producción, el estudiante es capaz de analizar la topografía y de diseñar los planos para colocar una nueva planta de producción.

# **1.6.3. Universidades canadienses y de Estados Unidos**

La competencia global y el prestigio de sus egresados ha orientado a las universidades de la región del norte de América (Canadá y Estados Unidos), a invertir en recursos humanos, tecnológicos y financieros en la investigación e implementación de estrategias educativas, para la formación académica de sus estudiantes.

# **1.6.3.1. Universidad de Montreal, Canadá**

La Universidad de Montreal es una de las universidades más modernas de Norteamérica, posee un centro de investigaciones, donde el estudiante realiza constantes investigaciones de ciencia aplicada. Además que los estudiantes aprenden desde el inicio en trabajar en grupo y no en forma individual, porque en la industria el trabajo en equipo es lo más importante y entre todos los integrantes del equipo de trabajo, surgen nuevas ideas. Como toda universidad progresista, sus estudiantes reciben tutorías vía *online*, así como videos *chat*.

#### **1.6.3.2. Universidad de Carolina del Norte, USA**

Esta universidad de Estados Unidos, se basa en la investigación, por eso algunas empresas privadas, invierten en la educación de los estudiantes, para que ellos realicen ciertas investigaciones de nuevos productos, nuevas formas de producir, economizar. Aquí el estudiante pone en práctica conjuntamente todo lo que recibe en la teoría.

Para las investigaciones y simulaciones de plantas de producción, esta universidad cuenta con un laboratorio moderno con la incorporación de

tecnología como software y hardware en la enseñanza de los estudiantes universitarios.

#### **1.6.3.3. Universidad de Arizona, USA**

La misión de la Universidad de Arizona (UA) es descubrir, educar, servir e inspirar. Busca la excelencia en la enseñanza, la investigación y el servicio público.

Los docentes de la Universidad de Arizona, no solo se centran en formar a profesionales en su correspondiente área, sino que el egresado tiene conocimientos generales de producción, finanzas y el manejo de tecnología.

El uso de la tecnología en esta universidad en la enseñanza ha tenido un auge importante, a tal grado que ha implementado tutorías virtuales y algunas clases virtuales, para difundir mejor la educación.

# **2. METODOLOGÍA QUE SE UTILIZA EN LA DOCENCIA EN EMI**

# **2.1. Clases magistrales**

La clase magistral es un método expositivo en el que la labor didáctica recae o se centra en el profesor. El docente es el que actúa casi en la totalidad del tiempo en la exposición, mientras los estudiantes son receptores de los conocimientos que el transmite.

Por lo tanto, este tipo de metodología, se caracteriza por ser un proceso de comunicación casi exclusivamente unidireccional, entre el catedrático que expone y los alumnos universitarios que son receptores pasivos de una información, y estos se limitan a recibir esa comunicación, y en ocasiones, intervienen preguntando.

Esta herramienta educativa, es suma importancia para los docentes de EMI, porque:

- Ahorra tiempo y recursos al impartirse la clase a un grupo numeroso.
- Permite a través de una primera y sintética explicación, capacitar al estudiante para la ampliación de la materia.
- El docente puede ofrecer una visión más equilibrada, de la que suele presentar los libros de texto.
- Los estudiantes suelen aprender fácilmente escuchando que leyendo.
- Las lecciones magistrales ofrecen al estudiante la oportunidad de ser motivado por quienes ya son expertos en el conocimiento de una determinada disciplina.
- Le permite el uso de la tecnología, para proyectar presentaciones de los temas que expone, mostrando en las diapositivas: conceptos, imágenes, entre otros, del tema a tratar.

No obstante, que la clase magistral es una buena herramienta, en ocasiones, en la práctica docente suele predominar total o casi total de la actividad del catedrático en el proceso didáctico. El proceso didáctico consiste en enseñar, y el aprendizaje queda relegado a un segundo plano, predominando la finalidad informativa (que consiste en transmitir una serie de temas, limitándose el alumno tan sólo a memorizarlos).

Esta metodología se complementa con otras actividades que se realizan en los cursos, que se detallan a continuación:

Cursos área de administración

En los cursos contables, se inicia la clase definiendo los principales conceptos de cada cátedra. En Contabilidad 1, se exponen las diferentes cuentas que conforman el activo, pasivo y capital del libro de inventario, balance general, así como la estructura de los demás libros contables (estado de pérdidas y ganancias, libro diario, libro mayor). Contabilidad 2, se diferencia entre comerciante e industria, se conoce la terminología de contabilidad de costos, materia prima, gastos de fabricación, estimación

de costos, mano de obra (sistemas de salario, cargos y deducciones, cálculo de planilla). En Contabilidad 3, se enseñan los diferentes tipos de presupuestos, estados financieros, análisis financieros (análisis comparativo vertical y horizontal, índices financieros), preparación de estados proforma. La exposición finaliza, con la resolución de un ejemplo, para mejor comprensión del estudiante. En caso, que este, no conozca una cuenta contable, se le explica y se deja como tarea, para que el siguiente día, se inicie con la discusión de lo investigado.

Los cursos de Administración de Personal, Preparación y Evaluación de Proyectos 2, Administración de Empresas 1 y 2, se exponen aspectos teóricos sobre la evolución de la administración, proceso administrativo, competencias gerenciales, sistema de planificación de proyectos; y se complementa con problemas prácticos de diseño organizacional, diseño de organigramas, métodos de los efectos, creación de una empresa ficticia. La clase es interactiva, en donde los oyentes, preguntan ciertos temas administrativos y da su punto de vista, que es completado, según la experiencia del expositor. Además, se combina con tareas de investigación, para que los estudiantes expongan lo investigado.

Referente a la cátedra de Mercadotecnia 1 y 2, se explican conceptos mercadológicos (conocimiento del mercado, mezcla de mercado: producto, precio, plaza y promoción), para posteriormente dar ejemplos de la vida real con la realización de una investigación de mercado y los problemas que surgen en los mercados nacionales e internacionales, como costumbre, clima, precio, entre otros, para el posicionamiento de un producto.
La clase de Psicología Industrial es bastante interactiva, debido a que la mayoría de los temas, se desarrollan con talleres, que consisten que el estudiante memorice ciertos conceptos u objetos, para explicar de una manera amena la forma de como el individuo reacciona ante diferentes situaciones de motivación o estrés, y cómo el cerebro reacciona a los estímulos para almacenar y recordar cierto evento. Además se complementa con la exposición de conceptos básicos (principales teorías de motivación, sistemas de memorias, estructura de la personalidad: carácter, temperamento, personalidad) y como se relacionan con la carrera de ingeniería industrial.

Los estudiantes en los cursos de Legislación 1 y 2, realizan lecturas previas a cada clase, de las leyes de Guatemala (Código de Trabajo, Código Civil, Código Mercantil, entre otros), para que este en el período de la clase, pregunte sus respectivas dudas que hayan surgido. Tanto las dudas, como la explicación de otros artículos, son analizados con casos reales (por ejemplo: si se puede despedir a una mujer embarazada, o una empresa que no cumple con la jornada de trabajo establecida en la ley). Además, los alumnos aprenden en el curso de Legislación 2, a utilizar las herramientas como Guatecompras, para participar en eventos de licitación, compra directa y cotización. En Legislación 1, se complementa la clase con el cálculo de prestaciones y se verifican que dichos datos estén correctos directamente de la página del Ministerio de Trabajo (MINTRAB).

Cursos área de producción

Las herramientas audiovisuales representan una ayuda al impartir las cátedras en esta área, debido a que proporciona los medios necesarios

para proyectar presentaciones, en donde se comparte conceptos básicos de: ingeniería de plantas (localización y edificios industriales, planeación de procesos, buenas prácticas de manufactura, estudio impacto ambiental); ingeniería de métodos (ingeniería del trabajo, organización de la producción, condiciones de trabajo, diagramas de procesos, diseño del lugar de trabajo, equipo y herramientas, entre otros); controles industriales (gestión de calidad total, control estadístico de la calidad: seis sigma, métodos estadísticos para el control de procesos, sistemas de muestreos); diseño para la producción (planeamiento y diseño, métodos y técnicas de diseño, investigación y desarrollo, ingeniería del empaque); control de la producción (pronóstico de producción, planificación de producción continua e intermitente, planificación y control de inventarios, programación); seguridad e higiene industrial (métodos de análisis de riesgos, señalización, plan de evacuación, fuego y equipos de protección contra incendios, manejo de cargas, enfermedades profesionales, ergonomía, auditoría del sistema de gestión de seguridad y salud ocupacional, entre otros).

En esta área, también se comparte imágenes de la industria, ejemplos y videos de los diferentes procesos industriales que se realizan en algunas empresas, para que el estudiante al final de la presentación, puedan discutir lo que ellos observaron (lugar de trabajo inadecuado, mal manejo de herramientas, si existen controles de calidad, entre otros) y dar recomendaciones para mejorar los sistemas de producción. En ocasiones, se complementa con conferencias impartidas por profesionales especializados en producción.

#### Cursos área cuantitativa

La enseñanza en la cátedra de Investigación de Operaciones 1, inicia con la conceptualización de programación lineal y sus diferentes modelos (simplex, solución gráfica, técnica M), modelos de transporte y teoría de redes. Asimismo, en Investigación de Operaciones 2, se exponen concepto importantes de teoría de inventarios, procesos estocásticos (cadenas de Markov, probabilidades), y teoría de colas. Los cuales son complementados con la realización de ejemplos prácticos en el transcurso del semestre en cada uno de los temas a tratar.

En la asignatura de Economía Industrial, se combina la clase magistral con talleres que los estudiantes desarrollarán con base en investigaciones sobre teorías económicas, modelos de desarrollo industrial (modelo de importaciones y exportaciones, integración económica, Pacto Andino, MERCOSUR, entre otros), procesos de industrialización, la innovación y su importancia en el desarrollo económico. Fomentando la discusión de grupo sobre los temas y manifestación de los criterios que cada uno, vaya desarrollando a través del semestre, para hacer el aprendizaje más dinámico y que permita la mejor comprensión de los temas.

En los cursos de Análisis de Sistemas Industriales e Introducción de Proyectos Gerenciales, se le proporciona material de apoyo de clasificación de la investigación (sus usos y técnicas), motivación del personal de trabajo, proceso administrativo (planeación, organización, dirección y control), al estudiante para que lo lea antes de cada clase, y en el trascurso de la misma, den sus diferentes puntos de vista y lo

relacionen con las diferentes vivencias laborales, como integración de recursos humano y material de una empresa, toma de decisiones.

Los inconvenientes que se presentan al hacer uso de esta metodología educativa, es la saturación de información de las diapositivas que conforma la presentación, que se utilizará en la exposición. Además del hacinamiento estudiantil, que hay al inicio de los dos primeros meses de cada semestre, lo que provoca que los estudiantes no aclaren sus dudas o en ocasiones no puedan visualizar o escuchar lo que se enseña, en un salón de clase conformado por 50 o más alumnos.

# **2.2. Clases prácticas**

En este método educativo se suelen distinguir dos tipos de prácticas. La primera, la clase práctica que utilizan los docentes en sus respectivos cursos para la solución de ejercicios prácticos por parte del alumnado, y la segunda es un laboratorio (es llamado comúnmente como práctica) que se imparte paralelamente en el semestre en algunos cursos.

En las clases prácticas se refuerza el conocimiento teórico adquirido previamente, desarrollando la habilidad de resolución de problemas o situaciones de cada área.

Las etapas que suelen seguirse, son:

 El docente selecciona una situación que se refleja en datos para su análisis y a través de determinados métodos, se llegarán a los resultados o conclusiones.

- Se entrega el enunciado de los problemas a resolver a los estudiantes.
- Lectura del enunciado antes de su solución, permitiendo aclarar posibles dudas.
- Resolución del ejercicio, procurando que todos colaboren en la búsqueda de la solución, discusión y análisis de los resultados obtenidos.

Esta metodología busca que los estudiantes sean participativos en la resolución de un ejercicio para la facilitación del aprendizaje y la capacidad de solución de problemas. Además que permite a los mismos ponerse en contacto con instrumentos de resolución de problemas y toma de decisiones en casos concretos, que les acerque a las situaciones reales y comprender mejor la aplicación práctica de los modelos teóricos aprendidos en el curso. En este caso, el docente realiza una tarea de asesoramiento y guía en la búsqueda de soluciones adecuadas a la cuestión planteada y a la solución de dudas que puedan surgir en el proceso.

A continuación, se mencionarán los aspectos importantes de los laboratorios (prácticas):

Cursos área de administración

La práctica del curso de Contabilidad 1 y Contabilidad 2, se imparte una vez por semana con una duración de 50 minutos, y la práctica del curso de Contabilidad 3 se imparte el día sábado, durando aproximadamente 2 horas. En los tres cursos, se realizarán once sesiones de práctica, durante las cuales se desarrollan casos y se resuelven ejercicios y problemas de carácter cuantitativo, aplicando la temática que se desarrolla según contenido de cada curso. Si surge una duda en la solución de los problemas, el docente o encargado de la práctica las aclara.

La práctica del curso de Mercadotecnia, se realiza en once sesiones que duran 100 minutos, en las cuales se desarrollarán videos, foros, trabajos y tareas concordantes y complementarias con la temática que integra el contenido general del curso, de manera que en su aplicación, el estudiante, comprenda y aclare el fin perseguido con cada tema, concluyendo con la elaboración de un proyecto final.

Cursos área de producción

En la mayoría de los cursos del área de producción (con excepción de los cursos: Seguridad e Higiene Industrial, Ingeniería Textil 1 y 2, que no se imparten prácticas), la práctica se imparte el día sábado en un tiempo aproximado de 140 minutos. En este tiempo, la metodología se combina enseñando 20 minutos de clase magistral, para que posteriormente, el estudiante resuelva casos y problemas referentes al área de producción.

La práctica del curso de Ingeniería de Métodos, es interactiva, debido a que los estudiantes conformados en grupo de cinco personas, realizan actividades de estudio de tiempos, en donde dos alumnos arman un lapicero (u otro objeto fácil de armar) y se anotan todos los pasos necesarios y el tiempo que le toma para terminar el proceso, para posteriormente analizar y dar recomendaciones de cómo mejorar el sistema. Otra actividad de interés es el diseño de lugares de trabajo, herramientas y que coincidan con las características fisiológicas,

anatómicas y capacidades de los propios estudiantes en el salón de clase.

De igual manera, en el práctica de Diseño para la Producción, con la ayuda de piezas legos, se diseña prototipos de productos nuevos que se adapten a las necesidades de un consumidor final, tomando en cuenta las características del mismo como durabilidad, tipo de ambiente a que estará sometido, condiciones de uso, para posteriormente elegir los posibles materiales que puede fabricarse el producto. También se analiza los costos y tipo de producción, después de realizar un estudio mercadotécnico.

Cursos área cuantitativa

La clase práctica de los cursos de Investigaciones de Operaciones 1 y 2, se imparten una vez por semana con una duración de 50 minutos, en ella se realizan ejercicios prácticos de los contenidos de la clase teórica.

La práctica del curso de Microeconomía se imparte una vez por semana con una duración de 50 minutos, y está integrada por una serie de hojas de trabajo y exámenes cortos. Se elaboran gráficas, tablas y funciones para analizar los efectos que se producen en un bien o servicio respecto al grado de sensibilidad en el consumo y producción.

En todas las prácticas se les proporciona a los estudiantes material de apoyo sobre la teoría del curso y problemas resueltos, para facilitar y complementar la enseñanza del curso.

#### **2.3. Trabajos individuales**

En todos los cursos que se imparten en EMI, el estudiante realiza dos o más investigaciones de acuerdo al criterio del docente que imparte cada curso. El fin primordial de estas investigaciones, es que el alumno refuerce sus conocimientos y se discutan posteriormente los resultados de la investigación en clase. Las investigaciones que se realizan, se entregan en forma digital, pero en los cursos de Contabilidad 1, 2 y 3, Investigación de Operaciones 1 y 2, las investigaciones se entregan en forma escrita (a mano), esto se hace para que el estudiante asimile mejor los ejercicios y teoría de lo que investiga.

Además de las investigaciones, se realizan ejercicios prácticos, estudio de casos, hojas de trabajos, que son definidos por el catedrático según el tema y finalidad.

#### **2.4. Trabajos en grupo**

El trabajo en grupo es una metodología educativa que permite a los alumnos convenientemente agrupados, realizar y discutir un trabajo concreto, intervenir en una actividad exterior, o encontrar solución a un problema, con la finalidad de concluir con una solución o razonamiento concreto.

Este método educativo permite conseguir la participación activa de todos los estudiantes en el proceso de enseñanza y aprendizaje, y desarrollar la habilidad de trabajar en equipo. Además, por medio de la dinámica de grupo se puede cambiar las actitudes de forma más fácil que actuando individualmente.

Los grupos de trabajo, por lo general están integrados por 6 o más estudiantes, pero este número de integrantes pueden variar según la cantidad

de alumnos en el curso o por criterio del catedrático. Los grupos se forman de acuerdo a la afinidad de cada estudiante.

Los estudiantes en grupo, realizan:

- Ejercicios prácticos: es la realización de problemas prácticos cuantitativos, que se realizan en clase o se dejan como tarea. La finalidad es para poner en práctica los conocimientos teóricos del curso.
- Hojas de trabajo: aquí se realizan ejercicios y se analizan casos de la vida cotidiana, para que sean entregados al finalizar el horario del curso.
- Estudio de casos: este método pretende poner al estudiante en contacto con situaciones reales de la práctica profesional, practicando la toma de decisiones en condiciones de incertidumbre. Se desarrolla de forma simplificada siguiendo un proceso con las siguientes etapas:

Selección de casos es la selección por parte del docente de una secuencia de caso, destinada a constituir el tema de estudio. Planteamiento, exposición de la situación de la empresa y su entorno, y presentación del problema y de la información referente al caso. Análisis del caso, el alumno analiza los datos y formula las hipótesis sobre posibles alternativas en la toma de decisiones. Solución propuesta, es el razonamiento de la toma de decisiones decidida, y se discute públicamente en clase.

 Investigaciones: el catedrático define los temas que tiene que investigar cada grupo, para que lo investigue y posteriormente se entrega un

informe (que puede ser digital o impreso), para que los integrantes del grupo lo expongan en la clase.

 Proyecto: los proyectos son realizados para que el estudiante aplique los conocimientos adquiridos en cada curso. Los proyectos que llaman mucho la atención son los que se realizan en el área de producción. Entre estos proyectos que desarrollan los alumnos, están: creación de un prototipo de un producto innovador, proyecto que se desarrolla en el curso de Diseño para la Producción, y se parte de la idea que el producto sea único o se ajuste a la necesidades del consumidor final, entre estos se puede mencionar las botas impermeables de colores (que se pueden usar tanto en verano e invierno).

En el curso de Ingeniería de Métodos, se realizan prototipos de un brazo hidráulico, cuya finalidad es observar los principales movimientos que realizan los dedos y así poder asociarlos a los movimientos que realiza un trabajador en el área de producción, y poder reducir los movimientos innecesarios que se realizan. Otro prototipo es la creación de una banda transportadora, dependiendo del producto a transportar y la velocidad de la misma, aquí entra en juego, el ingenio del estudiante, porque algunos hacen bandas con piezas de lego, otros bandas con componentes mecánicos (engranes, rodillos) y pulsadores eléctricos.

El proyecto del curso de Seguridad e Higiene Industrial, el alumno va a una empresa, a realizar un análisis de riesgo, en donde identifica los principales riesgos y da las respectivas recomendaciones para eliminar o minimizar dichos riesgos. Se deja una copia del proyecto en la empresa y otro se entrega al docente del trabajo que se realizó.

En el área administrativa, los proyectos consisten en la creación de una empresa productora o de servicio, en el cual se enmarca, que se cuente con una ventaja competitiva sobre otras empresas. En este proyecto, de acuerdo al tipo de empresa se hacen los estudios correspondientes: estudio de mercado, estudio legal, estudio técnico, estudio ambiental, estudio financiero.

 Reportes: se analizan casos de estudios del área de producción que proporciona el ingeniero del laboratorio, para que se resuelva y se presente un reporte escrito y se complementa con la investigación de temas actuales, tanto nacionales como internacionales que complemente la información que se proporciona en el curso y en la práctica.

#### **2.5. Tutorías**

En la actualidad, el uso de las tutorías en la Escuela de Mecánica Industrial (EMI) es muy poco. Solo algunos auxiliares vienen un día extra y orientan a los estudiantes en temas específicos que el estudiante necesite o tiene duda. Estas tutorías se dan por lo general, cuando se acercan las fechas de parciales y exámenes finales.

#### **2.6. Evaluación diagnóstica**

Este tipo de evaluación, por lo general, el catedrático realiza exámenes cortos u hojas de trabajo al inicio del semestre, para determinar las áreas que necesitan un reforzamiento antes de comenzar con el contenido del curso.

Anteriormente pocos eran los ingenieros que realizaban este tipo de evaluación, pero desde el segundo semestre del 2011, se volvió un

requerimiento que todos los catedráticos pasaran a los estudiantes de la escuela, la evaluación de diagnóstico, para determinar los puntos débiles, respecto al conocimiento que tiene cada estudiante antes de comenzar cada curso.

También esta evaluación, se realiza al inicio de un nuevo tema, en forma escrita (examen corto u hojas de trabajo) o en forma verbal. Esta última, el docente hace preguntas a los estudiantes acerca del tema a tratar, para conocer o identificar el nivel de conocimiento que el alumno tiene sobre el tema, pero es muy poco utilizado.

# **2.7. TIC**

Las TIC son una herramienta básica en la actualidad, para compartir y almacenar información de cada curso. Además que permite la comunicación bidireccional, entre grupos de estudiantes y docente, sin importar donde se encuentren.

#### **2.7.1. Plataformas virtuales**

La Escuela de Mecánica Industrial posee una plataforma virtual, donde cada estudiante que pertenece a la escuela, crea su usuario para acceder a cierta información específica de cada curso que lleva en el semestre. Pero en la actualidad esta plataforma virtual no es utilizada por todos y en ocasiones está bloqueado el acceso.

#### Figura 2. **Plataforma virtual de EMI**

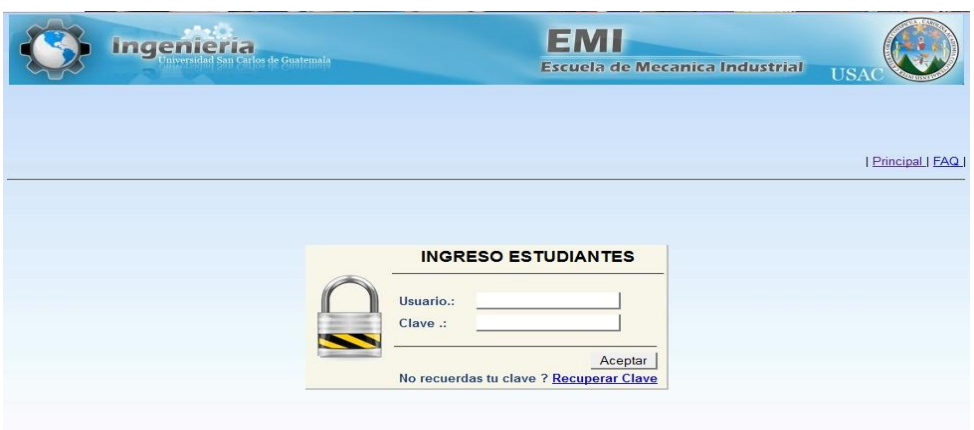

Fuente: *EMI*. emi.ingenieria-usac.edu.gt/estudiante/. Consulta: 29 de diciembre de 2011.

Otra plataforma virtual, que se utiliza, es el campus virtual de la Facultad de Ingeniería. En ella, el catedrático publica información disponible a todo estudiante que se asigna el curso. También se puede interactuar en un *chat* y estar en comunicación con el docente por medio del correo que tiene ahí mismo el campus virtual.

Los inconvenientes que se presentan al hacer uso de esta plataforma virtual, se dan cuando se conectan más de 20 estudiantes a la vez en el *chat* con el docente, este se vuelve lento y la información que se publica en el *chat* aparece cada 5 minutos, y en varias ocasiones el estudiante tiene inconvenientes en escribir en el mismo y de visualizar la información.

# Español  $-$ Nombre de usuario  $\mathbf{L}$ Contraseña Entrar Registro ¿Ha olvidado su contraseña? General

# Figura 3. **Campus virtual de la Facultad de Ingeniería**

Fuente: *SAE/SAP*. [www.saesap.ingenieria-usac.edu.gt/campus/.](http://www.saesap.ingenieria-usac.edu.gt/campus/) Consulta: 10 de abril de 2013.

Una tercera plataforma virtual, que utilizan los docentes universitarios, es la creación de un grupo de estudio en Google Groups*.* Igual que en las anteriores plataformas, en esta, también se pueden compartir documentos, hacer debates en líneas, hacer comentarios.

La ventaja al crear un grupo de estudio en Google Groups, permite al estudiante relacionar su cuenta de correo electrónico con la plataforma virtual, por medio del cual se le avisa en un mensaje, los documentos recientes que el catedrático ha publicado en el grupo de estudio.

# Figura 4. **Plataforma de Google Groups**

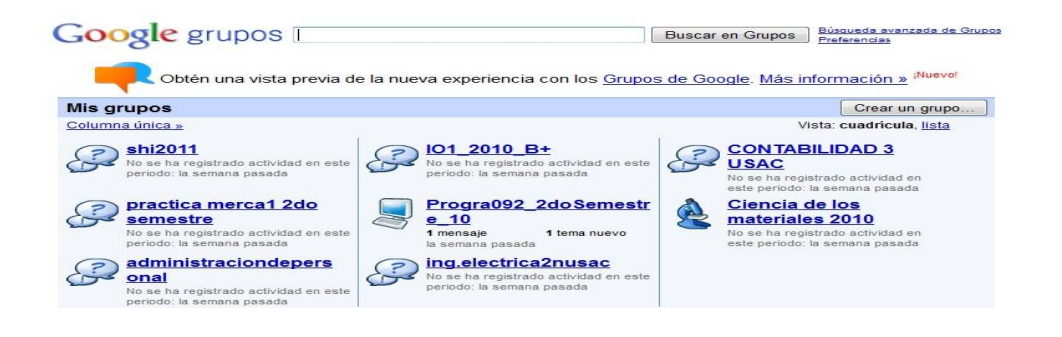

Fuente: *Google grupos*. [www.groups.google.com/grphp?hl=es&tab=mg&pli=1.](http://www.groups.google.com/grphp?hl=es&tab=mg&pli=1) Consulta: 29 de diciembre de 2011.

# **2.7.2. Software**

El software más utilizado por los docentes, específicamente en el área de producción, es el programa Microsoft Visio. En el programa mencionado, se puede hacer diagramas de flujos, de operaciones y de recorrido los cuales son útiles en los procesos de producción. También sirve para hacer un bosquejo de una planta de producción y organigramas.

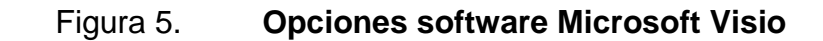

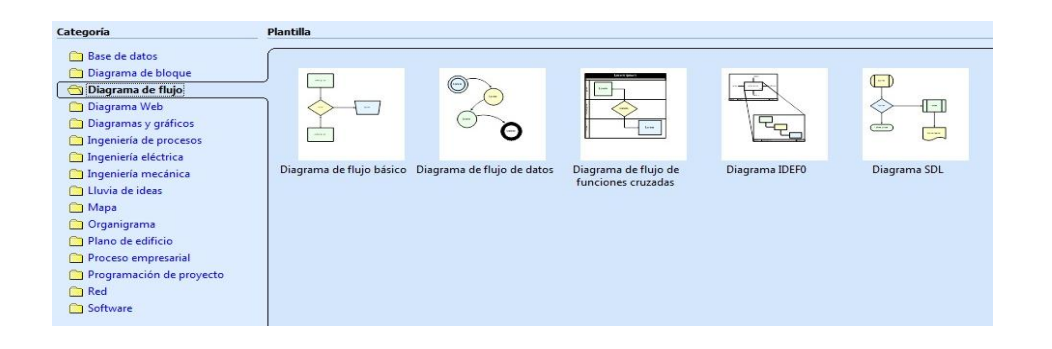

Fuente: Microsoft. *Microsoft Visio*. Consulta: 2010.

Otro software utilizado, es el programa Microsoft Excel, este sirve para hacer gráficas, cálculos financieros (TIR, VAN, entre otros), flujo de cajas, entre otras funciones referente a la carrera de ingeniería industrial.

#### Figura 6. **Opciones financieras software Microsoft Excel**

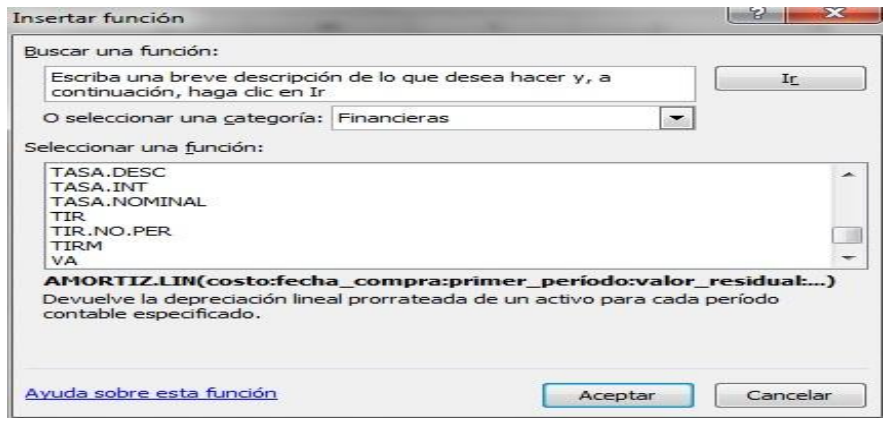

Fuente: Microsoft. *Microsoft Excel*. Consulta: 2010.

En la actualidad, el software Minitab, se ha comenzado a utilizar en los cursos del área de producción. Minitab es un software que incorpora herramientas estadísticas utilizadas para mejorar la calidad. Entre sus principales funciones están: se utiliza para hacer pronósticos, control estadístico de procesos, gráficos, cálculo de tamaño de una muestra, entre otras funciones.

#### **2.7.3. Hardware**

En la docencia universitaria, se utiliza la tecnología para dar las clases magistrales, entre la tecnología utilizada por los catedráticos, están: el uso de cañonera, esta ayuda en las exposiciones; bocinas, que se ocupan cuando se tiene que ver un video referente al tema; computadora portátil y señaladores.

Referente a las cañoneras, estas están instaladas en los siguientes salones de clases: edificio T-3, salones 105, 109 - 115, 209 - 216, 305, 309 - 315; edificio T-7, salones 103 - 105, 201 y 202, edificio T-5 salones 302 - 303. Casi todos los catedráticos de EMI utilizan estos salones para impartir su curso.

# **3. PROPUESTA DE INNOVACIÓN EN LAS METODOLOGÍAS EDUCATIVAS**

### **3.1. Clases magistrales**

Para mejorar las presentaciones que utilizan los docentes en sus cursos, se deben aplicar los siguientes *tips*, con los cuales se pretende que las diapositivas hechas en Microsoft Power Point, atraigan la atención de los estudiantes y se transmita mejor el mensaje.

- Comenzar la clase con la introducción del tema, en donde se puede dar a conocer el objetivo del contenido de la presentación o dar una visión preliminar del mismo.
- En el cuerpo de la presentación, se deben colocar los subtemas más importantes y breves conceptos que desee que el estudiante recuerde. Además se puede agregar ejemplos, citas o un enlace audiovisual.
- Para llamar más la atención, la información se debe colocar en forma de viñetas, de manera que solo contengan los subtemas, para que el presentador pueda desarrollar cada uno de los temas.
- Colocar más imágenes que texto, para tener más impacto, pero tratando de no saturar de imágenes cada diapositiva.
- Si se colocan conceptos en la presentación, se debe evitar leerlos directamente de las diapositivas, debido que el auditorio pensará que no se domina el tema, y se estará constantemente mirando la pantalla de la computadora y no se observará a los estudiantes, lo que provocará que ellos se aburran en la clase y el mensaje no sea transmitido.
- Se pueden hacer pausas intencionales, para interactuar con los estudiantes y poder resolver dudas.
- Realizar las presentaciones con entusiasmo y estímulo.

Por lo extenso de algunos temas, el docente puede preparar material de apoyo, en donde se puede incluir más teoría y ejemplos para profundizar en el tema dado. Además de sugerir bibliografía que sirva al estudiante para entender mejor o complementar el contenido del curso.

En el caso de los cursos de Contabilidad 1, 2 y 3, el docente puede proporcionarle ejemplos resueltos al estudiante, de los temas que no den tiempo de explicarse en clase. Estos ejemplos deben de ir explicados detalladamente en su procedimiento.

La idea fundamental de proporcionarles material de apoyo a los estudiantes, que estos lo lean, lo analicen y si surge alguna duda, se pueden abocar al ingeniero encargado del curso, para que el, le aclare la duda al alumno universitario. Este material de apoyo debe de proporcionárselo a los estudiantes 2 o 3 días antes de cada nuevo tema.

Para que el docente, no resuelva la misma duda por separado, se creará un foro de debate en la plataforma de Google Groups, en donde cada alumno,

escribirá su duda, para que todos los miembros agregados en la plataforma virtual puedan leerla y no repetirla. Además, los mismos estudiantes pueden apoyarse mutuamente para resolver las dudas y posteriormente ser complementadas por el catedrático, por este mismo medio o en clase. Esta plataforma, también se utilizará para que el docente pueda proporcionar el material de apoyo al estudiante en su forma digital.

#### **3.2. Clases prácticas**

Cursos área de administración

Para mejorar la comunicación entre estudiantes y auxiliares que imparten las prácticas, se creará un grupo de estudio en la página electrónica de Google Groups. En este grupo, el auxiliar de la práctica será el administrador del mismo, en el cual publicará material de apoyo y noticias referente al curso.

También servirá el grupo de estudio, para que los estudiantes puedan publicar sus dudas, para que sean resueltas por el auxiliar, o apoyarse los mismos alumnos para resolver las diferentes dudas publicadas.

La resolución de los ejercicios se harán de dos formas: la primera forma, que se seguirán resolviendo los ejercicios en forma manual (mano), debido a que en Guatemala, todavía hay empresas que no emplean el uso de la tecnología para hacer sus inventarios, flujos de cajas, entre otros. La segunda forma, el alumno utilizará un software para la solución de los problemas.

Entre los software que se utilizarán están: Microsoft Excel y SAP (sistemas, aplicaciones y productos en procesamiento de datos). El primer programa, el estudiante lo podrá usar para hacer inventarios, flujo de caja, estados de pérdidas y ganancias. Con el software SAP cuenta con diferentes módulos, los que se utilizarán para esta área, serán: el de gestión financiera, en donde se pueden hacer libro mayor, inventarios y los otros libros auxiliares contables; módulo tesorería, para el control de fondos, gestión presupuestaria; módulo gestión de personal, sirve para la gestión de personal, cálculo de nómina, contratación de personal, entre otros.

Cursos área de producción y área cuantitativa

Al igual en el área administrativa, tanto el área de producción como el área cuantitativa se creará un grupo virtual de estudio, en la plataforma Google Groups. Este grupo, servirá como medio de comunicación entre los auxiliares de la práctica y los estudiantes que reciben una práctica en específico.

También este grupo servirá para que el encargado de la práctica publique material de apoyo a los alumnos, para que estos la lean y complementen los diferentes temas que da el ingeniero en clase. Con esto, se trata de reducir el tiempo que utiliza el auxiliar de la práctica para exponer los conceptos, referente a cada práctica, y que solo se dediquen los estudiantes, a la solución de casos y ejercicios.

También en estas dos áreas, el estudiante resolverá los ejercicios en forma manual y con la ayuda de un software.

En el área de producción, los programas que se utilizarán, serán: WinQSB, Microsoft Visio, SAP y AutoCAD 2D. El primer software, se podrá utilizar para calcular el nivel de stock en un inventario, elaboración de pronósticos, control de producción, planificación de recursos, programación de jornadas de trabajo, entre otros. Microsoft Visio, para hacer diagrama de flujo, diagrama de operaciones, diagrama de recorrido. En el software SAP, se utilizarán los módulos de planificación de producto (planificación de fabricación sobre pedido, fabricación en serie, entre otros), gestión de calidad (planificación de calidad, inspección de calidad, entre otras funciones) y gestión de material (inventarios de compras, nivel de stocks, productos terminados).

El software AutoCAD 2D, se utilizará: para hacer planos para distribuir una línea de producto o toda el área de producción, planos de localización industrial de la empresa; para hacer bosquejos preliminares de nuevos productos y nuevos empaques; para el diseño de puestos de trabajos (en lo referente al ordenamiento de las herramientas que utilizará el operario en sus actividades cotidianas); para hacer curvas de control de inventarios y control de calidad; para hacer diagramas de flujos, diagramas de operaciones y diagramas de recorrido; en lo referente a la seguridad industrial, se utilizará para hacer planos de las rutas peatonales y de transporte (como montacargas, sistemas de grúas) en el área de producción, así como las rutas de evacuaciones y la localización de las diferentes máquinas industriales y las áreas de mayor peligro (ya sea por explosión, quemaduras a personal, área sucias que representan un peligro de caída para los trabajadores).

El programa que podrán utilizar los estudiantes en el área cuantitativa, específicamente para los cursos de Investigación de Operaciones 1 y 2,

será el software WinQSB, para la utilización programación lineal, modelos de transporte, PERT, CPM, análisis de decisiones, teoría y sistemas de inventarios, control de inventarios, teoría de colas, cadenas de Markov.

#### **3.3. Trabajos en grupo e individuales**

#### Trabajos en grupo

Los grupos de trabajo estarán integrados por 4 estudiantes, de los cuales se nombrará un coordinador, un subcoordinador, un secretario y un tesorero. Los grupos no podrán ser mayores a este número, debido que en un grupo numeroso de 6 o más integrantes, solo 3 personas trabajan en la investigación o proyecto, y los otros restantes no se involucran en el trabajo. Con esto se trata, que en un número de integrantes reducido, todos aporten en el grupo.

La idea de nombrar un coordinador, que este trasmita información, temas a investigar u otro comunicado que el docente le envíe a su correo electrónico (que puede ser de Hotmail, Gmail o Yahoo!). También tendrá a su cargo, informarle al catedrático las dudas que tenga algún miembro del grupo. Con esto, el ingeniero se evita comunicarse con más de 50 estudiantes, y solo se comunica con los coordinadores.

Para la formación de los grupos, se harán al azar y no por afinidad, la finalidad, es que el estudiante aprenda a trabajar con diferentes tipos de personas, ya que la mayoría piensa y actúa de manera diferente, al grupo de compañeros de la carrera a la que estamos acostumbrados. Y por la profesión debe relacionarse y trabajar con varias personas que piensan y trabajan diferente.

#### Investigaciones y tareas

Referente a las investigaciones y tareas se harán de la siguiente manera:

Los ejercicios se seguirán realizando en forma manual (a mano) por todos los grupos, además se incorporará que cada grupo haga algunos ejercicios por medio de un software. Se hará de esta forma, para que el estudiante aprenda de forma manual, debido a que en Guatemala hay varias medianas y pequeñas empresas que no hacen uso de la tecnología, y que tenga habilidad para hacer uso de un software para ahorrar tiempo en la solución de problemas en las grandes empresas que usan este sistema.

Para realizar la investigación final, cada grupo debe presentar un protocolo de tesis, esto se hace, con la intención de que el estudiante, aplique criterios científicos y técnicos, que cumplan con los requerimientos y condiciones metodológicas para la elaboración de su investigación. Además que cada uno de los estudiantes, comience a familiarizarse con la estructura que se presenta para los protocolos de tesis.

Las investigaciones que se realicen en el transcurso del semestre, se entregarán en un disco digital, para disminuir el uso del papel y para que el docente, ocupe dichas investigaciones como material de apoyo para el curso en el siguiente semestre.

También, al momento de la entrega de las investigaciones, el catedrático escogerá al azar a un grupo de estudiantes para exponer el tema investigado al resto de sus compañeros de clases. Esto es una forma, para que cada uno de los integrantes del grupo lea y analice el trabajo, y no solo se limiten al hacer el trabajo que en la mayoría de oportunidades, copian directamente de otros trabajos ya realizados que se encuentran en el internet.

#### **3.4. Tutorías**

Las tutorías se utilizarán como actividades complementarias o de refuerzo en los temas que el estudiante necesite. También servirá, a quien imparta las tutorías, para identificar los temas que no son asimilados en su aprendizaje por el estudiante universitario.

Las tutorías como actividades complementarias o de refuerzo se harán de la siguiente manera:

El encargado de la tutoría, creará un grupo de estudio en la plataforma de Google Groups o en Yahoo! *groups*, para que los estudiantes interesados en recibir un complemento o apoyo en sus cursos, puedan agregarse. En este grupo, el tutor puede subir información de algún tema en particular e inclusive podrá resolver dudas de los alumnos. En caso se necesite una tutoría presencial, por este medio se pondrá de acuerdo del lugar y hora, también el solicitante debe enviar la duda o el tema específico que desea aclarar o complementar. En la tutoría presencial, no se debe atender más de 10 estudiantes al mismo tiempo.

Además de la creación del grupo, el tutor contará con un correo electrónico, para poder impartir en algunos casos, su tutoría en videollamadas. El correo debe ser de la misma compañía (Hotmail, Gmail, Yahoo!) para poder

utilizar esta herramienta, y solo se puede atender una persona a la vez en la videollamada.

Para aprovechar las redes sociales, se creará una comunidad estudiantil en Facebook y en la plataforma Google Groups, para compartir información o aclarar dudas referente a temas de la carrera de ingeniería industrial. En esta comunidad se pueden agregar estudiantes de pregrado y posgrado de ingeniería industrial, estos podrán postear enlaces de páginas de internet que contribuyan al conocimiento acerca de la carrera o contribuir a resolver dudas.

Referente a la tutoría como herramienta para identificar dificultades en el aprendizaje, el tutor podrá recopilar información acerca de los temas que no sean comprendidos por parte del estudiante, y las dudas comunes que surjan en los diferentes contenidos del curso. Esta información, el tutor se la debe trasladar al docente encargado del curso, para que el, conozca los temas que no son asimilados en el aprendizaje del alumno, para posteriormente hacer una retroalimentación.

También la información que se proporciona, servirán en el siguiente semestre como referencia al catedrático del curso, acerca de la dudas más comunes que surgen en cada tema, y que no son preguntadas al momento que se imparte la clase, para que el interactúe con los estudiantes, preguntándole sus puntos de vistas y en qué casos puede aplicar los conocimientos que se están impartiendo, con la intención que en el estudiante en un momento dado surjan sus dudas.

#### **3.5. Evaluación diagnóstica**

El docente realizará un examen corto en forma escrita en los primero minutos del curso, después se harán preguntas a los estudiantes sobre el curso, para interactuar. Esto se hará al inicio del semestre.

En el resto del semestre, el catedrático realizará exámenes cortos en forma escrita o exámenes orales todos los días que se imparta el curso, eligiendo al azar los días que hará dichos exámenes.

Tanto los exámenes escritos como orales, tendrán una ponderación de la zona. Con esto, el estudiante se ve forzado a estudiar el contenido de los temas que se enseñarán en cada clase y asistir a clases los días que se imparta el curso.

#### **3.6. TIC**

En la actualidad, existen plataformas virtuales gratuitas que proporcionan las herramientas para compartir información y realizar videollamadas.

A continuación se hará mención de las distintas plataformas virtuales y de los software más usados.

# **3.6.1. Plataformas virtuales**

Yahoo! Groups

En este tipo de plataforma, el administrador del grupo, puede subir material de apoyo de los temas de un curso específico y de crear debates. Además, el encargado del grupo, puede publicar y leer los mensajes de todos los miembros por medio de su correo electrónico de Yahoo!, o bien desde la página Yahoo! Groups, al momento que se ingresa al nombre del grupo que el administrador proporciona. Esta herramienta la pueden usar docentes, auxiliares, tutores o estudiantes para transmitir información.

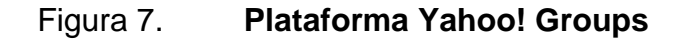

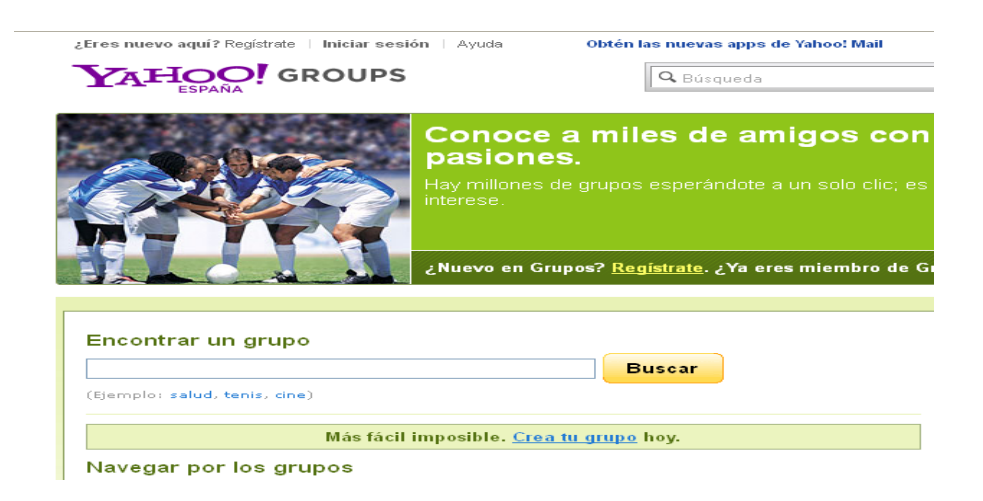

Fuente: *Yahoo! Groups*.<http://es.groups.yahoo.com/>. Consulta: 20 de octubre de 2012.

Google Groups

Al igual que en Yahoo! Groups, en esta plataforma se puede publicar información, hacer debates o consultas de los estudiantes. Para poder publicar y leer mensajes se necesita contar con un correo electrónico de Gmail y estar agregado en el grupo.

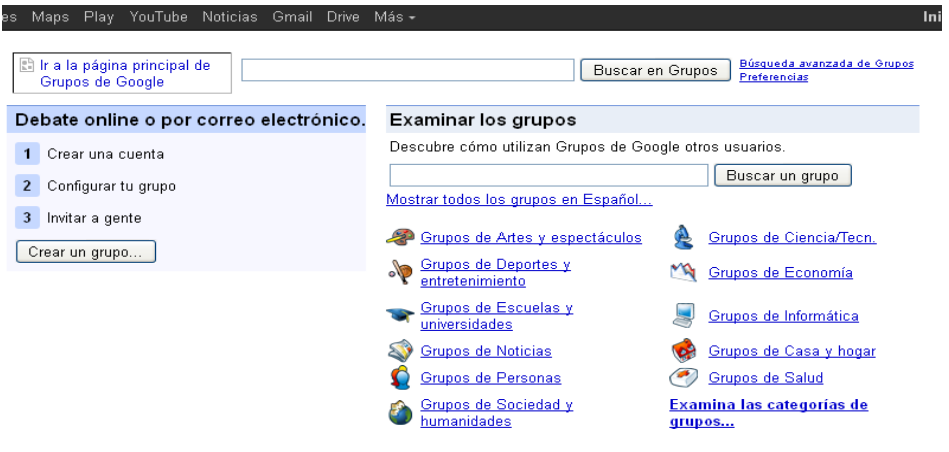

Figura 8. **Plataforma Google Groups**

Fuente: *Google Groups*.<http://groups.google.com/grphp?hl=es>. Consulta: 20 de octubre de 2012.

Plataforma virtual Google Apps Educación

En esta plataforma se puede crear una aula virtual, en donde el docente puede compartir documentos, videos, tareas, publicaciones, investigaciones y crear espacios para que el estudiante pueda comunicarse en forma permanente a través grupos de estudio (Google Groups), redes sociales (Twitter, Hi5, entre otras), *chat*, correo electrónico (Gmail, Hotmail, Yahoo!, entre otros) o en la misma aula virtual.

Plataforma Aula Menú de Navegación Portal de Bienvenida Programa de Estudio **ALL AND IN CONTRACTOR DE APRIL** Cronograma de Estudio Contenidos de Asignatura Conde change Página 1 (Contenidos) DIPLOMADO VIETUAL AMERITO Pánina 2 (Contenidos) Página 3 (Contenidos) **BRAZZ** Página n... [Contenido] Archivos o Bibliotecas Tablero de Anuncios El Aula Virtual **PM** Bandeja de Correo Gmail **Puede ser** Grupo de Estudio [Foro] ÷ œ pública o privada **Tus Documentos (Google Docs)** 앰  $\Box$ con acceso Calendarios Chat restringido Lista Sitemap Contenidos para compartir:<br>Texto, Documentos, Hojas de Calculo, Vídeos, 337 Calendarios, Presentaciones, Audios, Presentación<br>Web Picasa, Enlaces, Archivos, Imágenes, Fotos, días hasta<br>Año Nuevo Diccionarios, Glosarios, Bibliotecas Ebooks, Formularios Evaluaciones Gráficos Etc. Diplomado Aulas Virtuales<br>Internet para Educar<br>Diplomado Gratuito Online<br>Tecnología Google Apps Herramientas de Comunicación: Google Talk: Chat (Video / Audio / Texto ), Foros,<br>Grupos, Red Social Buzz, Correo Gmail www.EditorBlogger.com Visita Plantilla de La Plataforma Aula Virtual CLIC

# Figura 9. **Plataforma aula virtual Google Apps Educación**

Fuente: *Google Apps Educación*. <https://sites.google.com/a/editorblogger.com/plataforma-aula-virtual-tic/>. Consulta: 10 de noviembre de 2012.

Además de las plataformas virtuales que sirven para publicar información y estar comunicados con los estudiantes a través de *chat*, se proporciona al docente, tutor, auxiliares y al mismo estudiante las siguientes herramientas para estar comunicados a través de videollamadas o en algunos casos por medio de videoconferencias.

# Yahoo! *messenger*

En esta herramienta se pueden hacer videollamadas con una persona a la vez que tenga, también un correo yahoo! y la aplicación de Yahoo! *messenger*. Este servicio es gratuito.

Correo Gmail

En la actualidad, el correo de Gmail ya tiene disponible la opción de videollamadas. En esta aplicación por lo general se puede conversar con una persona, pero está evolucionando al grado que se podrán hacer hasta 10 videollamadas al mismo tiempo. La ventaja de esta aplicación, solo se necesita descargar un plugin para utilizarlo desde el mismo correo electrónico, sin costo alguno.

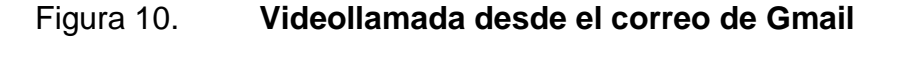

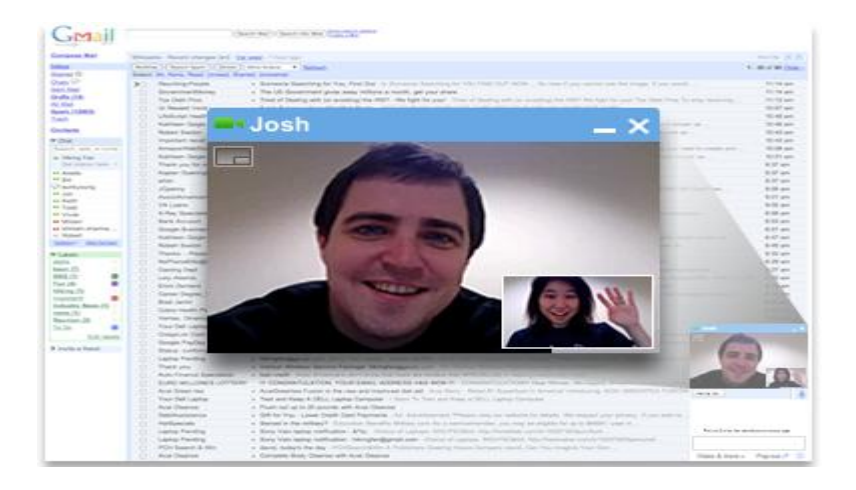

Fuente: *IlliPro.* [http://www.illi-pro.com/videollamada-ya-disponible-en-gmail/.](http://www.illi-pro.com/videollamada-ya-disponible-en-gmail/) Consulta: 10 de noviembre de 2012.

# Skype

Skype ofrece una videollamada a la vez sin costo, tanto a sus propios usuarios, como a los usuarios que posean un correo electrónico de hotmail. También se pueden hacer videollamadas grupales, pero este servicio tiene un costo de \$ 9,15 al mes en skype *premium*, teniendo la capacidad para llamar hasta 10 personas al mismo tiempo.

Userplane

La plataforma userplane tiene la aplicación de video *online* y servicios de *chat* gratuitamente, con un máximo de 25 conexiones a la vez.

**Tokbox** 

Esta herramienta permite contar con un *videochat* de 20 personas gratuitamente. Además ofrece video conferencias de más 20 personas en el sistema *premium*.

Vyew

Es una plataforma gratuita, que es útil para realizar presentaciones invitando a los usuarios deseados, pero para una mejor funcionalidad no se debe invitar a más de 30 usuarios.

Facebook

Esta herramienta es útil para comunicar algún anuncio importante, debido a que la mayor parte de los estudiantes de la escuela pasan la mayoría del tiempo en esta red social. Además se puede realizar una videollamada a la vez con un amigo.

# **3.6.2. Software**

AutoCAD

Para el estudiante de la carrera de ingeniería industrial, es un software que ayuda en la realización de planos para distribuir una línea de producción o toda el área de producción.

También, el software se puede hacer todo tipo de planos, desde la ubicación de todos los departamentos de una empresa o un área en específico.

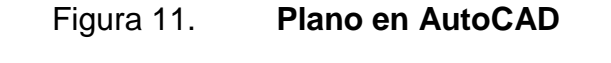

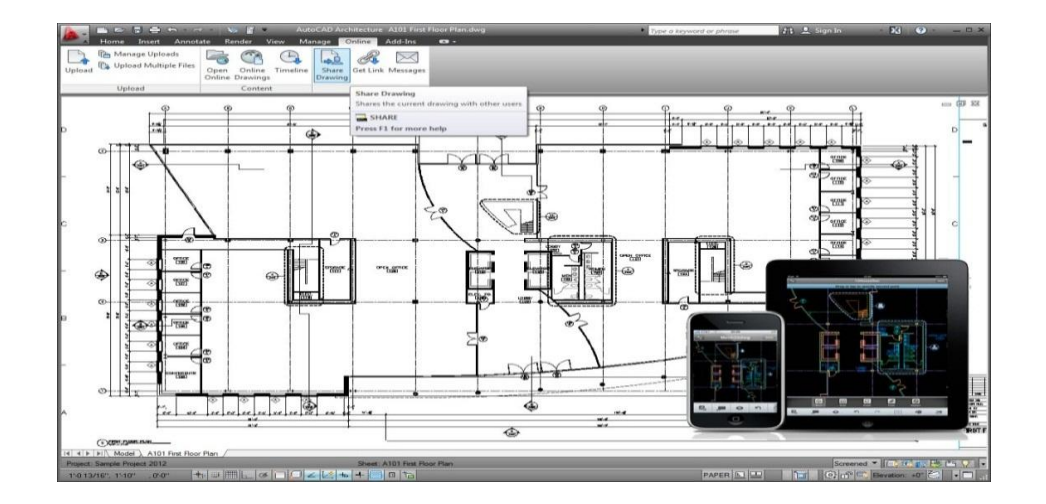

Fuente: *JTB world*. [http://www.jtbworld.com/AutoCAD\\_Architecture\\_2012.htm](http://www.jtbworld.com/AutoCAD_Architecture_2012.htm). Consulta: 11 de noviembre de 2012.

# WinQSB

El programa de WinQSB proporciona herramientas para la elaboración de pronósticos, teoría y sistemas de inventarios, programación de jornadas de trabajo, procesos y cadenas de Markov, planificación de recursos, entre otras utilidades en la carrera de ingeniería industrial.

# Inventoria

El software inventoria sirve para establecer los niveles de inventario, como las cantidades de stock, generar y enviar pedidos de compra desde el programa, agrupar unidades de ventas para los artículos que se venden por peso o paquete, entre otras opciones para llevar un control adecuado dentro de una pequeña y mediana empresa para su inventario.

Microsoft Project

Es un programa útil para crear una completa planificación de proyectos, calendarización de rutas críticas, metodologías de eventos en cadena y llevar un control de los recursos que se necesitarán en un proyecto.

Microsoft Excel

En el programa Microsoft Excel, el estudiante puede utilizar este software para hacer flujo de caja para un proyecto o de una empresa. El flujo de caja, se podrá calcular el valor presente neto (VPN), TIR (tasa interna de retorno).

SAP

SAP (Sistemas, Aplicaciones y Productos en procesamiento de datos) es un software que tiene herramientas ideales para cubrir todas las necesidades de la gestión empresarial, de grandes o pequeñas empresas, referente a la administración de negocios, sistemas contables, manejo de finanzas, contabilidad, administración de operaciones y planes de mercadotecnia, logística, entre otros.

El programa para cubrir todas estas funciones posee diferentes módulos de aplicación: módulo de gestión financiera, para hacer libro mayor, libros auxiliares contables; *controlling*, para gastos generales, costo de producto, entre otros; tesorería, para control de fondos, gestión presupuestaria; sistema de proyectos, para contabilidad de costos de un proyecto; gestión de personal, para llevar una gestión de personal, cálculo de la nómina, contratación de personal, entre otros; gestión de calidad y planificación de producto.

Prezi

El software Prezi es una herramienta para crear presentaciones dinámicas con *zoom*, con movimiento y animación. Una de las principales características del programa, es la posibilidad de organizar la información en forma de un esquema y exponerlo con libertad sin la secuencia de diapositivas. De manera que el conferenciante o quien consulta la presentación, puede acceder a cualquier contenido con dar un clic, o ampliar, o reducir la vista de la misma.

#### **3.6.3. Hardware**

Para realizar una videollamada o videoconferencia, se debe contar con una *webcam* de la marca Logitech *webcam* c170 que es ideal para videoconferencia, y audífonos.

También se le proporcionará un señalador a los docentes, para que puedan resaltar alguna información o cita o bocinas para audio si es necesario.

#### **3.7. Nuevas metodologías educativas**

La propuesta de las nuevas metodologías, no es que sustituyan a las actuales metodologías, sino que sean un complemento en la incorporación de nuevas estrategias.

#### **3.7.1. Trabajo cooperativo**

El trabajo cooperativo, se realizará como una asociación entre los estudiantes, para que se ayuden mutuamente para poder hacer sus actividades conjuntas, de una manera que puedan aprender unos de otros. También este tipo de trabajo, aumenta el rendimiento en el proceso de aprendizaje, en cuanto a los objetivos de trabajo autoimpuestos por los propios alumnos y el esfuerzo para conseguir buenos resultados.

En sí, el aprendizaje cooperativo favorece que los estudiantes se integren y aporten al grupo sus diferentes habilidades y conocimientos. Estos grupos pueden estar formados por 4 o 5 estudiantes, para que todos los miembros asuman un liderazgo y responsabilidad compartida en el funcionamiento del grupo.
Al inicio, el catedrático proporcionará información al estudiante, pero paulatinamente, la información será buscada por los propios alumnos en sus respectivas investigaciones científicas. El principal papel del profesor, será auxiliar a los estudiantes a interpretar los datos del trabajo y a orientarlos en sus respectivas dudas.

#### **3.7.2. Tutoría proactiva**

Tipo de tutoría, en donde el tutor, se adelanta a posibles dudas de los estudiantes, propone actividades y debates entre los estudiantes. También motiva a la búsqueda del conocimiento especializado, asistido por los contenidos y construido a través de la interacción estudiante y tutor.

La forma de trabajo, va desde la investigación, resolución de casos y problemas. Estas actividades se pueden realizar vía *online* creando un grupo en Google o presencial, este último se limita a un número pequeño para la tutoría. Además, el tutor realizará evaluaciones para comprobar el progreso.

#### **3.7.3. Otras metodologías educativas**

Aula cooperativa

En la actualidad, los estudiantes al no poder desarrollar una tarea o actividad por sí mismos, intercambian informaciones, procedimientos, recursos y materiales de apoyo para llevarla a cabo.

Por eso este tipo de metodología, tiene la posibilidad de que los alumnos con mayores dificultades en el aprendizaje, puedan avocarse a los estudiantes que posean más conocimiento o su aprendizaje sea mejor,

para que este le explique de una forma que comprenda, a través de debates, ejemplos, para que ambos interpreten y den sus puntos de vistas, para enriquecer sus conocimientos conjuntamente.

Los estudiantes afrontan las diversas tareas con la convicción de contar por un lado con el apoyo de los demás, pero también con su aportación necesaria en el trabajo común. La comunicación es abierta y directa. Los alumnos intercambian signos de estima y de ánimo, afrontan con serenidad los conflictos resolviéndolos de modo constructivo y toman decisiones a través de la búsqueda del consenso.

Trabajo cooperativo con tutoría proactiva

El objetivo de esta metodología es incorporar el trabajo cooperativo con la tutoría proactiva, por medio del cual, los propios alumnos serán los que generen e intercambien información y resuelvan sus posibles dudas por medio de redes y desarrolle entornos personales de aprendizaje. Estos lugares de aprendizaje vía *online* se puede realizar en Google Groups, Yahoo! Groups o una comunidad de red social.

Aula virtual

La plataforma de aula virtual google *apps* educación, es útil cuando el catedrático no pueda asistir a impartir su clase, para poder publicar información o subir un video explicando el tema que le tocaba impartir ese día. También, es una opción para estar en comunicación con los estudiantes, si por algún motivo cierran la facultad y no se pueda impartir clases.

#### **Twitter**

Esta es una herramienta para fomentar en el estudiante la capacidad de síntesis, para poder expresar una idea o resumen en 140 caracteres. Es una opción de ejercicio, para expresarse en pocas palabras por parte del estudiante, ya que para el, en algunos casos es complicado comunicarse.

## **3.8. Mecanismos de almacenamiento, registro, distribución y uso de la información sobre innovación educativa**

Se creará dos bases de datos en el software Microsoft Excel, una para llevar registro de las metodologías educativas que se utilizan en la carrera de Ingeniería Industrial y la otra con las nuevas metodologías.

La idea de hacer dos bases de datos, es que se lleve un mejor control por separado de las metodologías, para poder analizarlas y buscar nuevas estrategias para mejorarlas.

Referente a los medios de distribución, se hará creando un grupo de estudio en la plataforma virtual de SAE/SAP, debido a que es un medio confiable que tiene a su cargo la Facultad de Ingeniería.

También, en caso que se requiera una rápida comunicación con los docentes se podrá hacer por medio de su correo electrónico.

#### **3.9. Análisis financiero**

Para fines didácticos se está considerando descargar la versión de prueba del software SAP y comprar el software Inventoria.

| <b>Descripción</b>   | <b>Precio</b> |
|----------------------|---------------|
| Cámara Logitech c70  | 160,00<br>Q   |
| Señalador            | 35,00<br>Q    |
| Audífono             | 70,00<br>Q    |
| <b>Bocinas</b>       | 130,00<br>Q   |
| Software Inventoria  | 980,00<br>Q   |
| <b>Skype Premium</b> | 70,00<br>Q    |
| Internet             | 110,00<br>Q   |
| Energía eléctrica    | 60,00<br>Q    |
| Software SAP         | 00,00<br>Q    |
| Total                | 1 615,00<br>Q |

Tabla I. **Costos de la propuesta 1**

Fuente: elaboración propia.

En la segunda propuesta, se considera la necesidad de comprar el software SAP e Inventoria. Se estima que la cantidad de estudiantes que se beneficiarían sería aproximadamente 1 500 (la cantidad de asignación en cada curso es 50 y en 15 cursos se pueden utilizar los software, asumiendo que cada curso se imparte en dos horarios diferentes).

## Tabla II. **Costos de la propuesta 2**

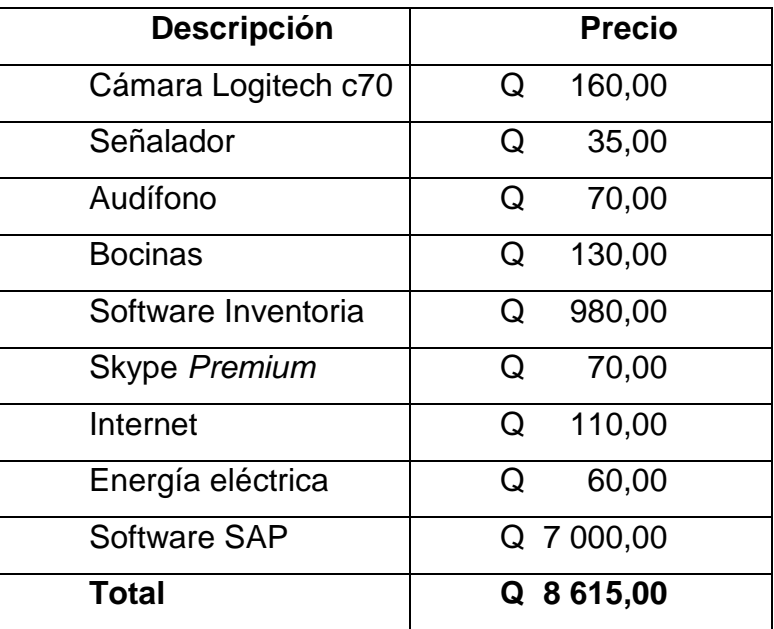

Fuente: elaboración propia.

## Figura 12. **Ecuación costo/beneficio social**

Costo total del proyecto  $\mathcal{C}osto\mathcal{E}perfico}$  $=\frac{2444}{\cos{\theta}\ \text{total de los beneficiarios o no. beneficiarios}}$ 

Fuente: Botteon, Claudia. *Beneficio y costos sociales*. [www.eclac.cl/ilpes/noticias/paginas/3/44613/E](http://www.eclac.cl/ilpes/noticias/paginas/3/44613/)valuación\_socioeconomica.pdf. Consulta: 1 de octubre de 2013.

### Figura 13. **Cálculo costo/beneficio propuesta 1**

$$
Costo /_{Beneficio} = \frac{Q \ 1615,00}{1500} = 1,07
$$

Fuente: elaboración propia.

## Figura 14. **Cálculo costo/beneficio propuesta 2**

$$
Costo /_{Beneficio} = \frac{Q \ 8 \ 615,00}{1 \ 500} = 5,74
$$

Fuente: elaboración propia.

En la propuesta 1 se obtiene una inversión de Q 1,07 por cada estudiante beneficiado, y la propuesta 2 es de Q 5,74 por cada alumno beneficiado. Por lo cual, la mejor opción después del análisis costo/beneficio es la propuesta de adquirir el software Inventoria y se descargar la versión de prueba del programa SAP, para utilizarlos como herramientas para impartir la clase.

# **4. PROPUESTA DE IMPLEMENTACIÓN DE LA INNOVACIÓN EDUCATIVA**

#### **4.1. Clases magistrales**

En la actualidad, se tienen las herramientas que proporciona Microsoft Office, específicamente se hará uso del programa Microsoft Power Point, para hacer diapositivas, las cuales son el elemento clave para hacer una presentación formal en los salones de clases.

Tanto estudiantes como docentes, están familiarizados con la utilización de esta herramienta de Microsoft Office, por lo cual se describirá brevemente los elementos necesarios para hacer una diapositiva que sea de agrado al auditorio.

El tamaño de la letra, debe ser mayor de 24 puntos en el cuerpo de la diapositiva, y de 34 para el título, para que pueda ser observada sin ningún inconveniente a 3 metros de distancia por el auditorio. El diseño de la diapositiva, debe ir de acuerdo al color de letra que tiene la información. Por ejemplo, si se elige un color blanco, la información del cuerpo de la diapositiva debe ser de color negro.

### Figura 15. **Diseño de diapositiva**

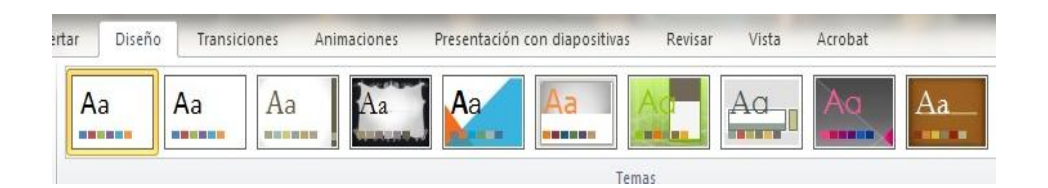

Fuente: Microsoft. *Microsoft Power Point*. Consulta: 2010.

Agregar un video a la presentación, ayudará al docente para interactuar y dar ejemplos de cómo se realizarán los distintos procesos productivos. En la pestaña insertar, y en la opción video se puede incluir videos que faciliten el aprendizaje al estudiante cuando se realiza una presentación, pero hay que tomar en cuenta que el video no debe tardar más de 4 minutos o producirá en el público indiferencia.

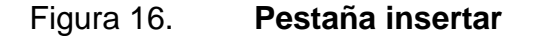

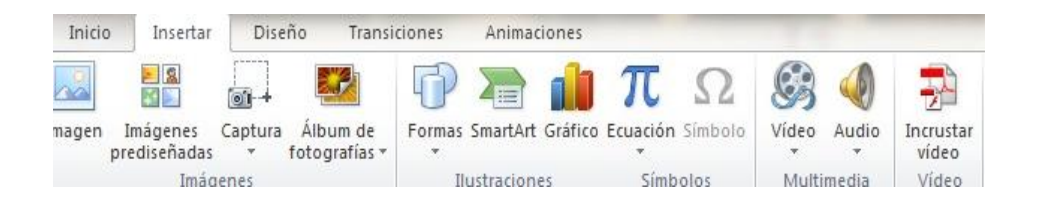

Fuente: Microsoft. *Microsoft Power Point*. Consulta: 2010.

En la actualidad el software Prezi, es muy popular en su uso, debido a que se pueden crear presentaciones similares a Microsoft Power Point, pero la diferencia, es que estas se pueden hacer de una forma dinámica y de organizar la información en esquema, para exponerlo con libertad, sin la secuencia de

diapositivas. En la página 126, se explica los pasos más importantes para utilizar este programa.

La plataforma virtual Google Groups, es la que se puede utilizar, en la publicación de información de los docentes hacia sus estudiantes. Esta plataforma, es la que se utiliza comúnmente en la actualidad por parte de estudiantes y catedráticos.

Para acceder a esta herramienta electrónica, se puede hacer de dos formas: la primera, desde el navegador de Google, a través de la barra de opciones, hacer clic en la opción más y luego hacer clic en muchos más, automáticamente abrirá otra página, en donde debe dar clic en grupos. La segunda opción es colocar directamente en la barra de dirección: [http://groups.google.com/grphp?hl=es,](http://groups.google.com/grphp?hl=es) para acceder directamente a la página a crear en esta plataforma virtual.

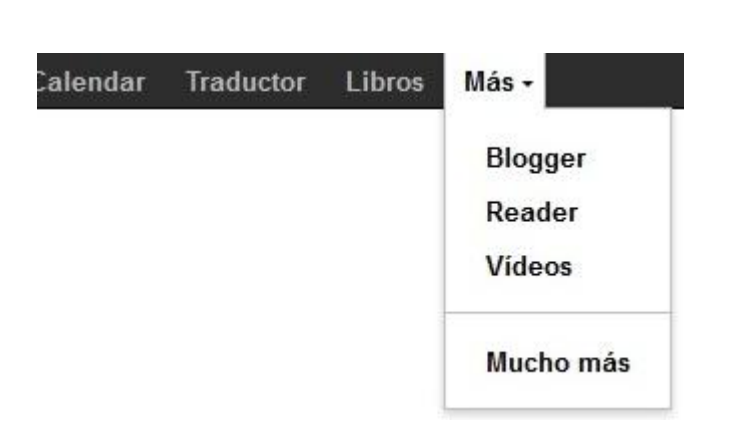

Figura 17. **Barra de opciones navegador Google**

Fuente: *Google*.<http://www.google.com.gt/>. Consulta: 30 de noviembre de 2012.

Antes de seguir con la creación del grupo, se necesita que el catedrático cuente con un correo electrónico de Gmail. Este correo es simple de crear, primero se coloca en la barra de dirección: [www.gmail.com,](http://www.gmail.com/) y se habilitará la página principal de Gmail, se da clic en la opción crear una cuenta, y automáticamente te aparecerá un formulario, en donde ingresará su nombre, apellido, nombre de la cuenta y contraseña, entre otros campos para llenar.

Figura 18. **Página principal Gmail**

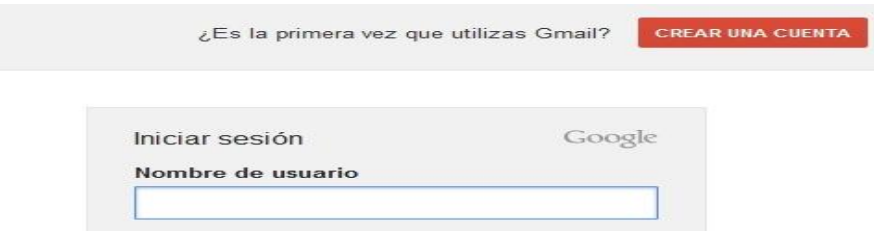

Fuente: *Gmail*. [www.gmail.com.](http://www.gmail.com/) Consulta: 30 de noviembre de 2012.

Ya teniendo la cuenta de correo en Gmail, hacer clic en crear un grupo, y abrirá otra página electrónica, aquí inicia sesión en el correo de Gmail.

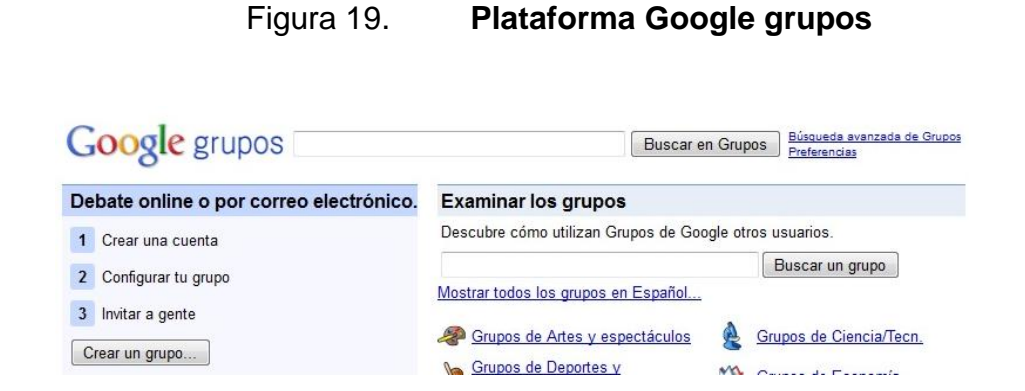

Fuente: *Google grupos*.<http://groups.google.com/grphp?hl=es>. Consulta: 30 de noviembre de 2012.

Ya ingresado el correo de Gmail, se abrirá otra página electrónica, en la cual se tiene que llenar los datos del grupo: nombre del grupo, dirección del grupo (automáticamente será el nombre del grupo), grupo privado.

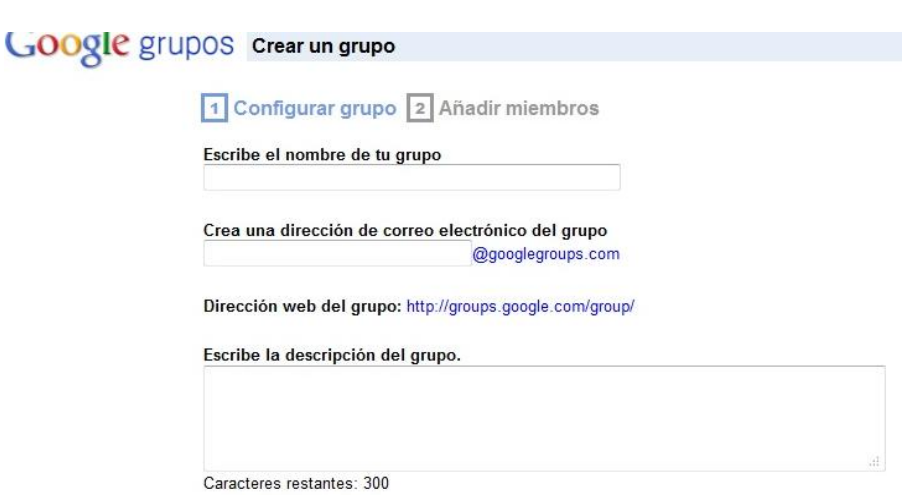

Figura 20. **Formulario de solicitud de creación de grupo**

Fuente: *Google Groups*. [https://groups.google.com/forum/#!creategroup.](https://groups.google.com/forum/#!creategroup) Consulta: 30 de noviembre de 2012.

Para que el estudiante pueda tener acceso al grupo, el docente le proporcionará el nombre del grupo o la dirección de correo electrónico del grupo.

Si el estudiante solo tiene el nombre del grupo, debe colocar en la barra de dirección, la dirección de la página principal de Google Groups: [http://groups.google.com/grphp?hl=es,](http://groups.google.com/grphp?hl=es) y posteriormente colocar el nombre del grupo en la opción buscar un nuevo grupo.

## Figura 21. **Buscando un grupo estudiantil**

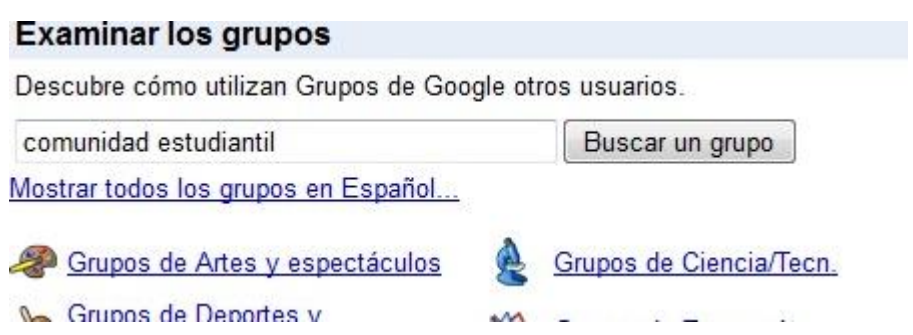

Fuente: *Google Groups*.<http://groups.google.com/grphp?hl=es>. Consulta: 30 de noviembre de 2012.

Si el estudiante tiene la dirección del grupo, la tiene que colocar en la barra de dirección, y automáticamente le aparecerá el grupo.

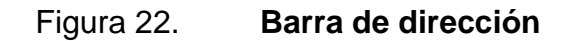

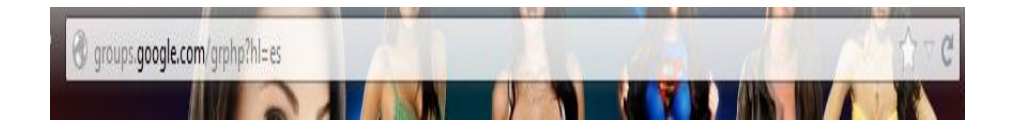

Fuente: *Google*. [www.google.com](http://www.google.com/). Consulta: 30 de noviembre de 2012.

Ya ubicado el grupo, el estudiante debe dar clic en: accede para ver este grupo. Posteriormente se habilitará una página que le solicita al estudiante su correo de Gmail.

### Figura 23. **Acceso para ver un grupo estudiantil**

#### Grupos

COMUNIDAD ESTUDIANTIL UNINCCA Debes estar registrado y ser un miembro de este grupo para poder verlo y participar en él. Accede para ver este grupo

Fuente: *Comunidad Estudiantil*. <https://groups.google.com/forum/#!forum/comunidad-estudiantil-unincca>. Consulta: 30 de noviembre de 2012.

Al momento de ingresar al correo electrónico, le aparecerá al estudiante la solicitud de pertenecer al grupo, que deberá dar clic y esperar hasta que el administrador del grupo lo acepte.

#### Figura 24. **Solicitud de pertenecer al grupo estudiantil**

COMUNIDAD ESTUDIANTIL UNINCCA Debes ser un miembro de este grupo para poder verlo y participar en él. Solicitar pertenencia

> Fuente: Grupo Comunidad Estudiantil. [https://groups.google.com/forum/grupo-comunidad-estudiantil.](https://groups.google.com/forum/grupo-comunidad-estudiantil) Consulta: 30 de noviembre de 2012.

Para finalizar, al administrador del grupo le llegarán las solicitudes de incorporarse al grupo a su correo, puede dar aceptar desde su correo o en el grupo en la opción de solicitud. Para que el administrador pueda enviar información, lo hará como se hace tradicionalmente, redacta un nuevo correo, colocando la dirección del grupo de estudio, puede adjuntar documentos y enviarlo. Ya recibido este mensaje en el grupo, automáticamente se le enviará a los miembros del grupo.

#### **4.2. Clases prácticas**

El auxiliar de la práctica creará el grupo de estudio en la plataforma virtual de Google, disponible en: [http://groups.google.com/grphp?hl=es.](http://groups.google.com/grphp?hl=es) El proceso de creación de un grupo en esta página electrónica, se detalló en la página 95.

Referente al uso de un software, el auxiliar o ingeniero de la práctica, orientará al estudiante en la forma de utilizar el programa, en los días que el planifique.

Los lugares que se utilizarán para enseñar al estudiante a usar un software específico, se harán en el Laboratorio de Computación Estudiantil y en los laboratorios de SAE/SAP. Para hacer uso de estos laboratorios se deben solicitar previamente en la oficina de SAE/SAP.

Para complementar la enseñanza del uso de un software, se proporcionará un manual de usuario, por medio del grupo de estudio a los estudiantes, o los propios alumnos podrán buscarlo en internet.

A continuación se proporcionará unos enlaces electrónicos para descargar los diferentes manuales o tutoriales para aprender a utilizar los programas electrónicos.

 AutoCAD 2D 2012:<http://www.taringa.net/posts/ciencia-educacion/> 118 3 8593/Manual-Autocad-2012.html.

- WinQSB: [http://ingpronosticos.blogspot.com/p/winqsb.html.](http://ingpronosticos.blogspot.com/p/winqsb.html)
- Microsoft Excel 2010: [http://issuu.com/argandas/docs/manual\\_microsoft\\_office\\_excel.](http://issuu.com/argandas/docs/manual_microsoft_office_excel)
- SAP: [http://www.youtube.com/watch?v=I1fAcjEIEEM.](http://www.youtube.com/watch?v=I1fAcjEIEEM)
- Microsoft Visio 2010: http://office.microsoft.com/es-es/visio-help/guia-devisio-2010-para-principiantes-HA010357067.aspx.

## **4.3. Trabajos en grupo e individuales**

Los grupos de trabajo serán formados por el catedrático del curso al segundo día de clase, debido a que la mayoría de estudiantes no asisten al primer día de inicio de un nuevo semestre. Los datos de los estudiantes, se recopilarán en la acostumbrada asistencia que se pasa en el curso.

Ya formado el grupo, los integrantes se reunirán y se distribuirán las responsabilidades, nombrando al coordinador, subcoordinador, secretario y tesorero, datos que serán entregados al docente.

En lo que respecta a las investigaciones y tareas, el catedrático, decidirá qué trabajos se harán manualmente y qué otros en forma digital, que incorpore la necesidad de utilizar algún software.

Para realizar la investigación final, el estudiante deberá entregar previamente un protocolo de tesis, siendo esta la estructura, la siguiente:

## Introducción

Es una breve explicación del contenido de la investigación, en el cual se explica el propósito y el lugar de aplicación.

## Antecedentes

Son estudios previos o investigaciones que tienen relación con el trabajo, que se realizaron previamente.

Objetivos de la investigación

En esta sección se tiene que describir un objetivo general y como mínimo 4 objetivos específicos del proyecto.

Justificación de la investigación

Se trata simplemente de indicar brevemente las razones que justifican la investigación que se llevará a cabo.

Definición del problema

En esta sección se deben enmarcar las especificaciones y las delimitaciones. En las especificaciones, trata de exponer el problema en forma de pregunta y cómo afecta en la actualidad, también se propone el tipo de investigación que se hará para resolver dicho problema. En las delimitaciones, el lugar en donde se realizará la investigación y el período necesario para su realización.

Marco referencial

De acuerdo al tipo de investigación pueden tener dos o más marcos referenciales, siendo estos: marco teórico, marco conceptual, marco geográfico, marco legal, entre otros.

Supuestos de la investigación

Estas son las preguntas que surgen del problema a investigar. En sí, son como enunciados que dan una idea de la posible causa del problema. Por ejemplo: el desempleo contribuye al aumento de la delincuencia.

Bosquejo preliminar

Son todos los temas y subtemas que el estudiante propone para su investigación.

Métodos y técnicas

Consiste en proponer las técnicas que se utilizarán para la recopilación de la información, pueden ser: técnica de recolección de información primaria o secundaria.

Cronograma

Detallar el tiempo necesario que se llevará cada actividad en el proyecto.

#### Resultados esperados

Que se espera que aporte la investigación en el tema dado o como se beneficiará la empresa en caso de un proyecto.

#### Recursos

Que recursos se utilizarán en la realización del trabajo, pueden ser recursos humanos, técnicos y financieros.

#### Bibliografía

Todas las fuentes bibliográficas que van a ser consultadas para realizar la investigación.

#### **4.4. Tutorías**

La escuela por medio de los catedráticos, elegirán a los estudiantes que sean aptos para impartir una tutoría. Esta elección se hará con base en su conocimiento y la capacidad de desenvolverse por parte del estudiante para trasmitir la información. Para que el alumno se motive para aceptar dar la tutoría, se le ofrecerá un crédito extracurricular.

Otra opción, se tomará la idea que actualmente está en práctica en la Escuela de Ciencias y Sistemas de la Facultad de Ingeniería, USAC, los estudiantes que cursan prácticas intermedias, son los que sirven como tutores a los grupos de estudiantes que se forman en el curso de prácticas iniciales. Tomando esta idea, los estudiantes que están realizando práctica intermedia y en coordinación con el área de Ejercicio Profesional Supervisado (EPS), ellos podrán servir de tutores por un semestre. La tutoría se le asignará una ponderación de la zona por parte del catedrático del curso de prácticas intermedias.

El área de práctica de EMI, será la encargada de coordinar y de asignar uno o más tutores a cada curso de la carrera de ingeniería industrial. Además de distribuir los salones de clases para impartir la tutoría cuando sea necesario.

Para que el tutor, pueda publicar información o resolver dudas *online*, podrá hacer uso de la plataforma de Google Groups (en la sección 4.1. en la página 95, se explica los pasos para crear un grupo de estudio en Google).

En lo referente a las tutorías en videollamadas, se podrán hacer a través del correo de Gmail. Para utilizar esta herramienta, tanto el tutor como el estudiante debe poseer un correo electrónico de Gmail.

Para hacer una videollamada, se inicia sesión en el correo de Gmail, y en el área del *chat* que se encuentra a mano izquierda del correo, se selecciona un contacto y hacer clic en comenzar *chat*.

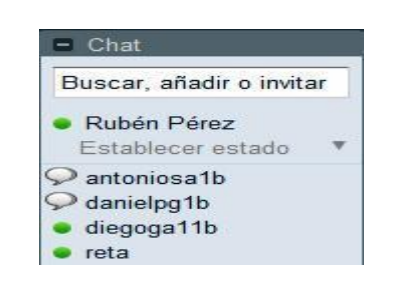

Figura 25. **Opciones de** *chat*

Fuente: *WordPress.* [http://ticogpablo1b.wordpress.com/como-hacer-una-videollamada-en](http://ticogpablo1b.wordpress.com/como-hacer-una-videollamada-en-gmail/)[gmail/.](http://ticogpablo1b.wordpress.com/como-hacer-una-videollamada-en-gmail/) Consulta: 8 de diciembre de 2012.

Ya estando en comunicación las dos personas en el *chat*, se hace clic en opción *chat* de voz o videollamada.

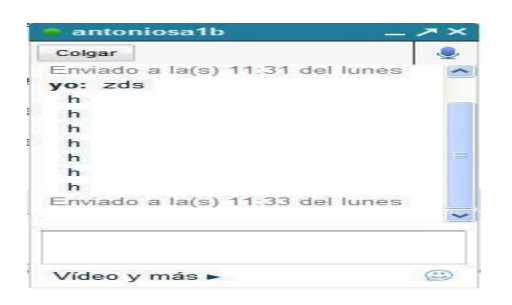

Figura 26. **Habilitar la opción de videollamada**

Fuente: *WordPress.* [http://ticogpablo1b.wordpress.com/como-hacer-una-videollamada](http://ticogpablo1b.wordpress.com/como-hacer-una-videollamada-en-gmail/)[en-gmail/.](http://ticogpablo1b.wordpress.com/como-hacer-una-videollamada-en-gmail/) Consulta: 8 de diciembre de 2012.

Si es la primera vez que se utiliza esta herramienta, automáticamente se desplegará otra ventana electrónica, se hace clic en "instalar *chat* de video y voz". Se abrirá otra ventana, se da clic en "ejecutar" y esperar a que se instale.

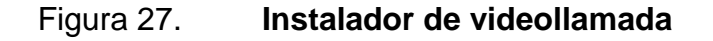

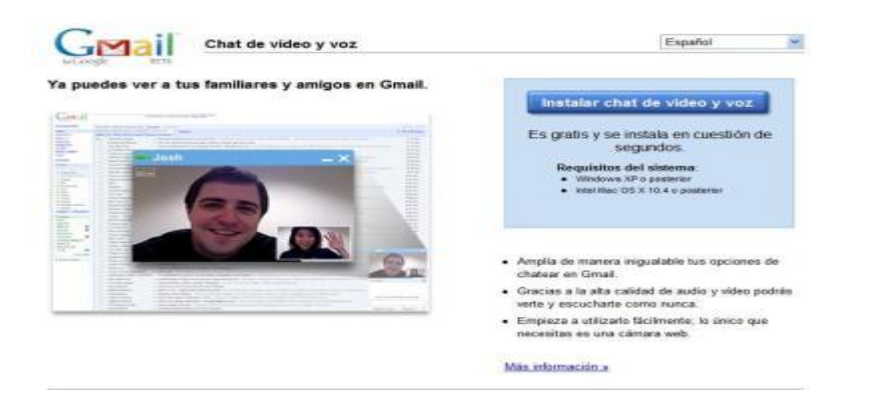

Fuente: *WordPress.* [http://ticogpablo1b.wordpress.com/como-hacer-una-videollamada-en](http://ticogpablo1b.wordpress.com/como-hacer-una-videollamada-en-gmail/)[gmail/.](http://ticogpablo1b.wordpress.com/como-hacer-una-videollamada-en-gmail/) Consulta: 8 de diciembre de 2012.

Ya instalado el video *chat*, dar clic en "reiniciar navegador ahora", en la nueva ventana que aparece.

Figura 28. **Reinicio del navegador**

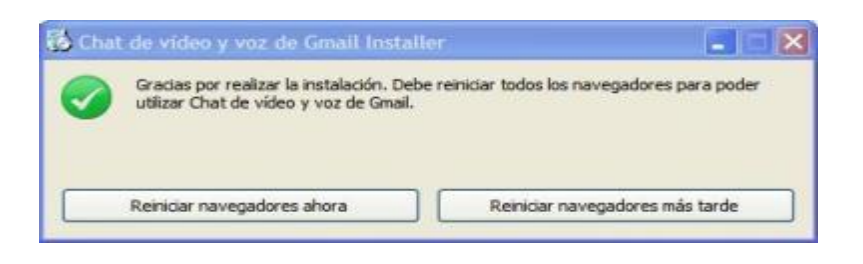

Fuente: *WordPress.* [http://ticogpablo1b.wordpress.com/como-hacer-una-videollamada](http://ticogpablo1b.wordpress.com/como-hacer-una-videollamada-en-gmail/)[en-gmail/.](http://ticogpablo1b.wordpress.com/como-hacer-una-videollamada-en-gmail/) Consulta: 8 de diciembre de 2012.

Ya reiniciado el navegador, ingresar nuevamente al correo de Gmail, y configurar la videollamada en la opción *chat*.

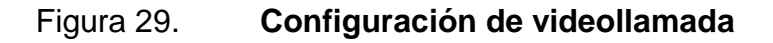

|                                                                                                    |                                                                                                    | Carganda.<br>Support recovery. Durant as it feel. The first state of the second                                                                                                    |
|----------------------------------------------------------------------------------------------------|----------------------------------------------------------------------------------------------------|----------------------------------------------------------------------------------------------------|
| <b>Heilacter</b><br><b>Racibidos</b>                                                                                                    | Configuración<br>Edgester Ellton Verents y come PUPTINAP CATT Clien de la Web Later Tement<br><b>General Castro</b> |                                                                                                    |
| Distancia #<br>chat<br><b>REAL OR</b><br>Emission<br><b><i><u>Horsebores</u></i></b><br>Telon<br>wickets.<br>Span:<br>Paperwa<br>Centrates                                                  | <b>Illi historici de</b>                                                                                            | (1) Guandar bistorial de chat - Tuo conversaciones de chit se guadanie en "Duthi" se tu cuesta de<br>Grassi y padržit buscatás niás tante. Siempre paedes "ishabiltar tos registras". Más intornaciós<br>(i) No guardar rassca el historial de chat - Tun chata nunca se guardada ni se podrát luxicar en tu<br>cuenta de Great. Más aformación |
|                                                                                                    | Chat de voz y                                                                                                    | Detectande disposition.                                                                                                    |
|                                                                                                    | <b>Ulsicación da la</b><br>lista da chats:                                                                          | Mestuar el casalto de chati por encime del m. casalto Etiqueten.                                                                                                    |
| $\overline{a}$<br>Alkadir<br>Like shumble<br>magaridos:<br><b>GIVE STATISTICS</b><br>Ofrecor Gesall at<br>Sankfok<br><b>Restartestantino</b><br>Guestav 55 knitscaves<br>prevauling lookens | and would be annually<br>las contactos                                                                              | 6) Permitir automáticamente a las personas con las que me suelo compalcar que chaseno<br>contralgo y vean cuando estay conectado Más información<br>Permitir sólo a las personar que he aceptado de forma explicita que chaneen conmigo y que<br>years cuando estoy conectado                                                                   |
|                                                                                                    |                                                                                                    | G: Sonidas activados - Neproducir sina redificación sonara caando nacitas mensaes nuevos. Requiere<br>Plask, Mits inhemación<br>C: Sonidas desertivados                                                                                                    |
|                                                                                                    | Frankronesc                                                                                                    | Activar emoticonos - Cuando se emie un emoticono : ¿ aparecerá animado de forma automática<br>Desactivar renoficanas                                                                                                    |
|                                                                                                    |                                                                                                    | 1. Concetar<br><b>District for contribution</b>                                                                                                    |

Fuente: *WordPres.* [http://ticogpablo1b.wordpress.com/como-hacer-una-videollamada-en](http://ticogpablo1b.wordpress.com/como-hacer-una-videollamada-en-gmail/)[gmail/.](http://ticogpablo1b.wordpress.com/como-hacer-una-videollamada-en-gmail/) Consulta: 8 de diciembre de 2012.

#### **4.5. Evaluación diagnóstica**

Esta evaluación se debe realizar como un examen corto, el cual debe incluir 5 preguntas claves del curso que dure aproximadamente 10 minutos, y el resto del tiempo, el docente debe realizar un examen oral, eligiendo al azar a los estudiantes para que contesten una pregunta. Esta última forma de examen, el docente puede darse cuenta si los alumnos al comienzo del curso están acostumbrados a interactuar con el docente.

En el resto del semestre, el catedrático realizará exámenes cortos en forma escrita o exámenes orales, eligiendo al azar los días que hará dichas evaluaciones. Los días que el docente decida realizar los exámenes cortos en forma escrita, estos constarán de 5 preguntas, del tema que se desarrollará.

En cambio cuando se realicen los exámenes orales, el ingeniero encargado del curso, elige a 2 estudiantes y le hace una pregunta a cada uno, y el promedio de su ponderación, será la nota del resto de la clase.

Tanto los exámenes escritos y orales, tendrán una ponderación de la zona.

#### **4.6. Nuevas metodologías educativas**

El éxito de las nuevas estrategias educativas va a depender del seguimiento que se le dé, y a la aceptación de docentes y estudiantes.

#### **4.6.1. Trabajo cooperativo**

El catedrático formará los grupos al azar, y serán los propios estudiantes quienes se designarán las diferentes responsabilidades. En la designación de

responsabilidades, está la de nombrar un coordinador, subcoordinador, secretario y tesorero.

La asignación de las tareas, será de una forma que el estudiante no pueda hacerse cargo de todo el trabajo, y se vea en la necesidad de dividirlo en cooperación de todo el grupo. Estas actividades se podrán trabajar en algunos momentos solos, otros en parejas o en pequeños grupos.

En el trabajo cooperativo en el aprendizaje del salón de clases, el docente, asignará un caso a cada uno de los grupos, para que ellos lo resuelvan, y posteriormente exponer al resto de sus compañeros como se soluciona el problema. Ya terminada la exposición, cada grupo aportará sus argumentos, sobre el problema, con esto se trata que los propios estudiantes interactúen entre sí para aumentar su conocimiento. Esta actividad se podrá realizar 2 veces al mes en un tiempo de 50 minutos.

#### **4.6.2. Tutoría proactiva**

La tutoría proactiva, se recomienda que sea impartida por el catedrático, debido a que en el transcurso del semestre, los estudiantes tratan que los docentes les resuelvan sus dudas durante el curso.

En el caso contrario, que se elija otro tutor, el catedrático será el responsable de la orientación y de proporcionarle a la persona elegida, las dudas comunes que tiene los alumnos en el semestre.

Para mejorar, la forma de comunicación, el tutor creará un grupo en la plataforma de Google Groups: [http://groups.google.com/grphp?hl=es.](http://groups.google.com/grphp?hl=es) En esta

plataforma virtual se publicará ejemplos que aclaren las dudas que en semestres anteriores han tenido los estudiantes.

#### **4.6.3. Otras metodologías educativas**

Aula cooperativa

En esta metodología, el catedrático le asignará 4 (o según establezca cada ingeniero) ejercicios a los estudiantes, para que los realicen durante el transcurso del curso. Ya establecidos los ejercicios, el docente estará afuera del salón de clase, tratando que los mismos estudiantes se apoyen mutuamente en las posibles dudas que tengan.

Otra forma de aplicar esta metodología, el ingeniero encargado de impartir el curso, elegirá al azar a dos estudiantes para que resuelvan un problema en la pizarra, y si éstos tienen dificultades para hacer el ejercicio, el resto de la clase podrá orientarlos para que lo solucionen.

Trabajo cooperativo con tutoría proactiva

Un grupo asignado por el catedrático, será el encargado de crear un grupo de estudio en la plataforma en Google Groups: htt://groups.google.com/grphp?hl=es; otro grupo creará una comunidad estudiantil en la red social de Facebook: https://www.facebook.com/.

Ya creados, los grupos de estudios, el ingeniero asignará, un grupo por semana, para que ellos se encarguen de publicar nueva información que ayude en el curso, además de proponer debates estudiantiles y programas que sean utilices en la carrera.

El docente, solo tendrá la función de motivador y asesor, en caso que se requiera.

Aula virtual

Para obtener una cuenta en la plataforma de aula virtual Google Apps educación, se debe ingresar a la siguiente dirección electrónica: https://sites.google.com/a/editorblogger.com/plataforma-aula-virtual-tic/.

Antes de solicitar, su aula virtual en la plataforma aula virtual Google Apps, el solicitante, debe inscribirse al diplomado TIC Google Apps Educación online en la dirección: [https://sites.google.com/a/editorblogger.](https://sites.google.com/a/editorblogger) com/diplomado-implementacion-de-aulas-virtuales/home/programa-deestudio. El diplomado tiene una duración de 160 horas, que se imparte en un período de 4 meses.

Después de recibir el diplomado, se podrá solicitar la plantilla personal totalmente gratis, para crear su propia aula virtual. Lo único que se tiene que hacer, es ingresar a la página electrónica de aula virtual de Google: [https://sites.google.com/a/editorblogger.com/plataforma-aula-virtual-tic/.](https://sites.google.com/a/editorblogger.com/plataforma-aula-virtual-tic/) Y dar clic en "solicita tu plantilla personal", para posteriormente llenar el formulario de solicitud, y se envía. Como requisito el solicitante debe poseer un correo electrónico de Gmail, para recibir un correo de confirmación y la dirección de su aula virtual.

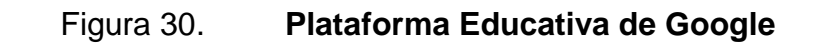

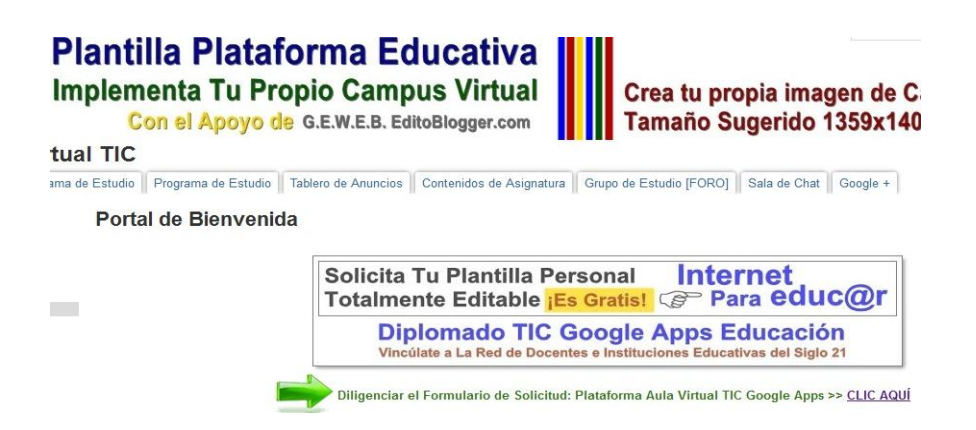

Fuente: A*ula virtual google*. [https://sites.google.com/a/editorblogger.com/plataforma-aula](https://sites.google.com/a/editorblogger.com/plataforma-aula-virtual-tic/)[virtual-tic/.](https://sites.google.com/a/editorblogger.com/plataforma-aula-virtual-tic/) Consulta: 8 de diciembre de 2012.

**Twitter** 

El docente propondrá que cada estudiante, publique un resumen de uno de los temas que se imparte en el curso, para que todos los agregados al twitter del grupo lo puedan leer y dar su opinión si es necesario.

Para utilizar esta herramienta, el docente debe crear una cuenta en Twitter: [https://twitter.com/.](https://twitter.com/) Y proporcionarle al alumno el nombre del twitter que tendrá en el curso, para que sea seguidor del mismo.

## **4.7. Mecanismos de almacenamiento, registro, distribución y uso de la información sobre innovación educativa**

Siendo la Comisión de Acreditación EMI, la encargada en la actualidad de proponer nuevas estrategias pedagógicas, creará las dos bases de datos en el software Microsoft Excel.

El formato que se propone para el registro de la información es la siguiente:

## Tabla III. **Formato de registro y control de estrategias educativas**

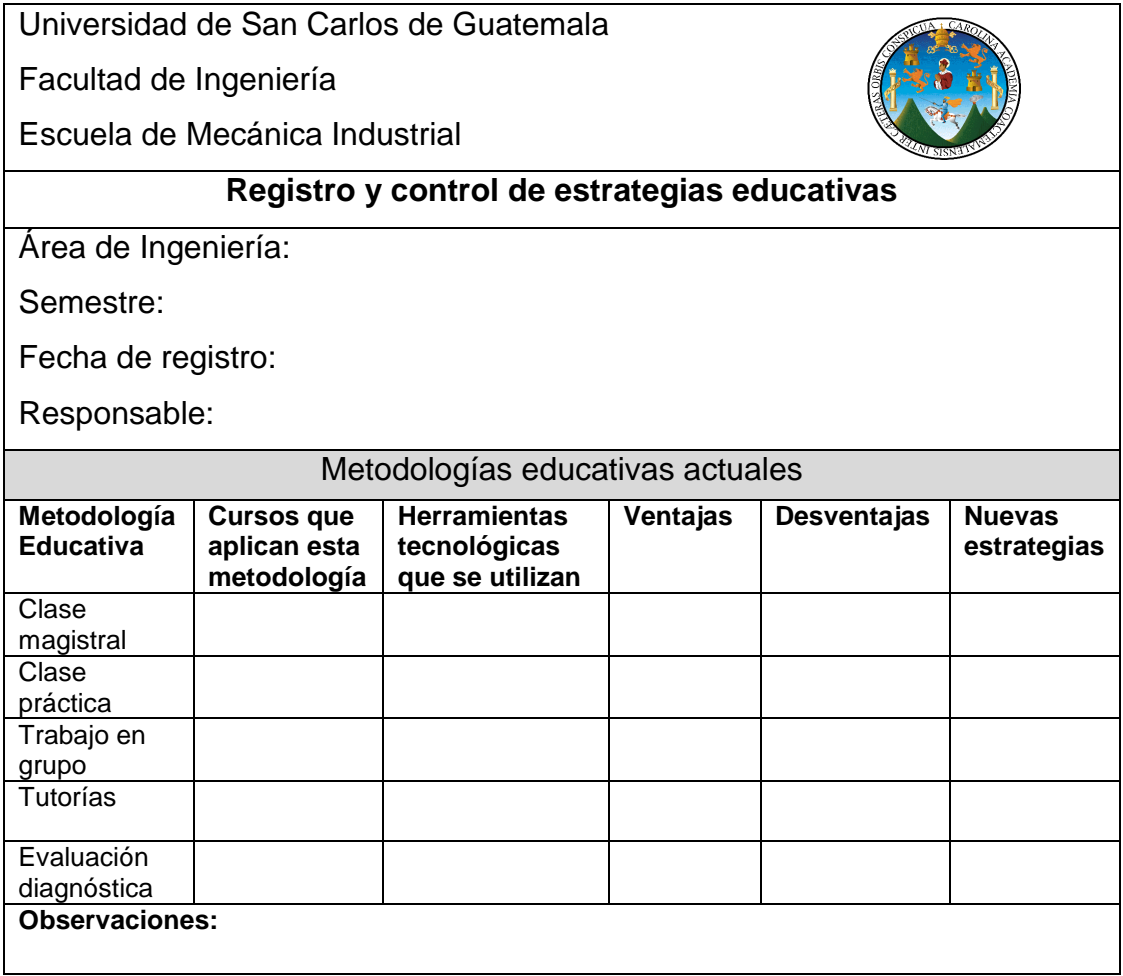

Fuente: elaboración propia.

## Tabla IV. **Formato de registro y control de nuevas metodologías educativas**

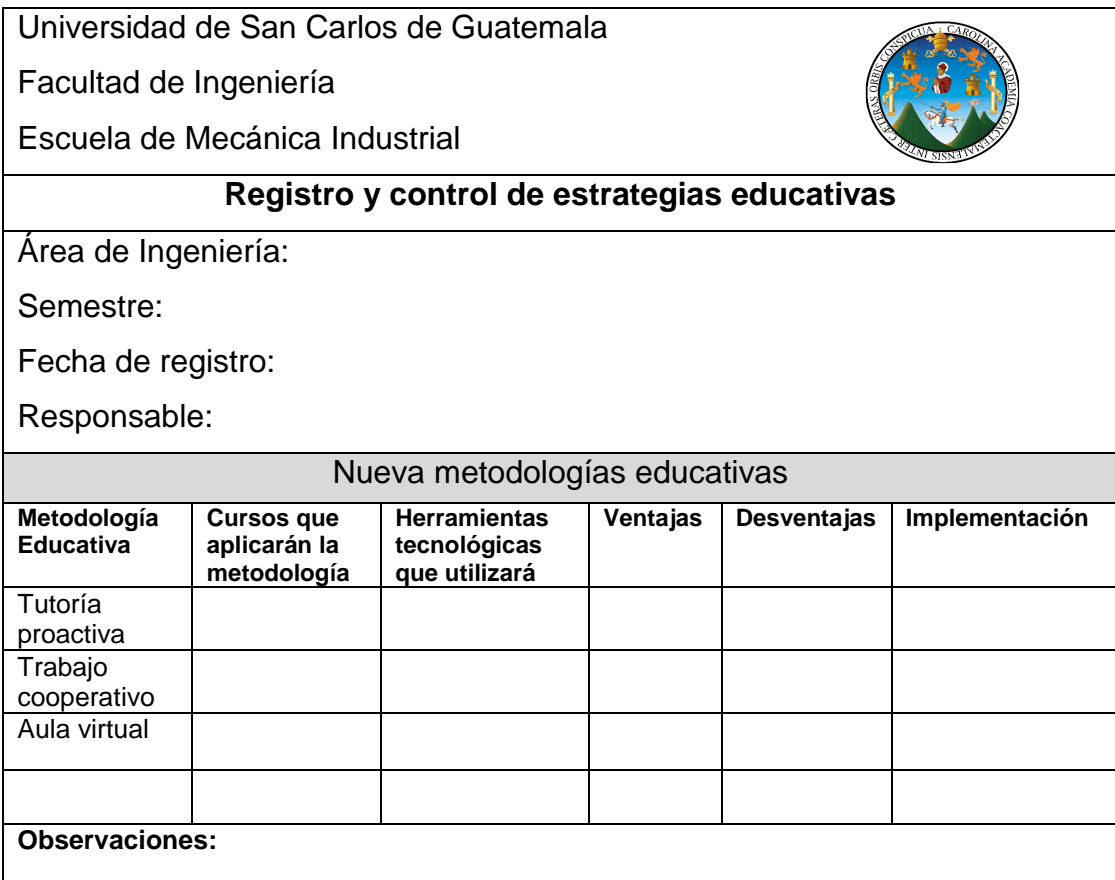

Fuente: elaboración propia.

Para cada una de las tres áreas (área de producción, área administrativa y área de métodos cuantitativos) de los cursos que se imparten en EMI, se creará una base de datos, para un mejor control de datos.

Para distribuir la información de las nuevas estrategias educativas, se deberá crear un grupo de estudio en la plataforma de SAE/SAP [http://saesap.ingenieria.usac.edu.gt/campus/.](http://saesap.ingenieria.usac.edu.gt/campus/)

## Figura 31. **Plataforma electrónica SAE/SAP**

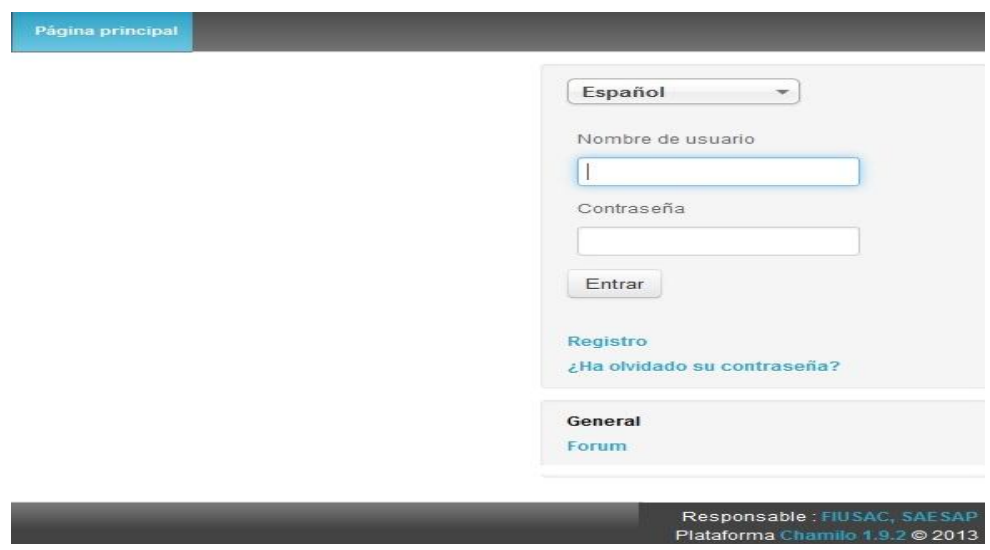

Fuente: *SAE/SAP*. [http://saesap.ingenieria.usac.edu.gt/campus/.](http://saesap.ingenieria.usac.edu.gt/campus/) Consulta: 10 de abril de 2013.

La otra vía de comunicación, es por medio de los correos electrónicos que cada docente, proporcionará al encargado de la Comisión de Acreditación EMI, para que le envié la información. Estos correos electrónicos pueden ser de las compañías de Gmail, Hotmail, Yahoo!, Outlook.

### **4.8. TIC**

A continuación, se describirán los principales pasos en la creación de una cuenta en las distintas plataformas virtuales.

## **4.8.1. Plataformas virtuales**

Yahoo! Groups

Para crear un grupo en esta plataforma, primero se ingresa a la página principal: [http://es.yahoo.com/.](http://es.yahoo.com/) Después hacer clic en "más sitios de yahoo!", que se encuentra en la parte izquierda de la pantalla. Automáticamente abrirá otra ventana electrónica, hacer clic en la opción grupo.

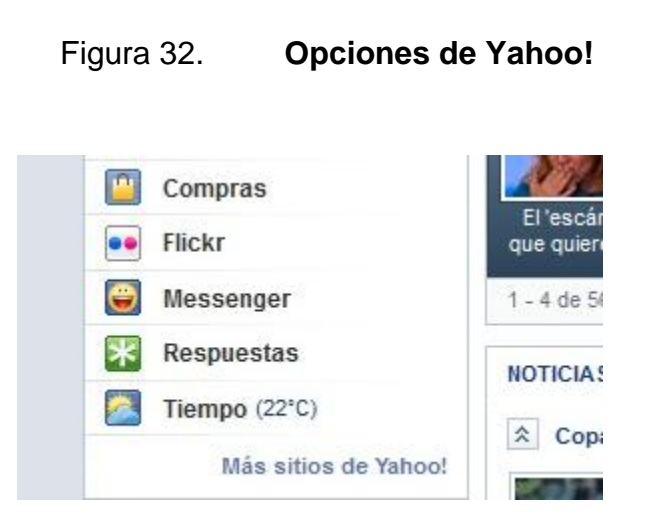

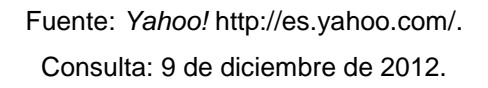

Posteriormente dar clic en la opción grupo, se desplegará otra ventana, seleccionar en "crea tu grupo".

## Figura 33. **Navegador de grupos Yahoo!**

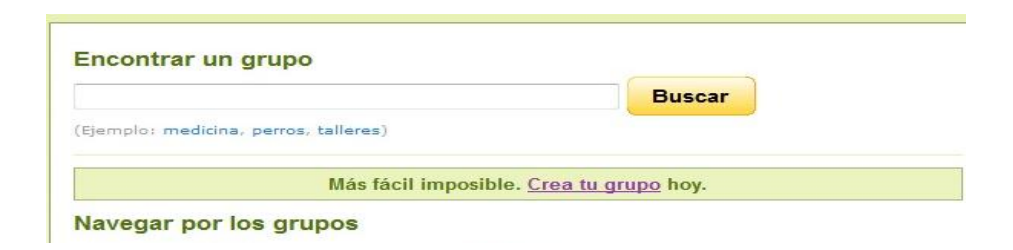

Fuente: Yahoo! [http://es.groups.yahoo.com/.](http://es.groups.yahoo.com/) Consulta: 9 de diciembre de 2012.

Los pasos anteriores son los que deben seguir los estudiantes para encontrar el grupo que cree el catedrático.

El siguiente paso, es ingresar su correo de Yahoo!, para proseguir con la creación del grupo, si no cuenta con un correo de Yahoo!, también da una opción para crear su correo electrónico.

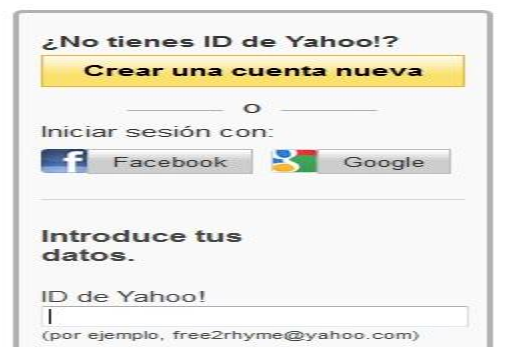

#### Figura 34. **Solicitud de correo Yahoo!**

Fuente: *Yahoo!* [https://login.yahoo.com/config/login;\\_ylt=Atl46q.M\\_jXQ2v](https://login.yahoo.com/config/login;_ylt=Atl46q.M_jXQ2v) BSmsjhpB.gwsEF?.src=ygrp&.intl=e1&.lang=es- US&.done=https%3A%2F%2Fespanol. groups.yahoo.com%2Fneo?creategroup=true. Consulta: 9 de diciembre de 2012.

Ya iniciada la sesión en su correo, se habilitará una página, en donde deberá elegir el tipo de grupo que creará.

Figura 35. **Selección de categoría Yahoo! Grupo**

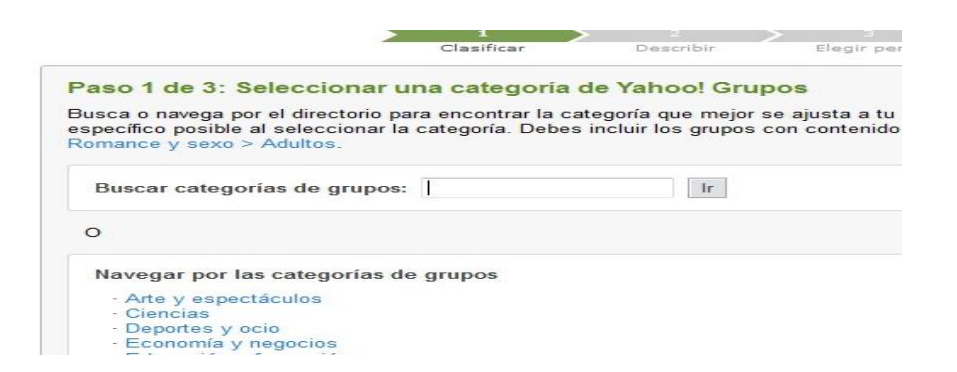

Fuente: c*orreo personal de Yahoo!*. [menfilmarinelymonterrozo@yahoo.es.](mailto:menfilmarinelymonterrozo@yahoo.es) Consulta: 9 de diciembre de 2012.

En el otro paso, se coloca el nombre del grupo y el nombre del correo del grupo, se recomienda que ambos sean el mismo nombre.

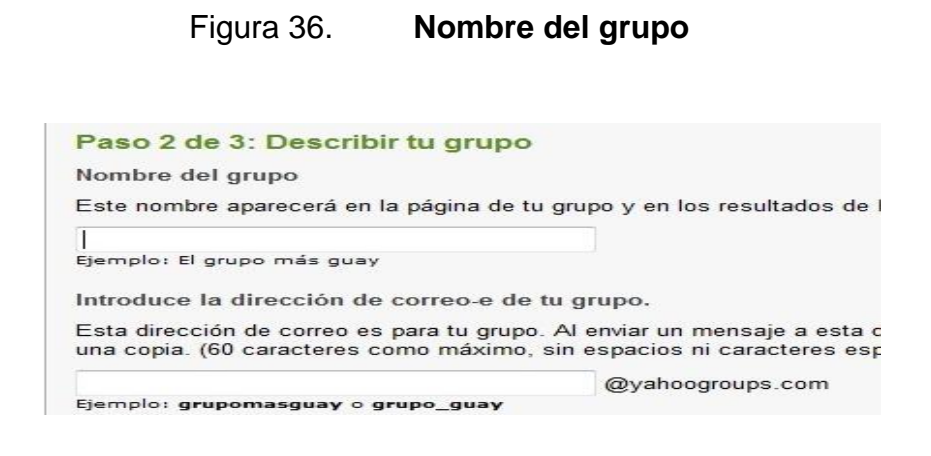

Fuente: *correo personal de Yahoo!*. [https://edit.yahoo.com/registration.](https://edit.yahoo.com/registration) Consulta: 9 de diciembre de 2012.

Por último, le pedirá la confirmación y contraseña de creación del grupo.

Los estudiantes, que desean agregarse al grupo deben tener un correo de Yahoo!, y enviar la solicitud de unirse al grupo. Para enviar alguna información, lo único que se tiene que hacer es, redactar un nuevo mensaje en su correo y enviar a la dirección del grupo, para que todos los miembros lo puedan recibir y leer.

Yahoo! *messenger*

Para utilizar la herramienta de videollamada en Yahoo!, se necesita descargar el software de Yahoo! *messenger*: http://es.messenger. yahoo.com/. Lo único que se hace es dar clic en "descargar ahora", y seguir las indicaciones para instalar el programa.

Figura 37. **Opción para descargar Yahoo!** *messenger*

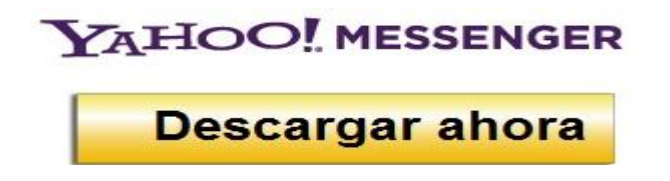

Fuente: *Yahoo!* [http://es.messenger.yahoo.com/.](http://es.messenger.yahoo.com/) Consulta 10 de diciembre de 2012.

Para realizar una video llamada, solo se coloca el cursor en el nombre del contacto en su lista de *messenger*, después aparecerá una flecha abajo, hacer clic en dicha flecha y seleccionar "iniciar video llamada". Mientras esperas la aceptación de la otra persona, se escuchará un tono de llamada.

Skype

Lo primero que se tiene que hacer para el uso de skype, es contar con una cuenta electrónica de esta compañía. Para crear la cuenta es sencillo, solo se tiene que hacer clic en la opción "únete" y llenar los requisitos. También se debe descargar el software en la opción "descargar skype" y seguir las indicaciones de instalación.

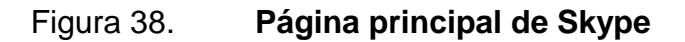

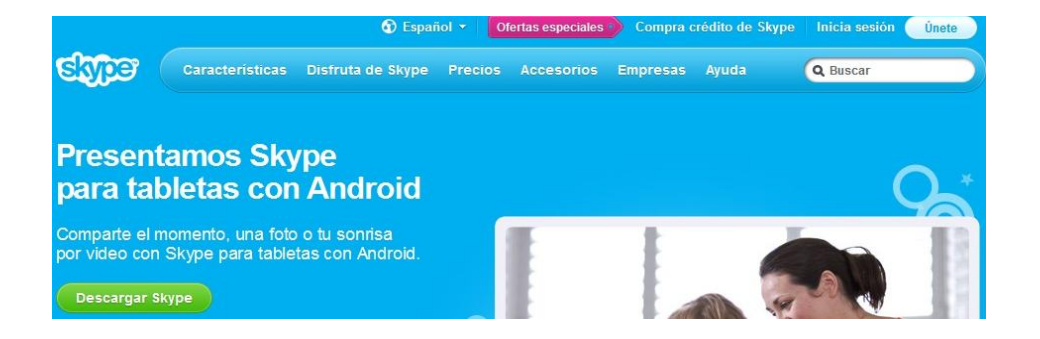

Fuente: *Skype*. [http://www.skype.com/intl/es-es/home.](http://www.skype.com/intl/es-es/home) Consulta: 10 de diciembre de 2012.

También se puede iniciar sesión, si se posee una cuenta de correo electrónico de Hotmail, Outlook o una cuenta en la red social de Facebook. Ya instalado en software de skype, aparecerán en el menú principal al lado derecho de la pantalla, las opciones para ingresar con su correo de Hotmail o Facebook.

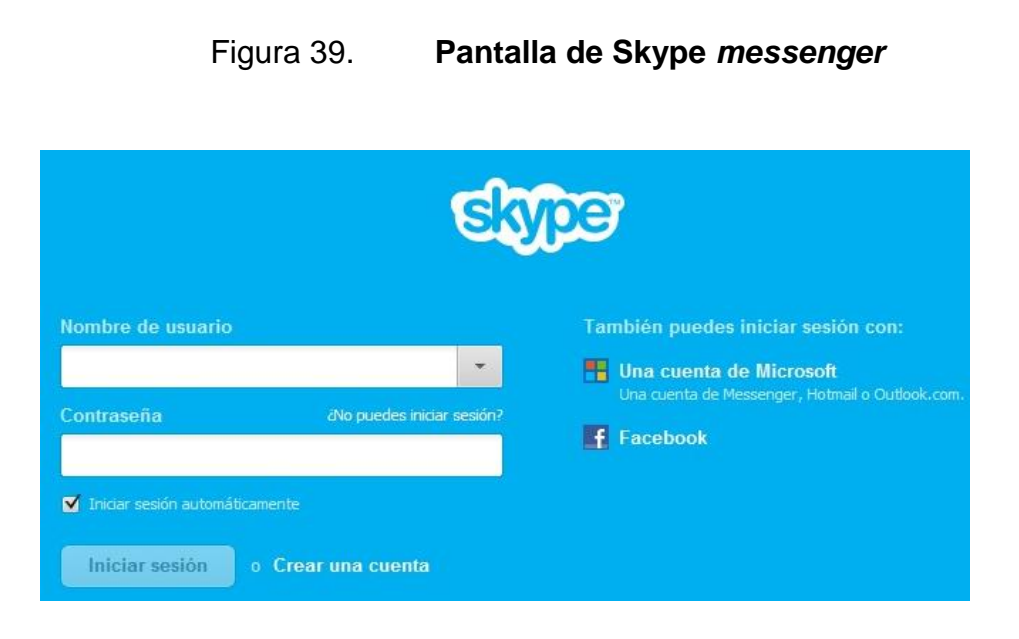

Fuente: *Skype messenger.* https://login.skype.com/login?return\_url=https%3A%2F %2Fsecure.skype.com%2Faccount%2Fmain-page&message=signin\_continue. Consulta: 10 de diciembre de 2012.

Ya iniciada la sesión en skype, en el lado izquierdo del programa se debe seleccionar a la persona conectada, a la que desee realizar la videollamada (la otra persona debe tener instalado el software de skype, en el caso de los usuarios de Hotmail, Facebook), tener en cuenta que este servicio necesita contar una *webcam* y audífonos para computadora. Posteriormente se debe dar clic en la opción videollamada, se tiene que esperar hasta que la otra persona la acepte.
### Figura 40. **Menú principal Skype**

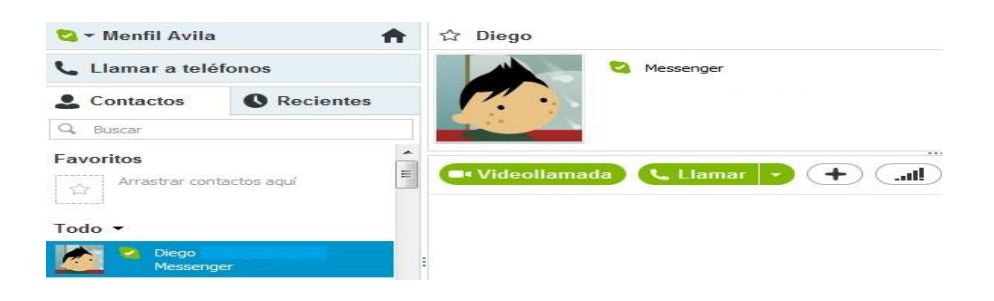

Fuente: *correo personal de Skype.* https://secure.skype.com/portal/overview Consulta: 10 de diciembre de 2012.

Userplane

Para utilizar esta plataforma virtual, es necesario crear una cuenta electrónica en Userplane: [http://www.userplane.com/.](http://www.userplane.com/) Lo único para crear la cuenta es dar clic en la opción "*get* video *chat*", y posteriormente se debe llenar el formulario. Para utilizar la herramienta de *videochat*, se debe iniciar sesión y dar clic en la persona que se desea comunicar, después seleccionar inicio de video *chat* o videollamada.

### Figura 41. **Página principal de Userplane**

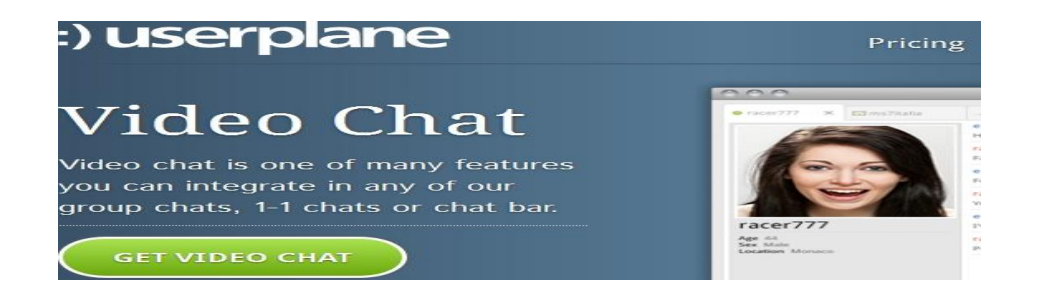

Fuente: *Userplane*. [http://www.userplane.com/.](http://www.userplane.com/) Consulta: 16 de diciembre de 2012.

Tokbox

En esta plataforma, se debe crear una cuenta y los amigos a los que desee comunicarse también deben tener una de estas cuentas electrónicas. Para crearla, se debe ingresar a [http://www.tokbox.com/,](http://www.tokbox.com/) y hacer clic en la opción *login*. Automáticamente se abrirá otra página electrónica y se debe dar clic en *sign up*, para llenar el formulario, para crear la cuenta. Como toda cuenta electrónica se debe invitar amigos y agregarlos para comunicarse con ellos.

#### Figura 42. **Opción para iniciar sesión**

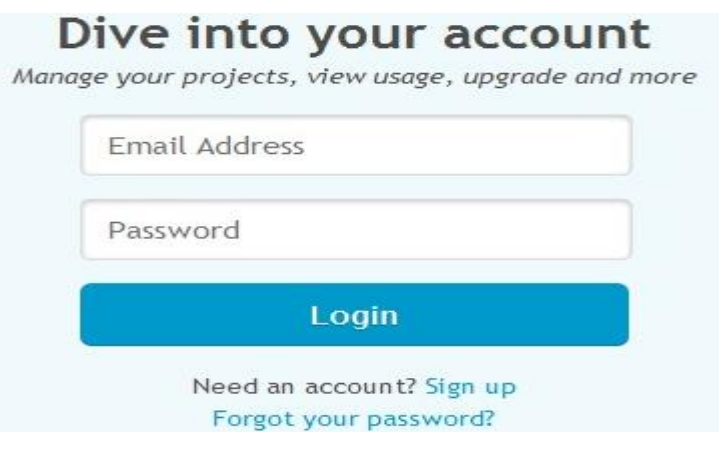

Fuente: *Tokbox*. [http://www.tokbox.com/.](http://www.tokbox.com/) Consulta: 16 de diciembre de 2012.

Vyew

Para crear una cuenta electrónica en Vyew, se ingresa a la página electrónica: [http://vyew.com/s/.](http://vyew.com/s/) Posteriormente crear su cuenta en la opción *sign up*, y llenar el formulario. Ya creada la cuenta, se invita a los estudiantes. Se hace un grupo en la misma cuenta, en donde se agregará a los alumnos para comunicarse con todos a la vez, con solo dar clic en el nombre del grupo e iniciar una videoconferencia.

#### **4.8.2. Software**

AutoCad 2D

El estudiante aprenderá a utilizar el software AutoCad 2D en el curso de Dibujo Técnico Mecánico, que se imparte en el cuarto semestre de la carrera de ingeniería industrial. Pero la mayoría de alumnos no lo cursan, y eligen la otra opción que da la Facultad de Ingeniería, de cursarlo en los cursos que imparte SAE/SAP, pero esta opción genera un costo a los estudiantes.

En ambos casos, se le proporciona el software de AutoCad 2D a los alumnos que reciben el curso.

Este programa, los estudiantes lo podrán aplicar en el curso de Ingeniería de Plantas, Ingeniería de Métodos, Diseño de la Producción, para diseñar planos de líneas de producción o toda el área de producción.

WinQSB y Microsoft Project

Ambos software se enseñan a utilizar en el curso de Programación Comercial, curso que se imparte en el séptimo semestre de la carrera de ingeniería industrial.

También estos dos software, el estudiante puede cursarlos en el departamento de SAE/SAP.

En ambos casos, se le proporciona los software a los alumnos universitarios.

Inventoria

El software Inventoria puede ser comprado en la dirección electrónica: [http://www.nchsoftware.com/inventory/es/index.html.](http://www.nchsoftware.com/inventory/es/index.html) También incluye el manual de uso y en la misma página proporciona tutorías virtuales.

En caso que los estudiantes lo deseen descargar, lo pueden hacer en forma gratuita, pero solo dan 20 días para utilizarlo.

En el área de prácticas, se encargarán de designar al responsable de enseñar a utilizar este software y los cursos donde se utilizará este programa serán los cursos de Investigación de Operaciones 2, Control de la Producción, Contabilidad 1.

Microsoft Excel

Microsoft Excel, es una herramienta útil para hacer flujos de cajas en el curso de Contabilidad 3 o de los proyectos que se necesite un análisis financiero. Esta función, será complementada por el auxiliar que imparte la práctica de Contabilidad 3, debido a que en el curso de Programación de Computadoras que se imparte en el quinto semestre de la carrera, se le enseña al estudiante a utilizar el programa de Microsoft Excel.

SAP

En caso que se decida comprar el software, se debe ingresar a la página: [http://www.sap.com/spain/sme/solutions/businessmanagement/index.epx.](http://www.sap.com/spain/sme/solutions/businessmanagement/index.epx) En esta misma página electrónica, se puede descargar el manual de usuario, además que se ofrece tutoriales *online* en la misma.

Para fines didácticos se puede descargar una versión no actualizada del programa en la dirección electrónica: [http://www.softonic.com/s](http://www.softonic.com/s%20/descargar-programa-sap-gratis)  [/descargar-programa-sap-gratis.](http://www.softonic.com/s%20/descargar-programa-sap-gratis) O una versión de prueba que proporciona la compañía del programa SAP en la página electrónica: http:/[/www.sap.com/spain/solutions/sapbusinesobjects/sme/freetrials/inde](http://www.sap.com/spain/solutions/sapbusinesobjects/sme/freetrials/index) [x.](http://www.sap.com/spain/solutions/sapbusinesobjects/sme/freetrials/index)epx.

Prezi

El software permite crear presentaciones dinámicas, ya sea descargando el programa o a través de un navegador en internet.

Para crear una cuenta, se debe ingresar a la página de Prezi: [www.prezi.com.](http://www.prezi.com/) Después se debe dar clic en "*sign up*", y llenar el formulario que se desplegará, con su nombre y apellido, correo electrónico y contraseña.

118

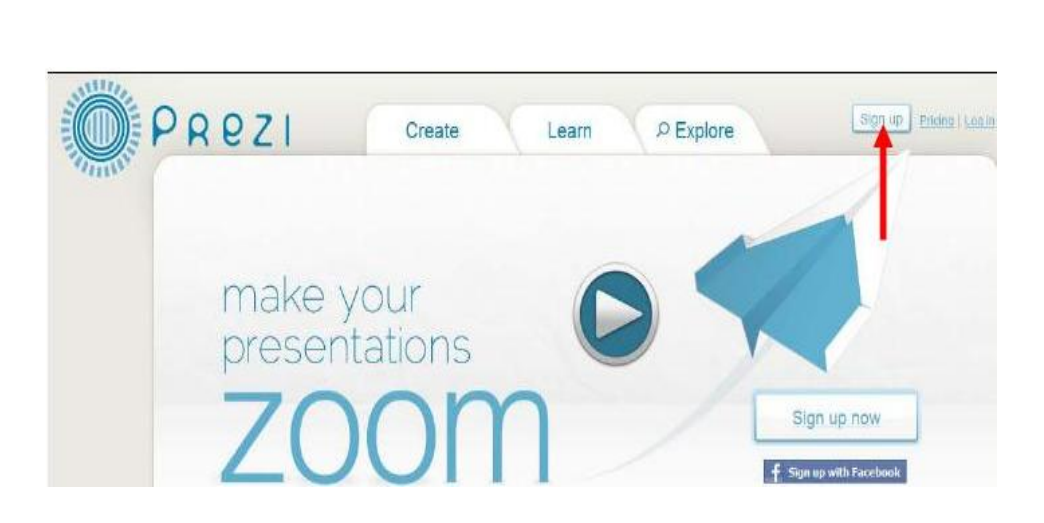

Figura 43. **Página principal Prezi**

Fuente: *Prezi.* www.prezi.com. Consulta: 9 de octubre de 2013.

El software libre permite crear una cuenta gratis, pública de 100 MB, y en cada presentación aparece el logo de Prezi. También existen cuentas privadas, que permite colocar un logo diferente (de una empresa, institución, entre otros). Pero la creación de estas cuentas privadas tiene un costo: la cuenta Enjoy, permite un espacio de 500 MB a un precio de \$ 59,00 al año o la modalidad PRO con una capacidad de 2 GB y un costo de \$ 159,00 anuales.

Ya creada la cuenta, para comenzar la presentación, se da clic en la opción: *new* prezi. Posteriormente, mostrará un grupo de plantillas, se selecciona la que más guste y hacer clic en "*start editing*".

### Figura 44. **Opción New Prezi**

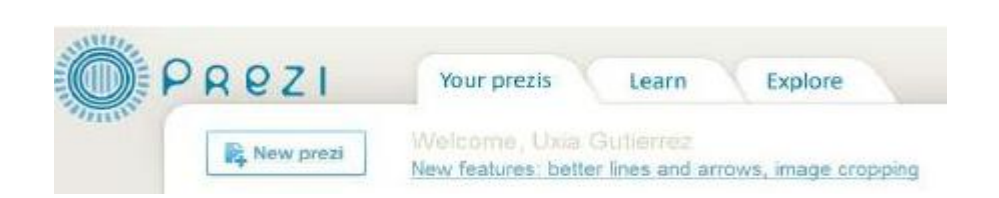

Fuente: *cuenta personal de Prezi.* http://prezi.com/profile/welcome/?license\_type=PUBLIC. Consulta: 9 de octubre de 2013.

Figura 45. **Grupo de plantillas**

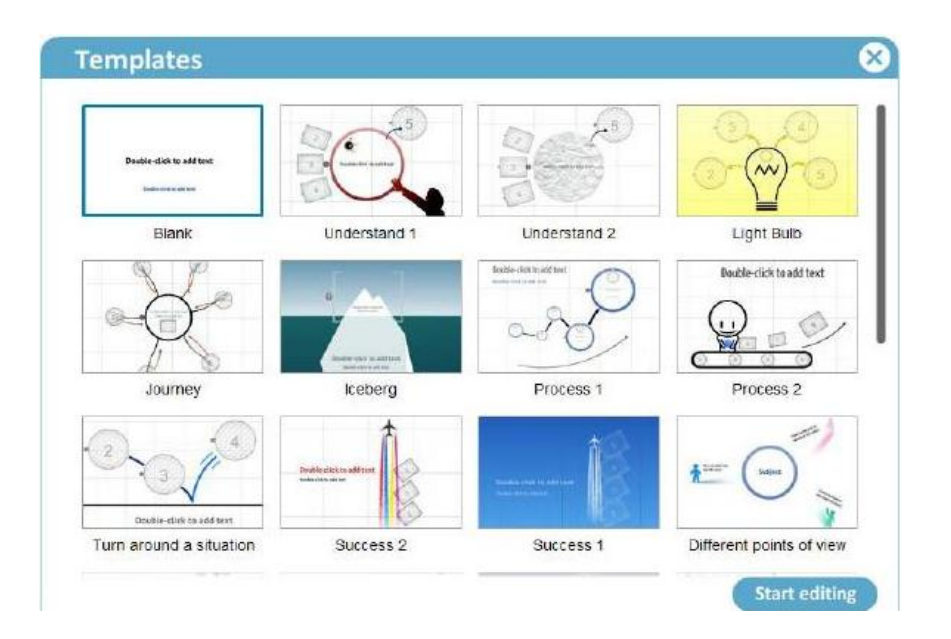

Fuente: *cuenta personal de Prezi*. http://prezi.com/e0au-muqwnf5/edit/. Consulta: 9 de octubre de 2013.

Ya seleccionada la plantilla, se habilitará una ventana, para iniciar la presentación.

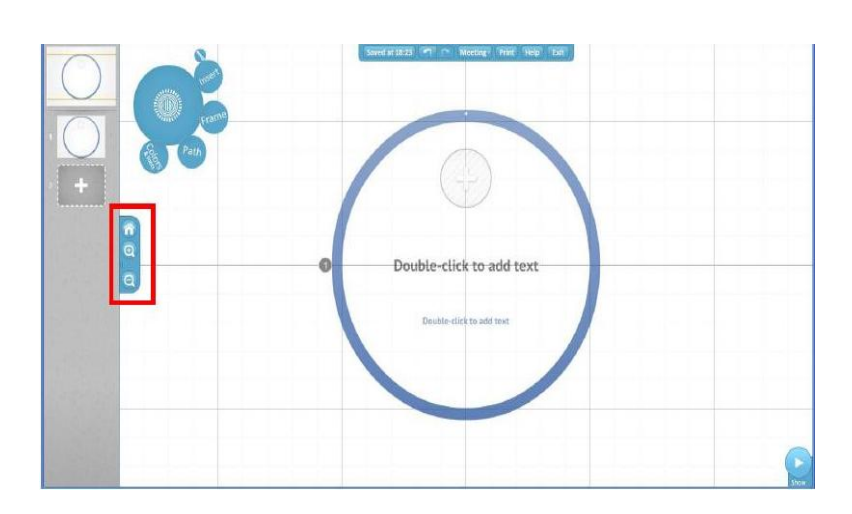

Figura 46. **Plantilla de Prezi**

Fuente: *cuenta personal de Prezi*. http://prezi.com/e0au-muqwnf5/edit/#1. Consulta: 9 de octubre de 2013.

En el menú o rueda zebra, existen diferentes opciones para hacer más dinámica la presentación. Por ejemplo en la opción "*insert*", se podrán colocar imágenes y videos desde la computadora o desde el internet. Asimismo, en la opción "*shapes*", permite insertar flechas; y para la secuencia de la información, se hace con la opción "*path*".

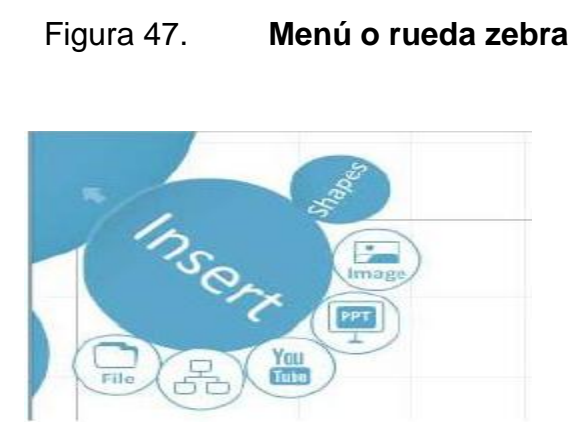

Fuente: *cuenta personal de Prezi*. http://prezi.com/e0au-muqwnf5/edit/#1. Consulta: 9 de octubre de 2013.

Para mejorar el uso de este software existe un tutorial de Prezi en la dirección web: [http://prezi.com/msaxibtghb\\_u/clase-en-español-sobre](http://prezi.com/msaxibtghb_u/clase-en-español-sobre-prezi-recomiendo-ver-en-fullscreen/)[prezi-recomiendo-ver-en-fullscreen/.](http://prezi.com/msaxibtghb_u/clase-en-español-sobre-prezi-recomiendo-ver-en-fullscreen/) Además que en la página principal de Prezi [\(www.prezi.com\)](http://www.prezi.com/) hay un foro de ayuda para mejorar a utilizar la herramienta.

#### **4.8.3. Hardware**

El director de la Escuela de Mecánica Industrial, determinará al profesor o profesores que se le proporcionará un señalador, audífonos para computadora y la cámara para que haga uso de estos en sus respectivos salones de clases.

En caso que el docente, requiera dar una videoconferencia estando en el campus central de USAC, la Escuela de Mecánica Industrial se deberá coordinar con la oficina de SAE/SAP, para que se proporcione una computadora y los accesorios necesarios para hacer la videoconferencia al catedrático en el

laboratorio de SAE/SAP. Esto se hace, para aprovechar mejor los recursos que ofrece la Facultad de Ingeniería.

### **4.9. Cronograma**

El cronograma está propuesto para que la implementación sea aplicada en un mes.

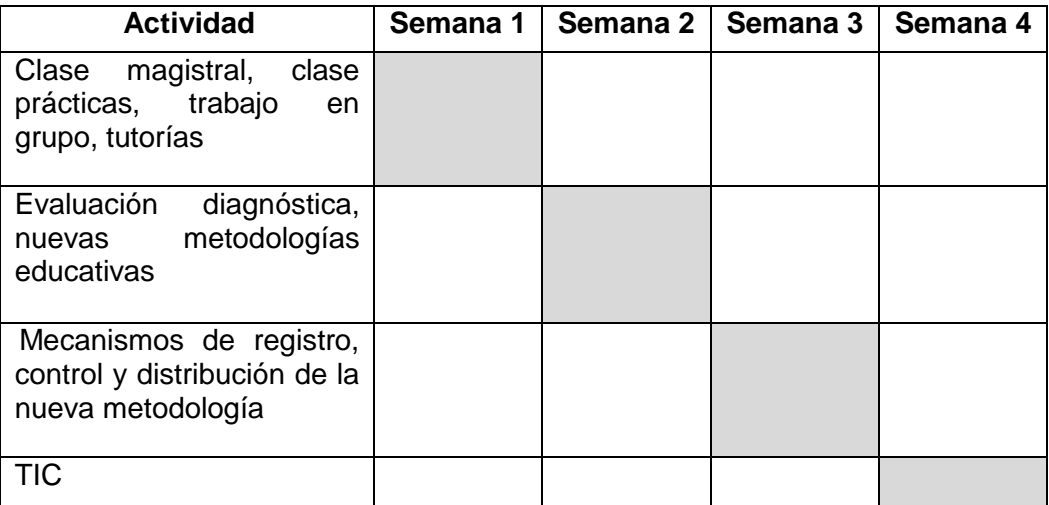

## Tabla V. **Cronograma de actividades**

Fuente: elaboración propia.

# **5. AUDITORÍA DE LA INNOVACIÓN EDUCATIVA**

#### **5.1. Evaluaciones**

Las evaluaciones constituyen el medio, para calificar el desempeño y las metodologías educativas que utilizan los catedráticos al impartir su curso.

#### **5.1.1. Evaluación a docente**

Este tipo de evaluación se hará dos veces en el semestre (una evaluación cada 3 meses), para conocer el avance y proponer nuevas estrategias para mejorar las metodologías educativas que se utilizan por parte de los catedráticos en la carrera de ingeniería industrial.

La evaluación se enviará al correo electrónico de cada catedrático para que sea llenada y posteriormente reenviada para la tabulación de datos y análisis de los mismos.

Esta evaluación estará orientada a preguntas que deben contestar los docentes, referentes a las actitudes que adoptan los estudiantes al momento de recibir sus cursos, y como estos responden mejor a una metodología educativa o un ambiente adecuado de estudio.

El formato de la evaluación que se propone, es la siguiente:

Universidad de San Carlos de Guatemala Facultad de Ingeniería Escuela de Ingeniería Mecánica Industrial

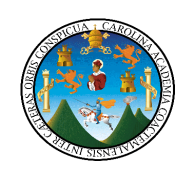

### **Evaluación de aprendizaje estudiantil**

Instrucciones: responda las siguientes interrogantes, marcando con una "x" en el espacio en blanco. Y en otras deberá escribir para contestarla.

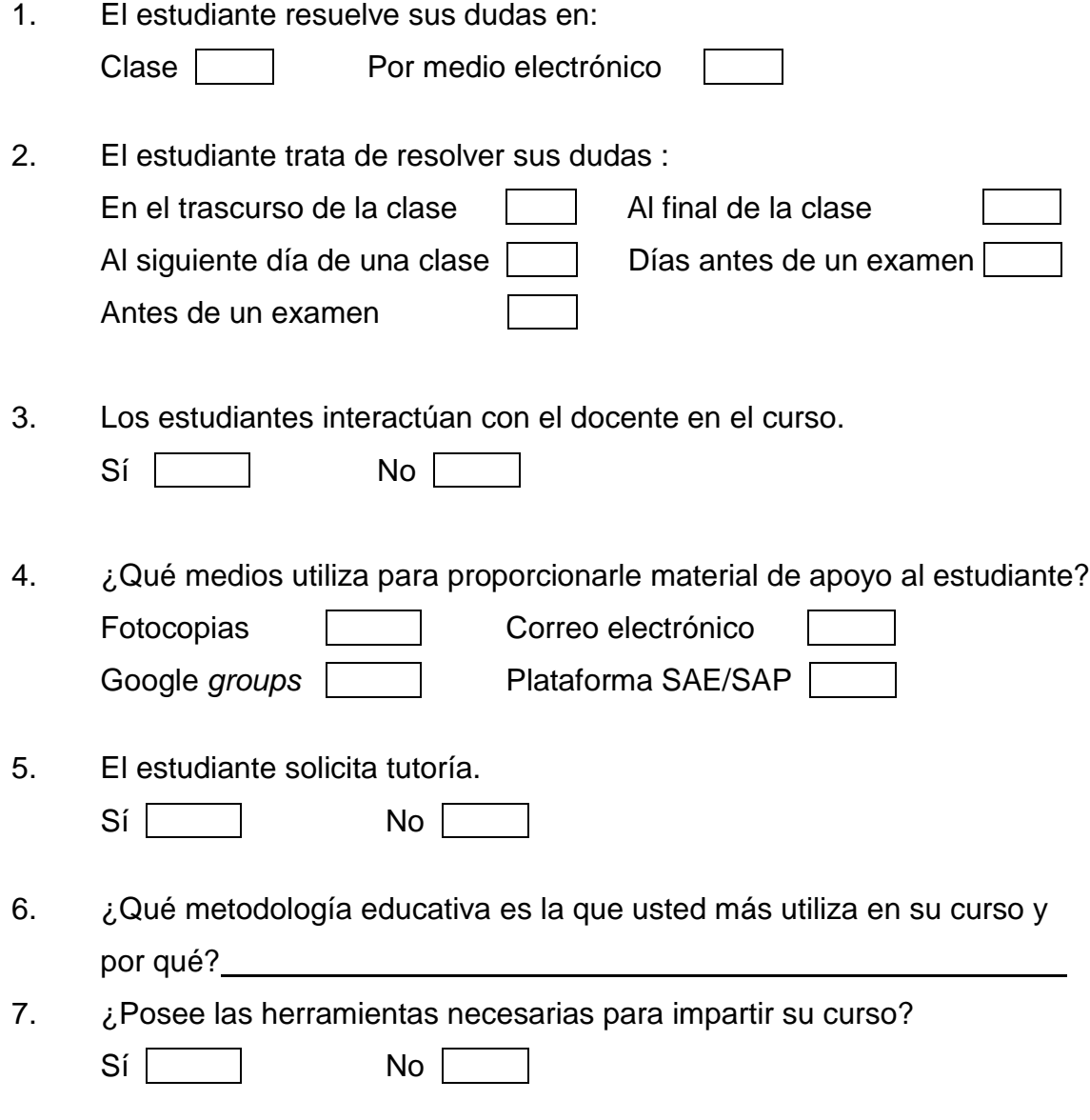

#### **5.1.2. Evaluación a estudiantes**

Esta evaluación se hará una vez por semestre en forma escrita, en cada uno de los cursos que se imparte en la carrera de ingeniería industrial. El objetivo de la evaluación, es que el propio estudiante califique al docente, en su forma de como el imparte su curso.

Además, el alumno proporcionará datos, de cómo le gusta trabajar y las condiciones que deben tener los salones de clases, cuando se imparte un curso.

La estructura de la evaluación estudiantil, será de la siguiente manera:

Universidad de San Carlos de Guatemala Facultad de Ingeniería Escuela de Ingeniería Mecánica Industrial

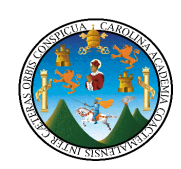

## **Evaluación estudiantil**

Instrucciones: responda las siguientes interrogantes, marcando con una "x" en el espacio en blanco. Y en otras deberá escribir para contestarla.

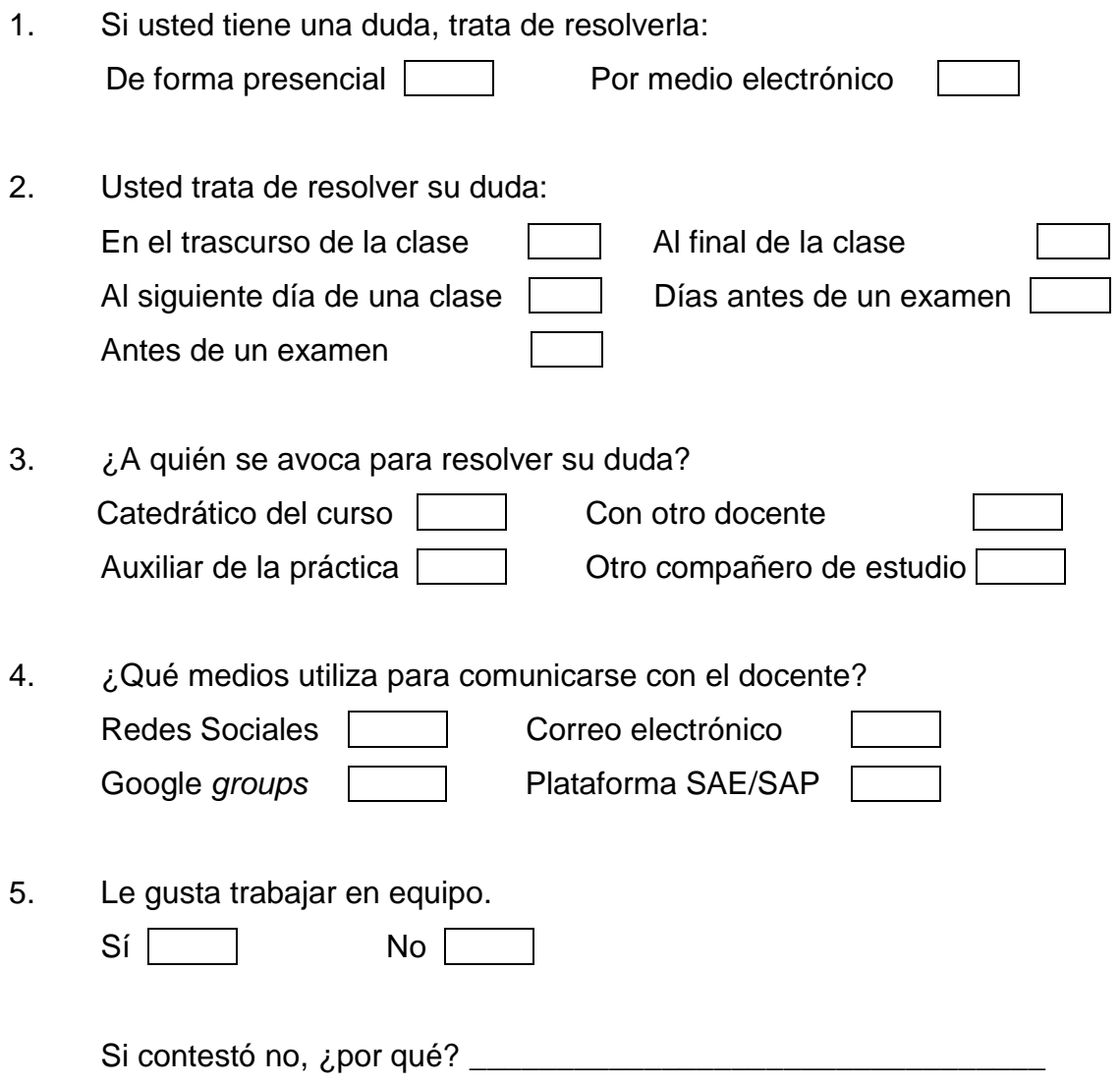

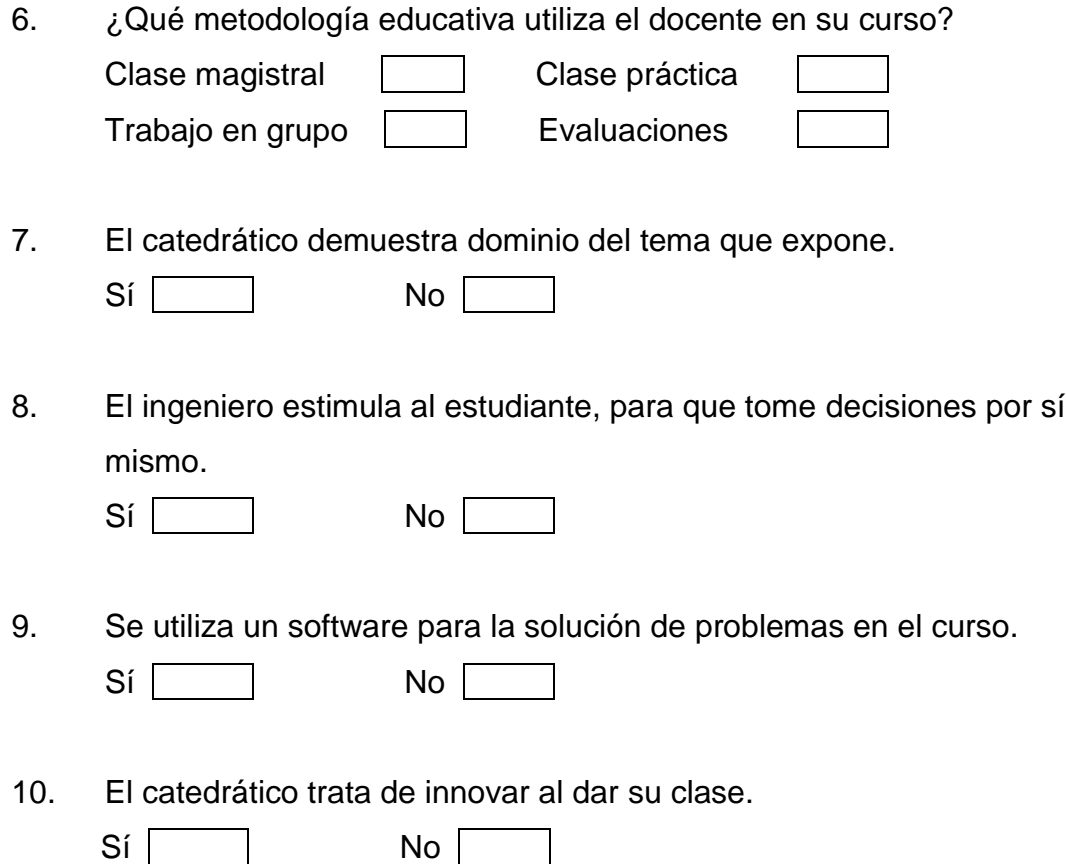

### **5.2. Auditoría interna**

La auditoría se realizará entre enero y febrero, que corresponde al primer semestre. En el segundo semestre esta auditoría se hará de julio y agosto. Se eligieron estos meses, con el objetivo de que se realicen mejoras o se propongan nuevas estrategias educativas para el resto del semestre. Estas mejoras se harán en los cursos que requieran mejoras en su metodología educativa.

La auditoría interna se realizará de la siguiente manera:

El responsable de la coordinación de la auditoria, será el encargado de la Comisión de Acreditación EMI. También tendrá a su cargo, formar el grupo de auditores que realizarán y analizarán los datos que se obtengan en la auditoria interna. Las personas elegidas para auditar, deben estar calificadas en los temas referentes a las metodologías educativas, recopilación de datos y análisis de los mismos, como también aportar nuevas estrategias cuando sea necesaria.

Ya formado el equipo de auditores, se procederá a la planificación del período en que se realizará la auditoria. También en la planificación se elegirán los cursos que serán objeto de la auditoría en los primeros días del semestre.

Posterior, al diseño de la planificación, se procederá a realizar las actividades de auditoria, en los distintos salones de clases en que se imparten los cursos. Para la recopilación de la información se utilizará el siguiente formato de lista de verificación.

# Tabla VI. **Formato de auditoría interna**

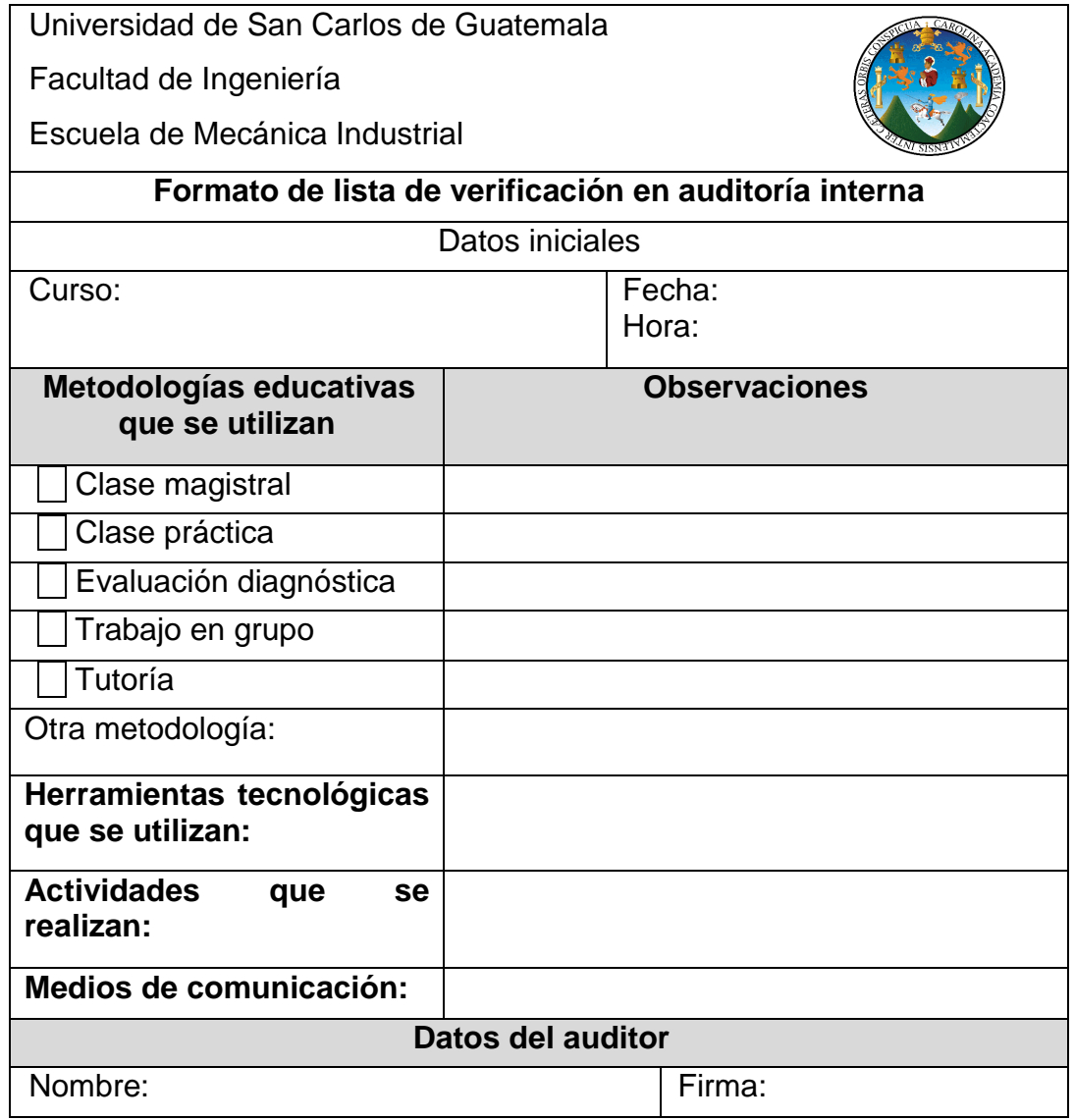

Fuente: elaboración propia.

Después de la recolección de la información, el auditor analiza los datos para determinar las principales causas o mal uso de las metodologías educativas.

Posteriormente se registra la información, en una hoja de cálculo de Microsoft Excel, para crear una base de datos y proporcionársela al resto del grupo de auditores, para que en conjunto se realice un análisis FODA (fortalezas, oportunidades, debilidades, amenazas) de cada una de las metodologías que no son utilizadas correctamente.

Ya realizado el análisis de los datos, se procede a dar las recomendaciones apropiadas para mejorar el sistema de las metodologías educativas que se utilizan en la Escuela de Mecánica Industrial.

### Tabla VII. **Formato de informe de auditoría interna**

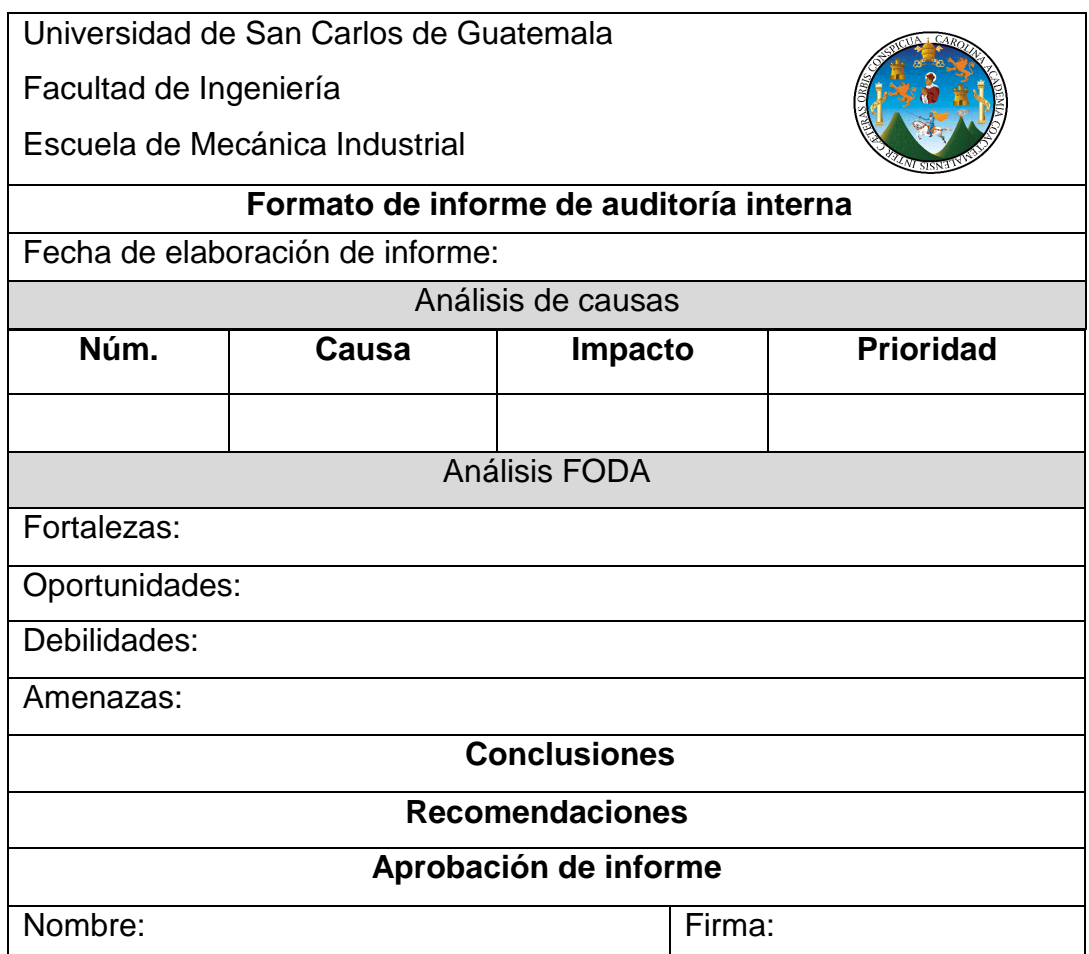

Fuente: elaboración propia.

#### **5.3.** *Chest list*

Esta herramienta se utilizará para verificar si el docente cuenta con todos los medios necesarios para impartir su curso, y las condiciones en que se encuentran los salones de clases, respecto a ventilación, iluminación y otros aspectos importantes, para que el estudiante se sienta cómodo en dicho ambiente. Ya con los datos, se procede a analizarlos y dar solución a los inconvenientes encontrados. El *check list*, lo podrá hacer el personal designado por el encargado de la Comisión de Acreditación EMI, al inicio de cada semestre.

#### Tabla VIII. **Formato de** *check list*

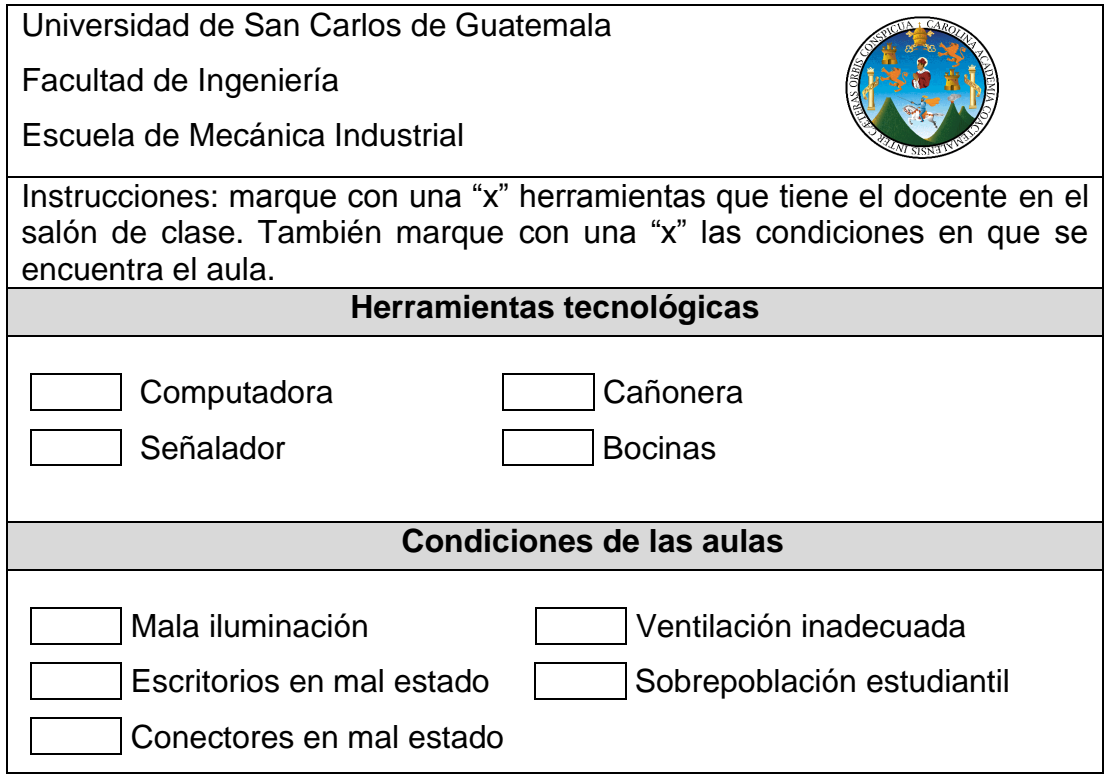

Fuente: elaboración propia.

### **5.4. Registro y control de nuevas estrategias pedagógicas**

Para el registro y control de la información actual y futura sobre temas de las metodologías educativas, se creará una base de datos con el software Microsoft Excel.

Siendo la Comisión de Acreditación EMI, la encargada en la actualidad de proponer nuevas estrategias pedagógicas, creará esta base de datos y estará a cargo de la búsqueda de nuevas estrategias pedagógicas.

### Tabla IX. **Registro y control de estrategias educativas actuales**

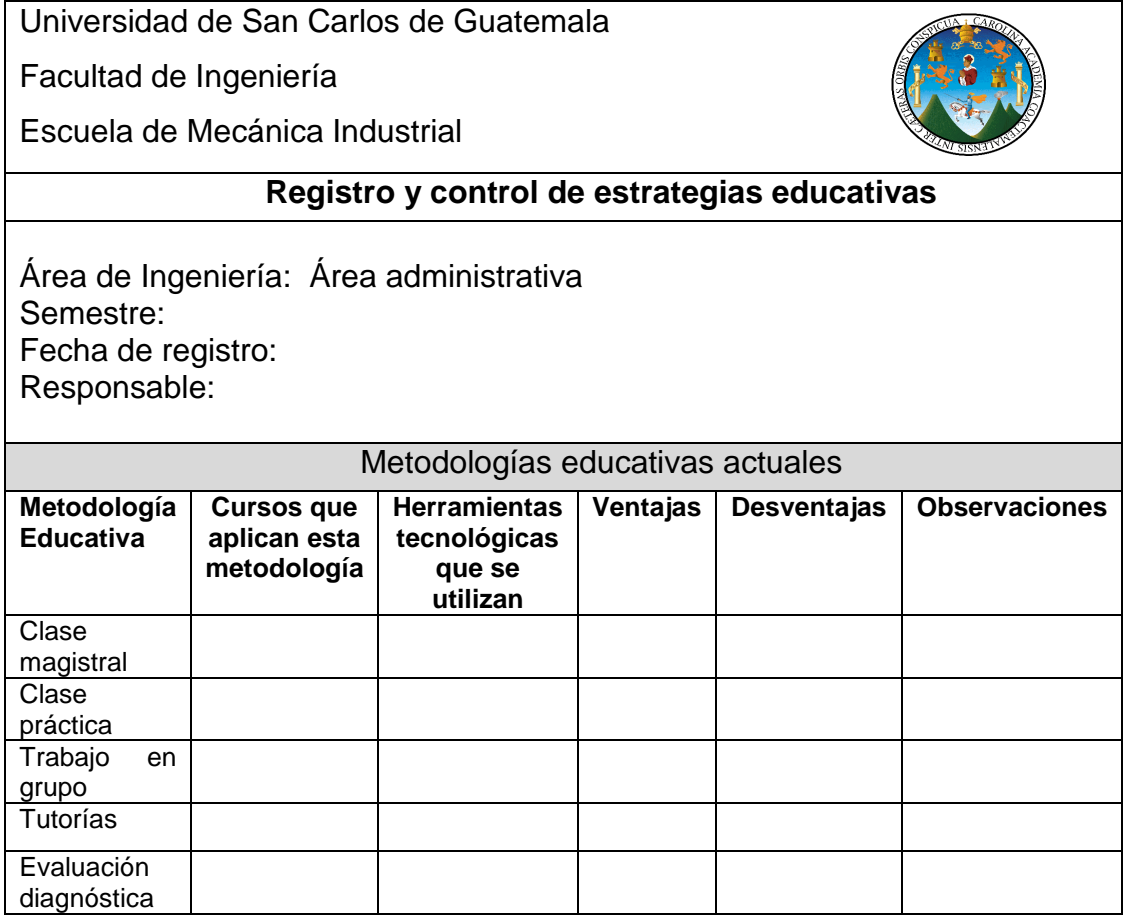

Fuente: elaboración propia.

Para cada una de las tres áreas (área de producción, área administrativa y área de métodos cuantitativos) de los cursos que se imparten en EMI, se creará una base de datos, para un mejor control de datos.

### Tabla X. **Registro y control de nuevas estrategias**

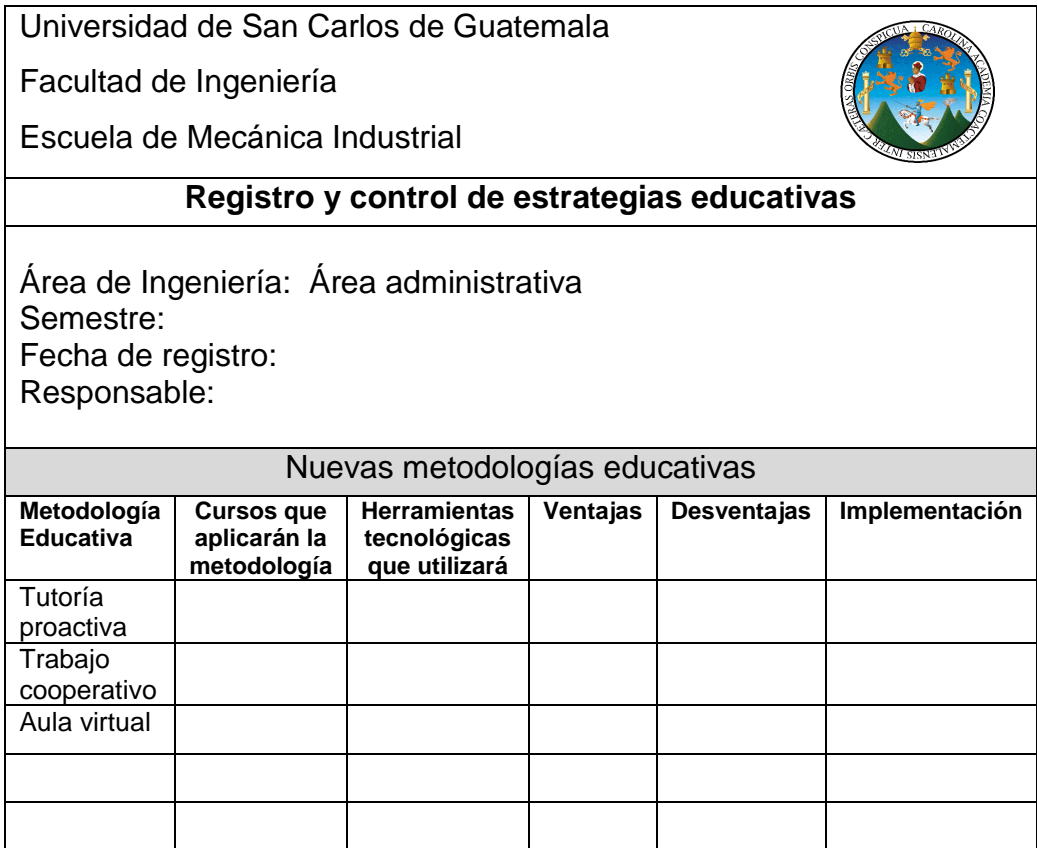

Fuente: elaboración propia.

# **5.5. Medios de distribución de información de innovación educativa para los docentes**

Una de las opciones, para proporcionar a los catedráticos las nuevas metodologías, es crear un grupo de estudio en la plataforma de SAE/SAP http://saesap.ingenieria.usac.edu.gt/campus/, en donde se publicará toda la información referente a los temas.

### Figura 48. **Plataforma electrónica SAE/SAP**

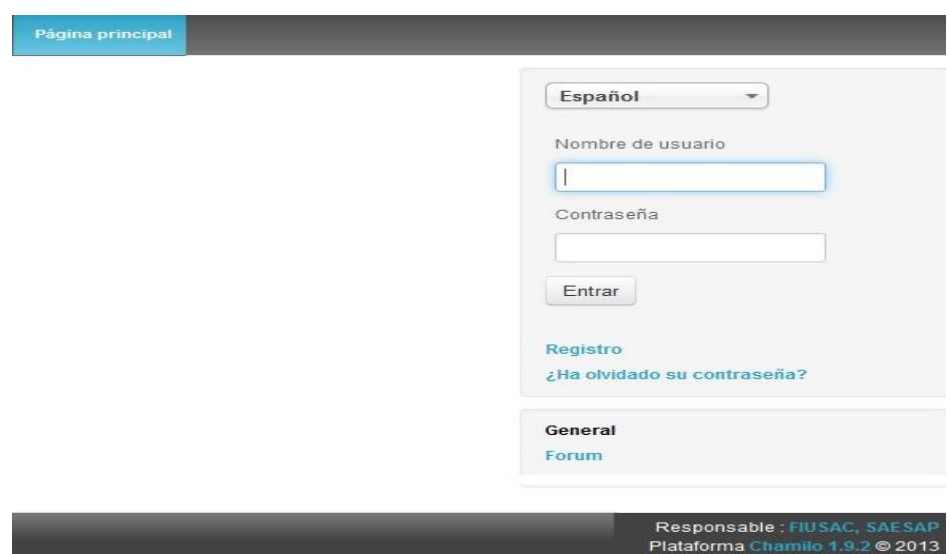

Fuente: *SAE/SAP*. [http://saesap.ingenieria.usac.edu.gt/campus/.](http://saesap.ingenieria.usac.edu.gt/campus/) Consulta: 10 de abril de 2013.

Otra vía de comunicación, es por medio de los correos electrónicos de cada docente, que se proporcionará al encargado de la Comisión de Acreditación EMI, para que le envie la información. Estos correos electrónicos pueden ser de las compañías de Gmail, Hotmail, Yahoo!, Outlook.

# **CONCLUSIONES**

- 1. Debido a la exigencia y requerimientos del mercado laboral de los conocimientos y habilidades, con las que deben contar los egresados de Ingeniería Industrial, se hace necesario la incorporación de técnicas de información y comunicación más actualizadas, y de estrategias pedagógicas.
- 2. En el proceso de enseñanza y aprendizaje, influyen negativamente los siguientes factores: físicos: fatiga laboral, salud, alimentación, hacinamiento en algunos cursos, inadecuada iluminación y ventilación; psicológicos: nerviosismo, tensión, preocupación y temor; y sociales: mala comunicación entre estudiantes y discriminación por género, y etnia.
- 3. La metodología educativa más utilizada por los docentes de la Escuela de Mecánica Industrial, en su orden, es: clase magistral, clase práctica, trabajo individual y trabajos en grupo.
- 4. La utilización de TIC: facilitan la comunicación entre catedráticos y estudiantes; proporcionan una fuente de información y de recursos en cualquier momento; e intercambiar ideas y trabajo colaborativo entre los estudiantes.
- 5. Tanto autoridades como docentes, constantemente incorporan nuevas herramientas tecnológicas (software Minitab). Además de proponer proyectos que solucionen problemas del ámbito empresarial y social en Guatemala, con la finalidad de que los estudiantes apliquen los conocimientos teóricos adquiridos.
- 6. El trabajo cooperativo y el aula cooperativa son dos estrategias pedagógicas, que permiten al estudiante apoyarse mutuamente en la búsqueda de información y adquirir nuevos conocimientos. Otra estrategia, es utilizar un software (WinqQSB, Microsoft Project, entre otros), para complementar la educación.
- 7. Las universidades privadas del país utilizan las plataformas virtuales para facilitar la comunicación entre estudiantes y docentes, y para impartir tutorías virtuales. Además, han incorporado a su metodología el uso de un software para que los estudiantes simulen una línea de producción y así poner en práctica sus conocimientos.

## **RECOMENDACIONES**

- 1. En las comunidades de docentes en internet, los encargados de la acreditación en EMI o docentes, pueden intercambiar experiencias sobre el uso de las metodologías educativas más utilizadas (clase magistral, clase práctica, trabajos en grupos e individuales) y cómo estas son innovadas, así como las ventajas y desventajas que puedan representar en el aprendizaje. Una de las comunidades más populares es Docentes Innovadores de Latinoamérica: [https://docentesi](https://docentes/)nnovadores.net/?gclid=C O-v38rE3rMCFQyDnQodtVUA1w.
- 2. Google, proporciona *blogs* gratuitamente, que pueden utilizar los docentes y estudiantes, para compartir información sobre temas y noticias de los cursos de la carrera de ingeniería industrial.
- 3. Las metodologías educativas en la Escuela de Mecánica Industrial, se deben innovar cada año, con la colaboración de autoridades de la Facultad de Ingeniería, autoridades de EMI, docentes y estudiantes.
- 4. La comisión encargada de la innovación educativa en EMI, puede obtener información en publicaciones de trabajo en internet y periódico nacional, sobre los requerimiento actuales del mercado laboral, en cuanto al uso de los software y habilidades que debe poseer el futuro ingeniero en una empresa.

# **BIBLIOGRAFÍA**

- 1. ACAAI. *Acreditación* [en línea]. <http://acaai.org.gt/> [Consulta: 20 de diciembre de 2011].
- 2. ALÍ, Sharon. *Paper: nuevas metodologías de enseñanza y aprendizaje* [en línea]. <http://www.slideshare.net/Sharonali/paper-nuevasmetodologas-de-enseanza-aprendizaje> [Consulta: 30 de agosto de 2012].
- 3. ARREDONDO, Lani. *¿Cómo hacer presentaciones profesionales?* [en línea]. Servicios profesionales de Empresa TRIPOD. <http://comunicarnos.ve.tripod.com/comunicarnos/id9.html> [Consulta: 30 de noviembre de 2012].
- 4. AYLLÓN DÍAZ Y GONZÁLEZ, Juan Manuel. Revista jurídica de investigación e innovación educativa: *el uso de las plataformas de enseñanza virtual para impartir asignatura jurídica* [en línea]. <http://www.eumed.net/rev/rejie/01/jmadg.htm> [Consulta: 21 de noviembre de 2012].
- 5. BONET, Jordi. *Software WinQSB y paquete herramientas para el análisis de decisiones* [en línea]. Empresa Softonic. <http://winqsb.softonic.com/> [Consulta: 3 de abril de 2012].
- 6. CALDEIRO, Graciela Paula; DEL CARMEN VIZCARRA, Mónica. *El trabajo cooperativo en el aula* [en línea]. Área de implicaciones pedagógicas del trabajo grupal. Buenos Aires, Argentina. <http://educacion.idoneos.com/index.php/Din%C3%A1mica\_de\_gru pos/Trabajo\_cooperativo> [Consulta: 10 de diciembre de 2012].
- 7. Coordinación de Universidad Abierta y Educación a distancia. *Aula virtual* [en línea]. Universidad Nacional Autónoma de México. México. <http://aulasvirtuales.cuaed.unam.mx/> [Consulta: 21 de diciembre de 2012].
- 8. ESCOBAR GALO, Juan Pablo. *Innovar o que nos deje la nave* [en línea]. Departamento de Educación Virtual. Universidad Rafael Landívar. <http://www.url.edu.gt/PortalURL/Contenido.aspx?o=3 116&s=25> [Consulta: 19 de enero de 2012].
- 9. Escuela de Mecánica Industrial. *Plan estratégico y reseña histórica* [en línea]. Facultad de Ingeniería. Universidad de San Carlos de Guatemala. Guatemala. <http://emi.ingenieria-usac.edu.gt/sitio/> [Consulta: 16 de diciembre de 2011].
- 10. FIDALGO, Ángel. *Innovación educativa* [en línea]. España. <http://innovacioneducativa.wordpress.com/2007/10/08/metodologí as-educativas/> [Consulta: 20 de febrero de 2012].
- 11. GALLEGO GIRALDO, Carmenza. *Procedimiento para planificar y ejecutar auditorías internas en la Universidad de Caldas* [en línea]. Universidad de Caldas. Manizales, Caldas. Colombia. <http:sig.ucaldas.edu.co/gestionDocumental/vistaDetalleProcedimie nto.php?codDoc=OA==&versionDoc=3u> [Consulta: 15 de enero abril de 2013].
- 12. Gmail. *Creación de una cuenta de correo electrónico* [en línea]. Menlo, Park, California. Estados Unidos. <www.gmail.com> [Consulta: 30 de noviembre de 2012].
- 13. Google. *Creación de un grupo de estudio* [en línea]. Menlo, Park, California. Estados Unidos. <http//:groups.google.com/grphp?hl= es> [Consulta: 30 de noviembre de 2012].
- 14. Illi.Pro. *Videollamada ya disponible en Gmail* [en línea]. <http//:www.illipro.com/videollamada-ya-disponible-en-gmail/> [Consulta: 10 de noviembre de 2012].
- 15. JADUE J., Gladys. *Estudios pedagógicos* [versión *online* ISSN0718- 0705]. Facultad de Filosofía y Humanidades. Universidad Austral de Chile. Chile. <http//:www.scielo.cl/scielo.php?script=sci\_arttex t/pid=S0718-07052002000100012> [Consulta: 20 de enero de 2012].
- 16. JTB World. *Planos en AutoCAD 2D* [en línea]. <http://www.jtbworld.com/AutoCAD\_Architecture\_2012.html> [Consulta: 11 de noviembre de 2012].
- 17. Microsoft. *Microsoft Excel: opciones financieras* [en línea]. Redmond, Washington. Estados Unidos. <http://office.microsoft.com/eshn/products/?CTT=97> [Consulta: 29 de diciembre de 2011].
- 18. . *Microsoft Power Point*: *herramientas para hacer una diapositiva* [en línea]. Redmond, Washington. Estados Unidos. <http://office. microsoft.com/es-hn/products/?CTT=97> [Consulta: 29 de diciembre de 2012].
- 19. . Microsoft Visio: *opciones* [en línea]. Redmond, Washington. Estados Unidos. <http://office.microsoft.com/es-hn/products/?CT T=97> [Consulta: 29 de diciembre de 2011].
- 20. . *Principios básicos de Microsoft Project 2010* [en línea]. Redmond, Washington. Estados Unidos. <http//:office.microsoft. com/es-ar/project-help/introducción-principios-básicos-de-microso ft-project-HA010355887.aspx> [Consulta: 11 de noviembre de 2012].
- 21. MORENO GUERRERO, Antonio José. *El proceso de enseñanza y aprendizaje mediante el uso de plataformas virtuales en distintas etapas educativas y plataformas virtuales* [en línea]. Ministerio de Educación, Cultura y Deporte. España. <http//:recursostic.educa cion.es/observatorio/web/es/software/software-educativo/1007-mo nografico-el-proceso-de-ensenanza-aprendizaje-mediante-el-usode-plataformas-virtuales-en-distintas-etapas-educativas?start=3> [Consulta: 20 de diciembre de 2011].
- 22. NCH Software. *Programa Inventoria y características* [en línea]. <http://www.nchsoftware.com/inventory/es/index.html> [Consulta: 13 de noviembre de 2012].
- 23. Plataforma Aula Virtual TIC. *Implementa tu propio campus virtual* [en línea]. <http://sites.google.com/a/editorblogger.com/plataformaaula-virtual-tic/> [Consulta: 10 de noviembre de 2012].
- 24. Pontificia Universidad Católica del Ecuador Sede Ibarra. *Estudiantestutorías académicas: programa general de tutorías académicas para estudiantes de pregrado de la PUCE-SI.* [en línea]. Ecuador. <http://www.pucesi.edu.ec/estud\_tutorias.php> [Consulta: 26 de diciembre de 2012].
- 25. Pontificia Universidad Católica de Valparaíso de Chile. *Ingeniería Civil Industrial y áreas de trabajo* [en línea]. Chile. <http://www.ucv.cl/> [Consulta: 21 de diciembre de 2011].
- 26. SAE/SAP. *Campus virtual Facultad de Ingeniería* [en línea]. Universidad de San Carlos de Guatemala. Guatemala.<http://saesap.ingenieria -usac.edu.gt/campus> [Consulta: 10 de abril de 2013].
- 27. Skype. *Videollamadas en Skype gratis* [en línea]. Redmon, Washington. Estados Unidos. <http://www.skype.com/intl/es-/features/allfeatu res/video-call/> [Consulta: 10 de diciembre de 2012].
- 28. SUÁREZ, Pablo; DRUETTA, Tamara; LUINI, Isabel. *Opciones gratuitas para realizar videoconferencias* [en línea]. <http://www.kabytes. com/aplicaciones-online/opciones-gratuitas-para-realizar-videocon ferencias> [Consulta: 18 de noviembre de 2012].
- 29. Tokbox. *Crear una cuenta electrónica* [en línea]. San Francisco, California. Estados Unidos. <http://www.tokbox.com/> [Consulta: 16 de diciembre de 2012].
- 30. Unidad de Lingüística. *Especificaciones y plantilla de tesis* [en línea]. Facultad de Ingeniería, Universidad de San Carlos de Guatemala. Guatemala. <http://linguistica.ingenieria-usac.edu.gt/> [Consulta: 10 de diciembre de 2012].
- 31. Universidad Galileo. *Innovación educativa* [en línea]. Guatemala. <http://www.galileo.edu/esec/carrera/die/> [Consulta: 19 de junio de 2012].
- 32. Universidad Nacional de Costa Rica. *Investigación científica* [en línea]. Costa Rica. <http://www.vinv.ucr.ac.cr/> [Consulta: 19 de diciembre de 2011].
- 33. Universidad Mariano Gálvez de Guatemala. *Cursos virtuales* [en línea]. Guatemala. <http://www.umg.edu.gt/> [Consulta: 19 de junio de 2012].
- 34. Userplane. *Creación de cuenta electrónica* [en línea]. Estados Unidos. <http://www.userplane.com/> [Consulta: 16 de diciembre de 2012].
- 35. VÉLEZ RUÍZ, William de Jesús. *¿Qué es una aula virtual?* [en línea]. Red social docente para una educación del siglo XXI. <http://internetaula.ning.com/profiles/blogs/solicita-tu-plataformavirtual> [Consulta: diciembre de 2012].
- 36. Vyew. *Cuenta de correo electrónico* [en línea]. California, Estados Unidos. <http://vyew.com/s/> [Consulta: 16 de diciembre de 2012].
- 37. WordPress. *Como hacer una videollamada en gmail* [en línea]. <http:ticogpablo1b.wordpress.com/como-hacer-una-videollamadaen-gmail/> [Consulta: 8 de diciembre de 2012].
- 38. Yahoo! groups. *Crear un grupo de estudio* [en línea]. España. <http://es.groups.yahoo.com/> [Consulta: 9 de diciembre de 2012].
- 39. Yahoo! messenger. *Descarga de software* [en línea]. España. <http://es.messenger.yahoo.com/> [Consulta: 10 de diciembre de 2012].
- 40. YESCAS, Héctor. *¿Qué es SAP: la herramienta productiva de las organizaciones.* [en línea]. <http://hectoryescas.blogdiario.com/11 76213300/> [Consulta: 12 de noviembre de 2012].
## **APÉNDICE**

## Tabla XI. **Formato de recopilación de información**

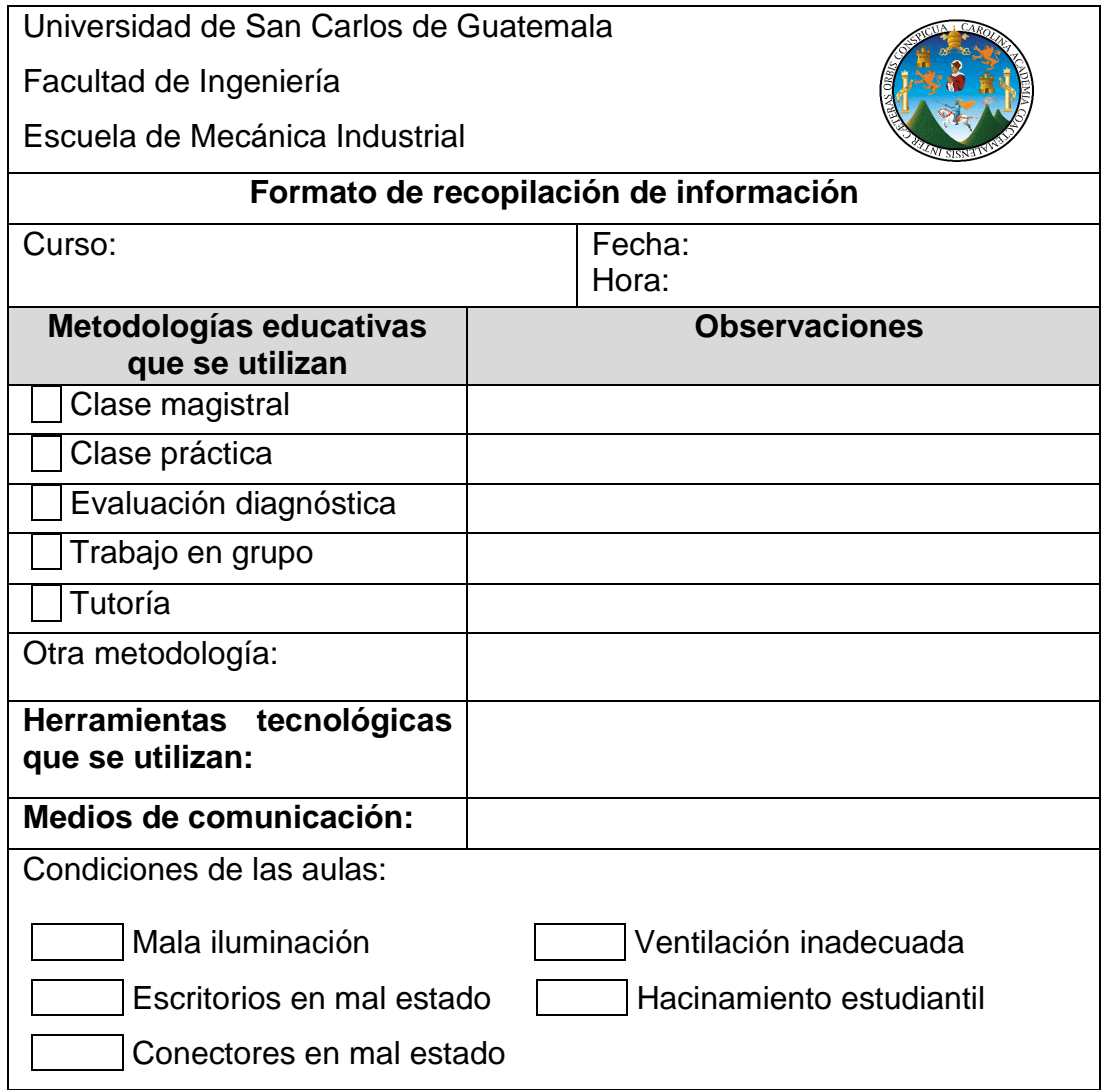

Fuente: elaboración propia.

## **ANEXOS**

Marcel Postic en el libro Observación y Formación de los Profesores (Edición: Morata. Madrid. 1978. p. 60. ISBN 370.71 P857), plantea varias preguntas, que pueden ayudar a orientar para proponer nuevas estrategias educativas. Entre las preguntas más relevantes, están:

Comportamiento del alumno (dependiente o emprendedor):

- 1. Muestra poca aptitud para resolver problemas
- 2. Incapaz de actuar cuando se hace llamada de iniciativa
- 3. Parece poco dispuesto a dirigir o aceptar una responsabilidad
- 4. Propone ideas y sugerencias
- 5. Se muestra lleno de recursos
- 6. Dirige con voluntariedad
- 7. Asume responsabilidades sin sustraerse a ellas

Comportamiento del profesor:

- 1. Intolerante frente a las ideas de los alumnos
- 2. Interrumpe a los alumnos, aunque su discusión no se salga del tema
- 3. Siempre ha dirigido más que participado
- 4. Carece de recursos para responder a las preguntas o dar explicaciones
- 5. Intercambia ideas con los alumnos
- 6. Estimula a los alumnos, para que por sí mismos tomen sus decisiones
- 7. Intercambia ideas con los alumnos
- 8. Pide atención de los alumnos